## **POLITECNICO DI TORINO**

**Corso di Laurea Magistrale in Ingegneria Meccanica**

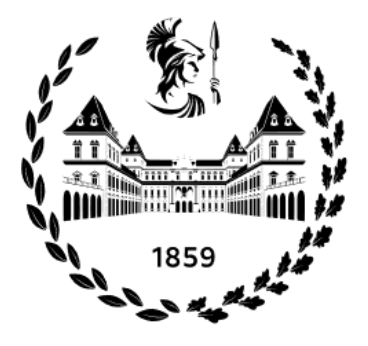

**Tesi di Laurea Magistrale**

## **Analisi prestazionale di soluzioni di Model Predictive Control (MPC) per applicazioni a veicoli elettrificati**

**Relatori**

**Prof. Daniela MISUL Dott. Ing. Alessia MUSA** **Candidato**

**Andrea SOROBERTO**

**Dott. Ing. Federico MIRETTI**

**Dott. Ing. Matteo SPANO**

**Luglio 2023**

## **Sommario**

Questa tesi si concentra sull'analisi delle prestazioni di soluzioni di *Model Predictive Control* (MPC) per applicazioni su veicoli ibridi, al fine di ottimizzare il consumo di carburante, ridurre le emissioni e garantire la caratteristica di *charge-sustaining* tipica dei veicoli ibridi non *plug-in*.

Sono state sviluppate diverse formulazioni di *Adaptive MPC*, considerando differenti previsioni della coppia richiesta dal conducente. In particolare, sono stati considerati due approcci: una predizione esatta offline basata su missioni di guida selezionate, e una previsione ottenuta da un modello del veicolo linearizzato online, con una coppia costante lungo l'orizzonte di previsione.

Attraverso l'analisi di diversi scenari di guida, utilizzando cicli di guida standardizzati e una serie di test, sono state confrontate le prestazioni delle soluzioni MPC proposte. La funzione di costo è stata appositamente progettata per considerare vari fattori al fine di garantire l'autonomia della batteria senza ricarica esterna, ridurre i consumi e stabilizzare la coppia del motore termico per il corretto funzionamento del motore e il comfort dei passeggeri. Questi fattori includono il mantenimento dello stato di carica della batteria entro una finestra operativa ottimale e la prevenzione di variazioni brusche della coppia del motore termico.

Gli iperparametri dell'MPC sono stati ottimizzati per raggiungere gli obiettivi prefissati per ciascuna delle soluzioni MPC proposte, considerando le missioni di guida selezionate. L'implementazione del sistema è stata realizzata utilizzando l'ambiente Matlab&Simulink.

# **Ringraziamenti**

*"... A Mimmo, che da lassù non ha mai smesso di supportarmi ... "*

# **Indice**

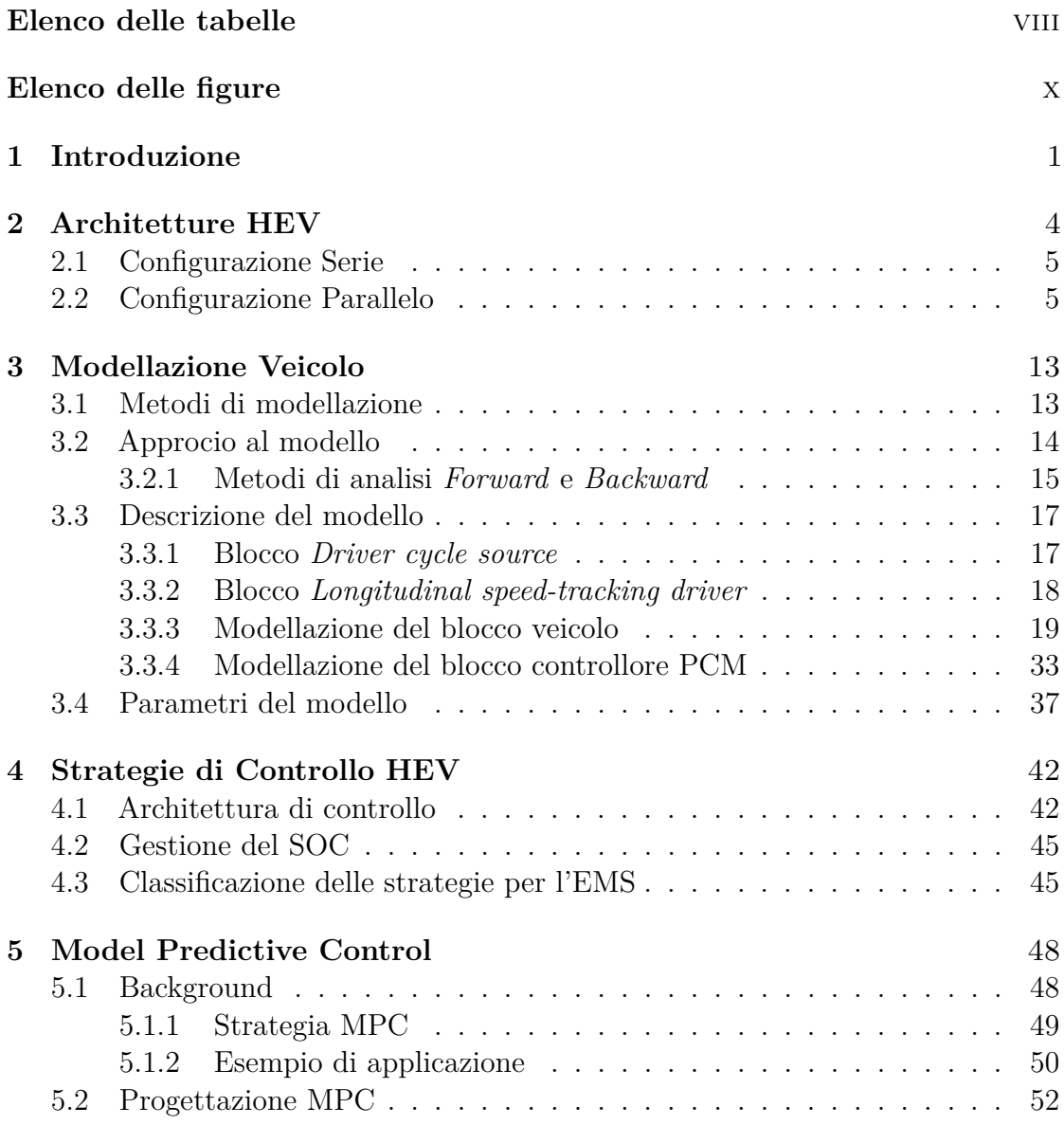

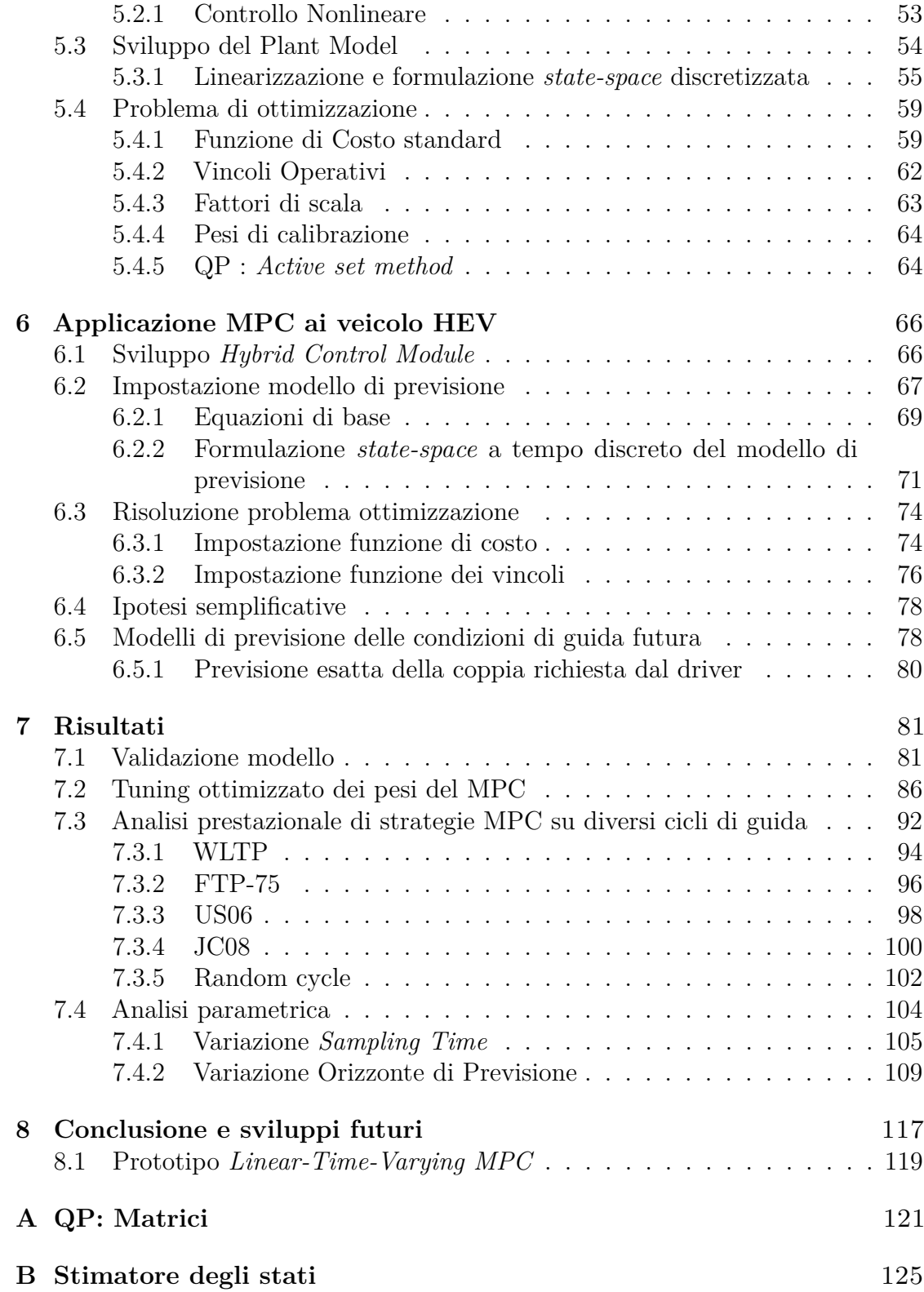

### **[Bibliografia](#page-136-1)** 127

## <span id="page-8-0"></span>**Elenco delle tabelle**

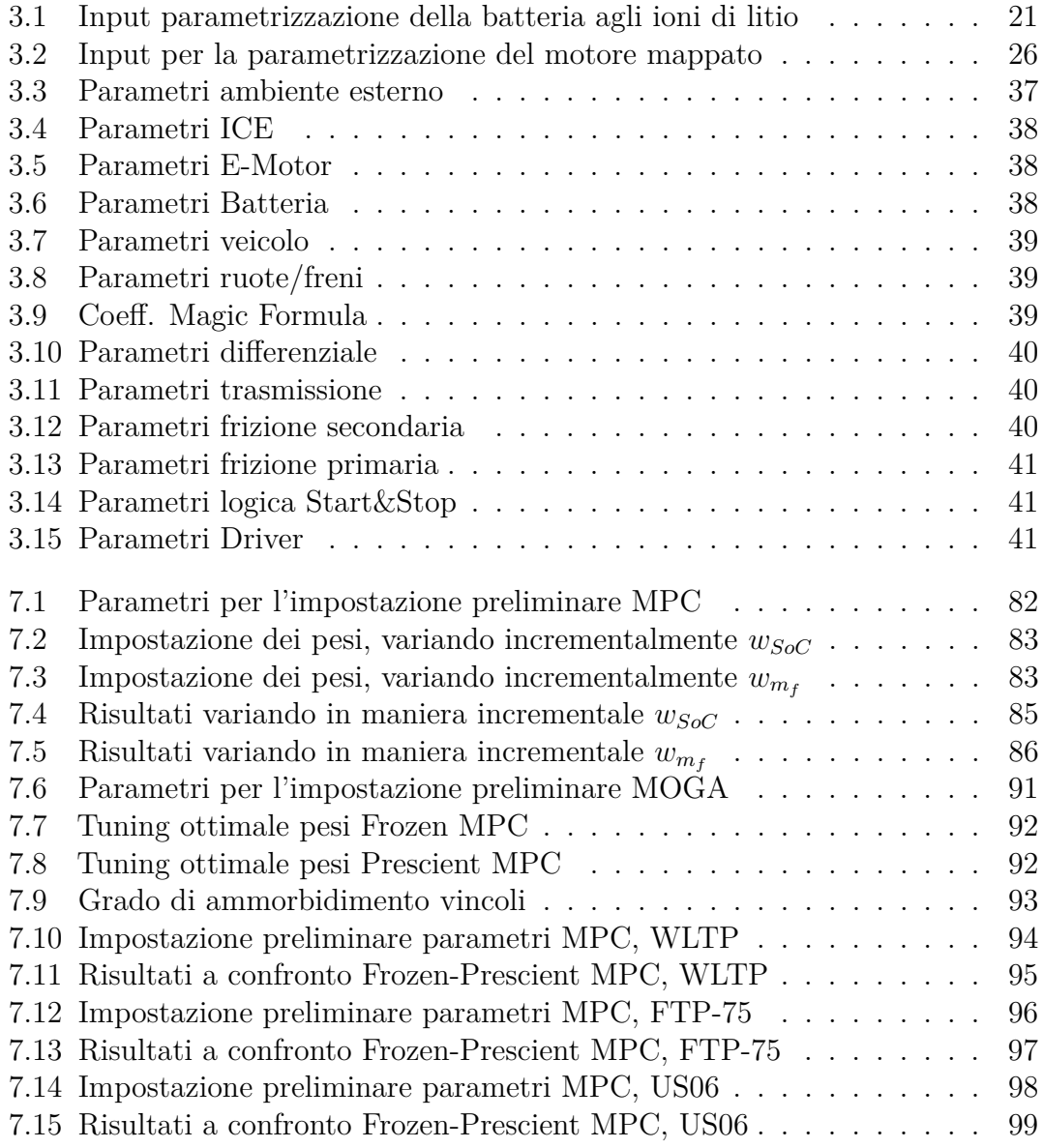

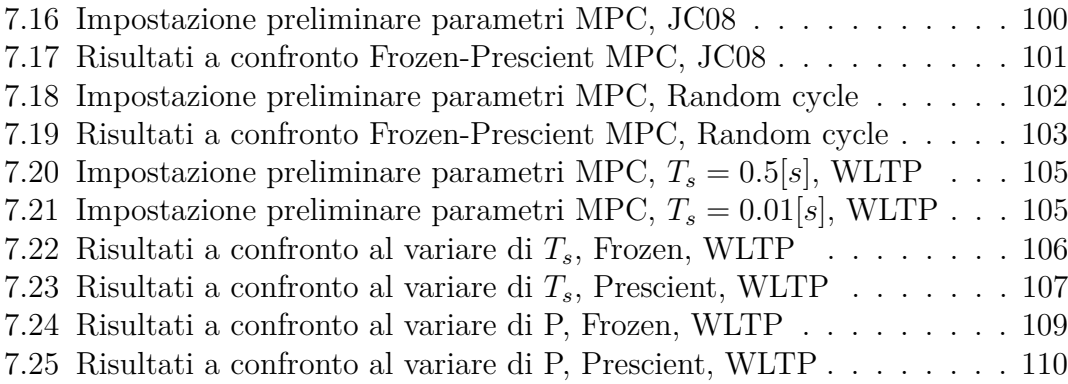

# <span id="page-10-0"></span>**Elenco delle figure**

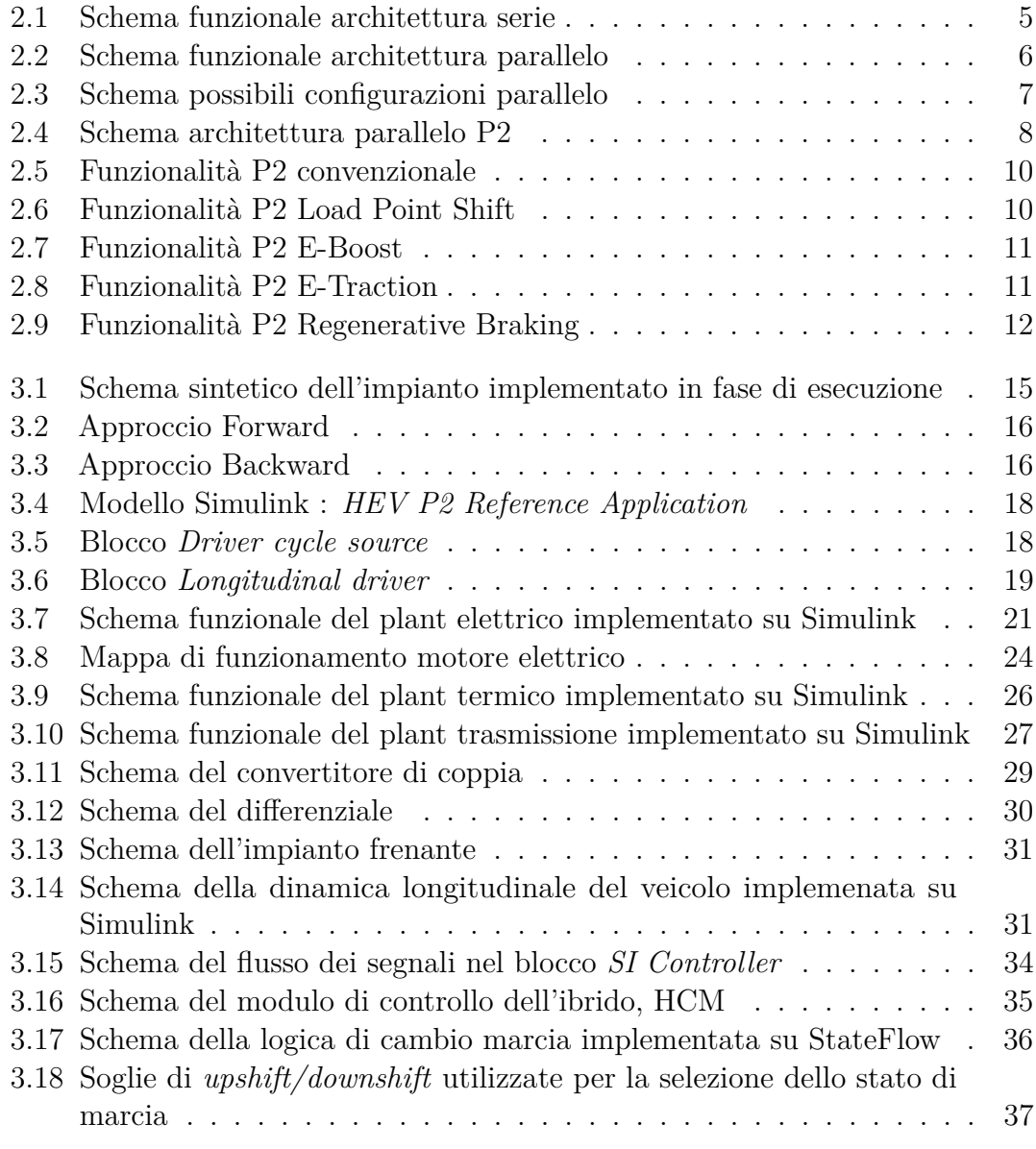

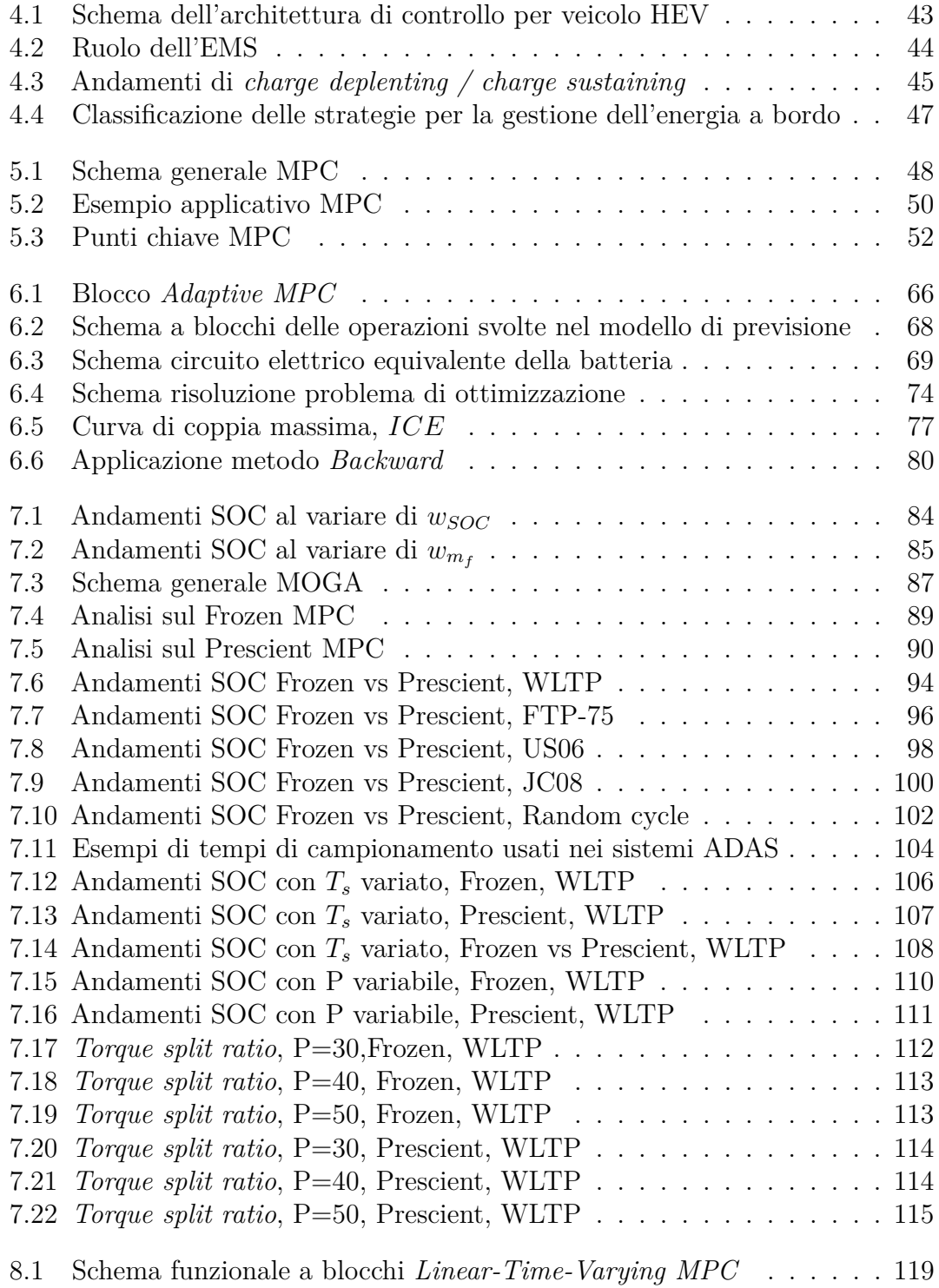

# <span id="page-12-0"></span>**Capitolo 1 Introduzione**

La questione della mobilità sostenibile è una preoccupazione pressante sia per l'industria automobilistica che per la comunità scientifica globale. Si prevede che le attuali riserve di idrocarburi si esauriranno nel giro di pochi decenni e la possibilità di scoprire nuove riserve in futuro non è una certezza. Inoltre, i veicoli terrestri che sono tra i principali contributori di gas nocivi nell'atmosfera - hanno un impatto significativo sul riscaldamento globale.

I produttori automobilistici sono attivamente alla ricerca di progetti innovativi per creare veicoli ecologici e recenti ricerche hanno indicato che l'elettrificazione dei propulsori tradizionali è la via da seguire per ottenere auto altamente efficienti e meno inquinanti. Questo spostamento di attenzione ha portato alla nascita di veicoli completamente elettrici, veicoli elettrici a celle di combustibile e veicoli elettrici ibridi (*Hybrid Eletric Vehicle*, HEV). Tuttavia, sono solo questi ultimi che possono vantare un grande volume di produzione e rappresentano attualmente la soluzione più promettente al problema della gestione dell'energia. La ragione del successo dei veicoli ibridi elettrici rispetto agli altri due tipi è che possono soddisfare i vari obiettivi e vincoli coinvolti nella guida di un veicolo. L'obiettivo più significativo è la guidabilità, garantendo che il gruppo propulsore possa soddisfare la richiesta di potenza del guidatore in qualsiasi situazione di guida, purché entro i suoi limiti operativi. Nei veicoli ibridi, le macchine elettriche e il motore lavorano insieme per generare potenza di trazione, rendendo fondamentale produrre questa potenza nel modo più efficiente possibile. La distribuzione della potenza tra la macchina elettrica e il motore è limitata dalle curve caratteristiche di ognuno di essi, dalla necessità di mantenere uno stato di carica della batteria e dall'obbligo di limitare la trasmissione della forza tra il gruppo propulsore e gli occupanti del veicolo. Di conseguenza, il raggiungimento di un equilibrio ottimale tra questi vincoli operativi rappresenta una sfida significativa, che richiede una strategia sofisticata per determinare la distribuzione di potenza appropriata per diversi scenari di guida.

In passato, le strategie di controllo erano stabilite dall'esperienza degli ingegneri e da regole predeterminate. Tuttavia, più recentemente, il problema della gestione dell'energia è stato affrontato attraverso la teoria dell'ottimizzazione, utilizzando vari metodi. Uno di questi metodi è il *Model Predictive Control* (MPC), che mira a ottenere un'azione di controllo ottimale per un sistema dinamico. Questo approccio è stato applicato con successo al problema della gestione dell'energia grazie alla sua capacità di gestire molteplici vincoli e obiettivi mantenendo prestazioni elevate. Gli studi hanno dimostrato che MPC può ridurre il consumo di carburante anche più dei metodi tradizionali [\[1\]](#page-138-0) e la sua natura predittiva gli consente di collaborare con sistemi di navigazione ausiliari come GPS e GIS.

L'obiettivo di questa tesi è quello di creare una strategia di controllo per la gestione dell'energia in un veicolo elettrico ibrido di classe P2 tramite MPC. L'efficacia della strategia è stata testata andando a confrontare due diverse tipologie di controllore MPC, definiti come : *Frozen MPC* e *Prescient MPC*, i quali si differenziano per il diverso metodo di previsione delle future condizioni di guida adottato. Il software Simulink è stato utilizzato per creare un modello ad alta fedeltà dell'intero gruppo propulsore, mentre tramite l'ambiente di lavoro Matlab è stato possibile gestire e coordinare la strategia di controllo; i due software sono stati quindi co-simulati. MPC utilizza un modello lineare semplificato del gruppo propulsore, consentendo di calcolare una soluzione ottimale entro un periodo di tempo limitato. Questo approccio utilizza una matrice lineare per esprimere il problema di ottimizzazione come un problema di programmazione quadratica (*Quadratic Programming*, QP), garantendo la convessità. Per risolvere l'ottimizzazione numerica, è stato impiegato un algoritmo *Active-Set Method* migliorato.

E' essenziale riconoscere che la strategia presenta alcuni limiti che devono essere considerati in situazioni in cui è necessaria l'esecuzione in tempo reale.

La tesi dunque è strutturata in diversi capitoli; con il secondo vengono discusse varie architetture di propulsori ibridi, con particolare attenzione rivolta all'architettura parallello di tipo P2, che dimostra di possedere numerosi vantaggi e modalità operative. Il terzo capitolo ha come obiettivo una descrizione esaustiva del modello Simulink utilizzato in fase di esecuzione; vengono quindi presentati i diversi blocchi di riferimento caratterizzanti ognuno un componente del veicolo. Il quarto capitolo affronta la questione della gestione dell'energia a bordo (*Energy Management*), dove si evidenzia : la struttura dell'archittura di controllo per un veicolo HEV, quali sono le diverse strategie adottabili e tra queste, quali si sposano meglio con le caratteristiche e condizioni al contorno dell'applicazione. Il quinto capitolo rappresenta il nucleo centrale dell'attività; viene definita la strategia di controllo basata su MPC, fornendo una breve panoramica delle basi teoriche e offrendo anche una maggiore comprensione dei passaggi matematici necessari per stabilire il problema di ottimizzazione. Successivamente (sesto capitolo), la formulazione della strategia di controllo MPC è implementata al caso d'interesse, sviluppando tutte le

espressioni utili alla definizione del problema. Infine, nel capitolo conclusivo vengono mostrati i risultati scaturiti da diverse analisi parametriche. La tesi si conclude con alcune considerazioni e osservazioni finali, nonché una breve panoramica delle possibili direzioni di ricerca future.

# <span id="page-15-0"></span>**Capitolo 2 Architetture HEV**

Le soluzioni attualmente impiegate nel parco auto vedono un progressivo abbandono dei metodi tradizionali, che utilizzano il motore a combustione interna come unica fonte di alimentazione, e l'adozione di veicoli elettrici ibridi, cioè sistemi caratterizzati da un gruppo propulsore sia di natura termica che elettrica.

Ora più che mai, lo sguardo rivolto verso nuovi traguardi tecnologici è fondamentale, e la trazione ibrida è una scelta che facilita la graduale transizione verso questi obiettivi. La motivazione alla base deriva dalla necessità di ridurre le emissioni che causano inquinamento e cambiamento climatico rispetto ai veicoli tradizionali e, l'ottimizzare l'utilizzo delle fonti energetiche, localizzando la produzione di inquinanti lontano dalle aree urbane. Adoperando efficacemente il motore a combustione interna, questi veicoli consentono all'intero sistema di guida di collaborare attraverso l'impiego del motore elettrico quando richiesto, grazie a un sistema di accumulo. L'efficienza complessiva è aumentata grazie alla capacità di recuperare parte dell'energia generata dal veicolo che altrimenti verrebbe dissipata attraverso i freni meccanici durante la fase di frenata; al contrario, i veicoli ibridi immagazzinano l'energia nelle batterie.

L'espansione della produzione di tali soluzioni deriva da una tripletta di benefici: minore impatto ambientale, maggiore flessibilità di utilizzo e un aumento complessivo della resa.

Esistono vari metodi di classificazione per gli HEV, tra questi, uno dei principali consiste nel distinguerli in due macro-configurazioni :

- Serie : in cui la potenza necessaria alla trazione è fornita in maniera diretta esclusivamente dal motore elettrico.
- Parallelo : in cui il flusso energetico che permette il moto del veicolo è dato da una collaborazione diretta delle due fonti energetiche.

### <span id="page-16-0"></span>**2.1 Configurazione Serie**

L'ibrido seriale ha il motore elettrico come unica fonte di energia di trazione, ricevuta tramite generatore o pacco batterie, entrambi azionati dal motore a combustione interna. La strategia per il controllo determina la quantità di potenza derivata dalla batteria o dal motore/generatore. Mentre il termico di un veicolo tipico è costretto a funzionare in modo inefficace per raggiungere i diversi livelli di potenza della guida *stop&go*, gli ibridi di serie hanno il maggior successo in queste condizioni. Questo perché il motore termico, che non è collegato meccanicamente alle ruote, può essere appositamente progettato per avere un raggio di funzionamento più ristretto rispetto ad altri, permettendogli di lavorare nell'intorno di punti operativi a maggior resa. D'altra parte, esso deve avere una flessibilità sufficiente su un'ampia gamma di velocità. Poiché le trasmissioni di serie hanno il maggior successo nella guida da fermo, vengono prese in considerazione principalmente per autobus e altri veicoli che hanno un numero limitato di fermate e partenze nelle aree urbane. In ambienti con velocità elevate costanti, come autostrade scorrevoli, questo *design* presenta una significativa perdita di efficienza rispetto ai propulsori convenzionali. Il motivo è la doppia conversione meccanica che l'energia deve attraversare nel flusso tra motore termico, generatore, elettronica di potenza, motore elettrico e ruote. Inoltre, la necessità di avere due macchine elettriche, una delle quali dimensionata per la piena potenza di trazione, ne aumenta considerevolmente il peso.

<span id="page-16-2"></span>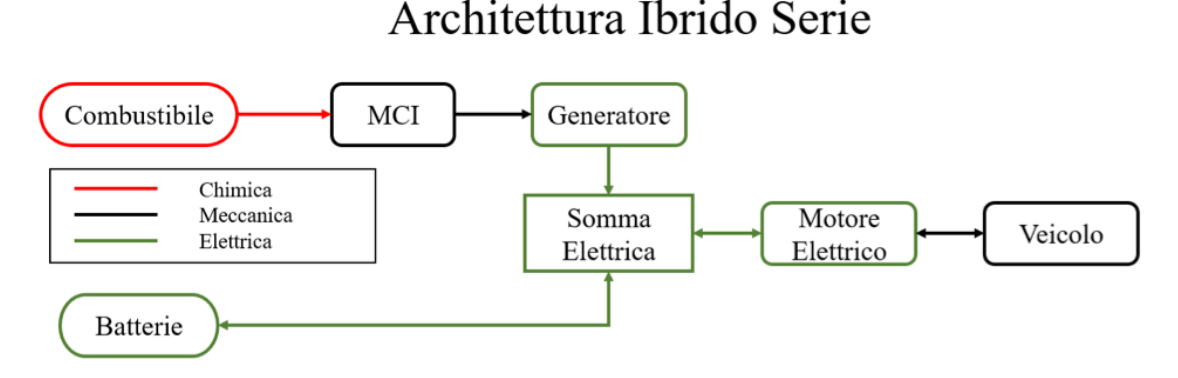

**Figura 2.1:** Schema funzionale architettura serie

### <span id="page-16-1"></span>**2.2 Configurazione Parallelo**

In questo tipo di configurazione sia il motore termico che elettrico, possono contribuire alla potenza necessaria per la trazione, da soli oppure in sinergia. Generalmente, si è soliti assistere alle operazioni di *torque assist* del motore elettrico nelle situazioni di:

- Assistenza da parte del motore elettrico durante le accelerazioni ed in condizioni di alta potenza richiesta.
- Durante i periodi con un carico costante o decrescente. In questi stati, il motore endotermico tende ad essere più efficace nei punti di massima efficienza rispetto a un veicolo tradizionale; questo perché la richiesta di potenza del guidatore viene soddisfatta da entrambi i motori.
- Al minimo, in condizioni svantaggiose per il motore convenzionale che viene spento in favore del propulsore elettrico.

<span id="page-17-0"></span>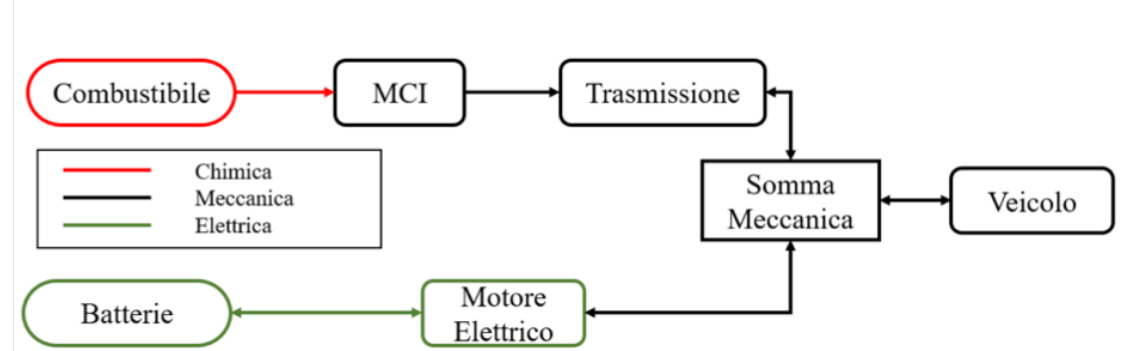

## Architettura Ibrido Parallelo

**Figura 2.2:** Schema funzionale architettura parallelo

L'architettura parallela assicura che la potenza sia distribuita nel modo più uniforme possibile tra le due fonti di energia primarie. Entrambe le macchine, infatti, possono essere dimensionate per una porzione della potenza massima richiesta per guidare il veicolo, questo contiene il peso e il costo associati a un'architettura di serie. In alcuni casi, il motore a combustione interna può essere ridimensionato (*downsizing*) per aumentarne l'efficacia, ciò comporterà una maggiore resa di energia dal serbatoio alla ruota (*tank-to-wheel*) e, di conseguenza, una maggiore resa energetica dal veicolo.

Come mostra il diagramma di Figura [2.3,](#page-18-0) possiamo differenziare diversi approcci all'ibridazione che si basano sulla posizione della macchina elettrica. Esistono cinque diverse sotto-architetture alternative, ognuna delle quali presenta vantaggi e svantaggi in termini di efficienza della gestione energetica, gestione dei componenti e complessità del sistema.

Queste configurazioni sono denominate P0, P1, P2, P3 e P4 e sono così caratterizzate :

## **HEV** - Parallelo

<span id="page-18-0"></span>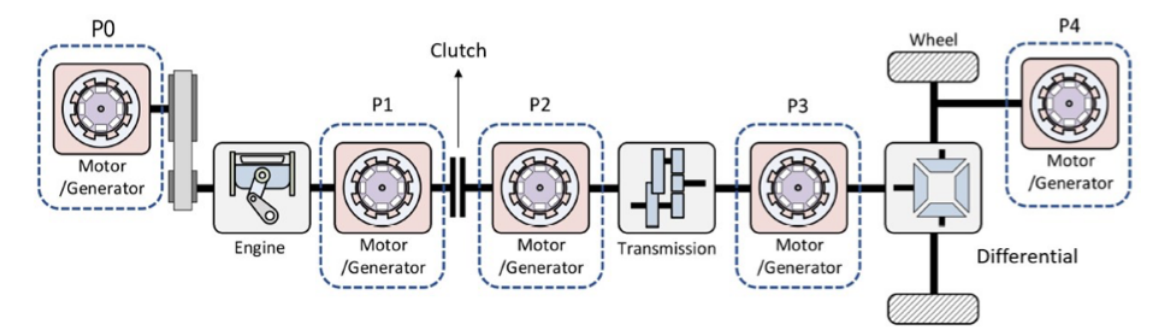

**Figura 2.3:** Schema delle diverse configurazioni parallelo in funzione del posizionamento della macchina elettrica [\[2\]](#page-138-1)

- 1. Configurazione P0: la macchina elettrica prende il posto tradizionalmente riservato all'alternatore ed è collegata al motore a combustione tramite una trasmissione a cinghia. Per questo è anche denominata *Belt Alternator Starter*.
- 2. Configurazione P1: il motore elettrico è collegato al motore termico dal lato della trasmissione ed è integrato con il volano.
- 3. Configurazione P2: è caratterizzata dalla posizione del motore elettrico tra il termico e il cambio, ma è contraddistinta dalla presenza di una frizione che permette di disaccoppiare l'ICE durante la marcia in modalità elettrica, in modo da eliminarne le perdite di trascinamento.
- 4. Configurazione P3: il propulsore elettrico è collegato sull'albero secondario del cambio e viene definito post-trasmissione.
- 5. Configurazione P4: la macchina elettrica è collegata all'asse su cui non insiste il propulsore termico.

In letteratura esiste anche un altra tipologia di classificazione che interseca un'ulteriore raggruppamento in merito al grado (o fattore) di ibridizzazione : *Hybridization Factor*. Questo rappresenta il rapporto tra la massima potenza elettrica e quella totale disponibile per la trazione. In questa definizione non viene considerato nessun parametro del sistema di accumulo :

$$
HF = \frac{P_{em,max}}{P_{em,max} + P_{ice,max}} = \frac{P_{em,max}}{P_{v,max}}
$$
\n(2.1)

dove,

- *Pem,max* è la potenza di targa della macchina elettrica.
- *Pice,max* è la potenza di targa del motore termico.
- *Pv,max* è la potenza totale del veicolo, considerata costante al variare di HF.

Tipicamente, i sistemi di tipo P0 sono associati al grado di ibridazione *Micro-Hybrid*, quando la potenza elettrica è aumentata, i sistemi che sono associati a P1 sono considerati *Mild-Hybrid*, e da P2 a P4, i sistemi sono considerati *Full-Hybrid* [\[3\]](#page-138-2).

Ciò che è stato approfondito all'interno di questo lavoro di tesi è un modello sviluppato su di un'architettura ibrida parallelo di tipo P2. Il sistema è similare al modello della *Hyundai Sonata* della nota casa coreana.

La disposizione dei vari componenti viene illustrata in Figura [2.4.](#page-19-0)

<span id="page-19-0"></span>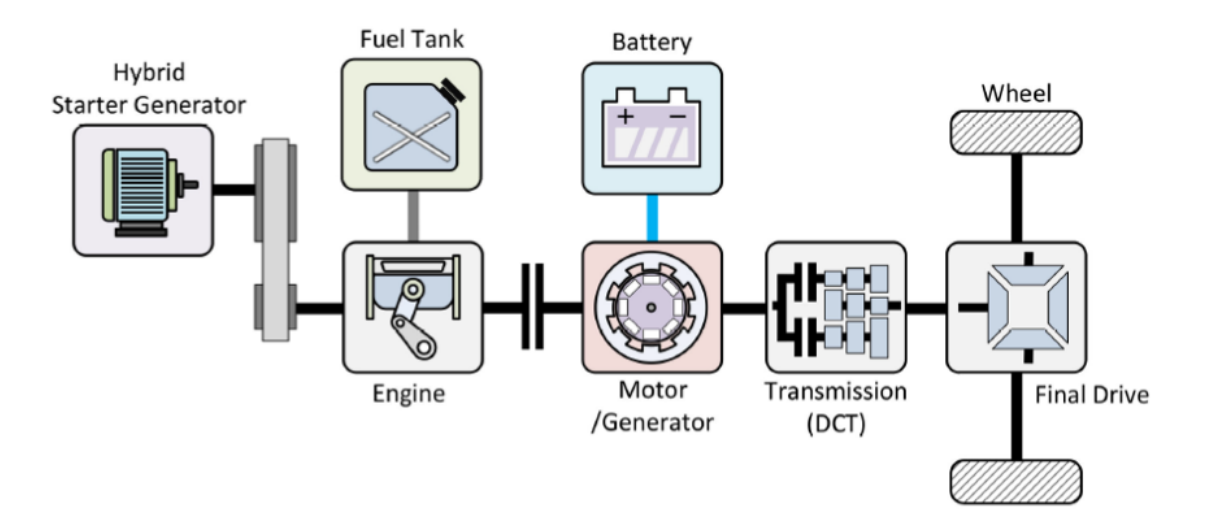

**Figura 2.4:** Schema architettura parallelo P2 [\[2\]](#page-138-1)

Mentre le diverse modalità operative, attuabili da una configurazione di tipo P2, sono presentate nelle successive Figure [2.5](#page-21-0)[-2.9.](#page-23-0)

• **Convenzionale** : la fonte energetica proviene dal carburante e viene trasferita alle ruote (Figura [2.5\)](#page-21-0).

L'efficienza energetica è data dal rapporto :

$$
\eta_{conv} = \frac{E_{wheels}}{E_{tank,out}} \tag{2.2}
$$

• **Load Point Shift** : un regolatore di distribuzione della potenza o della coppia definisce le coppie fornite dal motore a combustione e dal motore elettrico per mantenere un valore teorico predeterminato dello stato di carica dell'unità di accumulo di carica. La fonte energetica proviene dal carburante e viene trasferita sia alle ruote sia alla batteria (Figura [2.6\)](#page-21-1).

L'efficienza energetica è data dal rapporto :

$$
\eta_{lps} = \frac{E_{wheels} + E_{battery,in}}{E_{tank,out}}
$$
\n(2.3)

• **E-Boost** : l'energia trasmessa alle ruote proviene sia dal serbatoio che dalla batteria(Figura [2.7\)](#page-22-0).

L'efficienza energetica è data dal rapporto :

$$
\eta_{e-boost} = \frac{E_{wheels}}{E_{tank,out} + E_{battery,in}} \tag{2.4}
$$

• **E-Traction** : funzionamento in puro elettrico. L'energia trasmessa alle ruote proviene esclusivamente dalla batteria (Figura [2.8\)](#page-22-1).

L'efficienza energetica è data dal rapporto :

$$
\eta_{e-trac} = \frac{E_{wheels}}{E_{battery,in}} \tag{2.5}
$$

• **Regenerative Braking** : l'energia proveniente dalle ruote in fase di frenata viene immagazzinata nella batteria (Figura [2.9\)](#page-23-0).

L'efficienza energetica è data dal rapporto :

$$
\eta_{reg} = \frac{E_{battery,in}}{E_{wheels}}\tag{2.6}
$$

<span id="page-21-0"></span>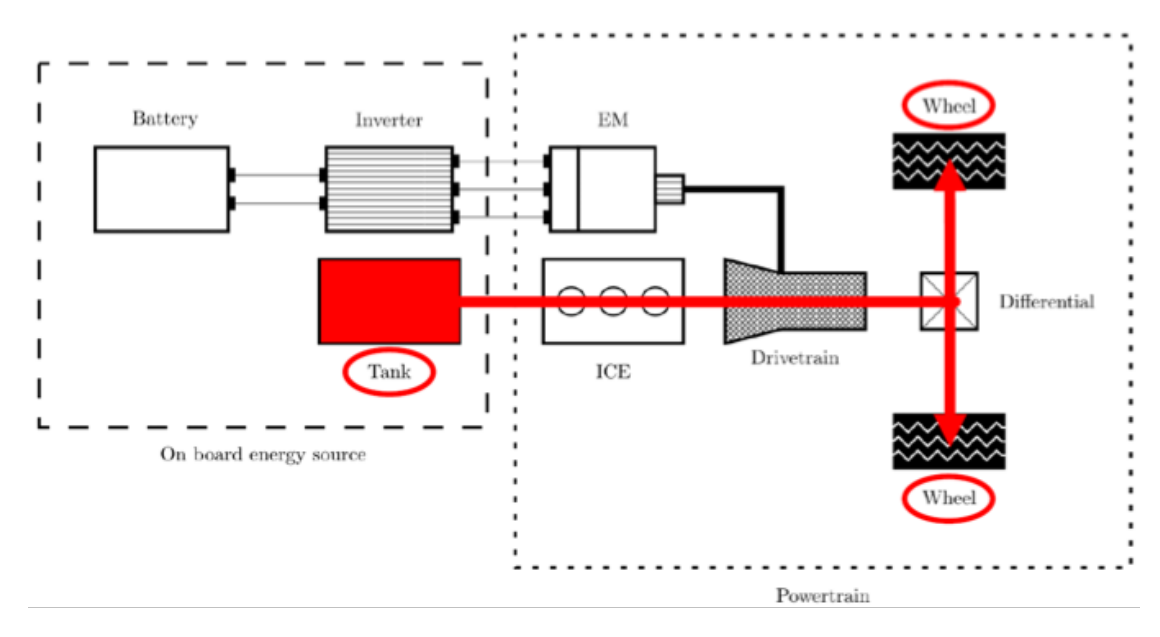

**Figura 2.5:** Funzionalità P2 convenzionale [\[4\]](#page-138-3)

<span id="page-21-1"></span>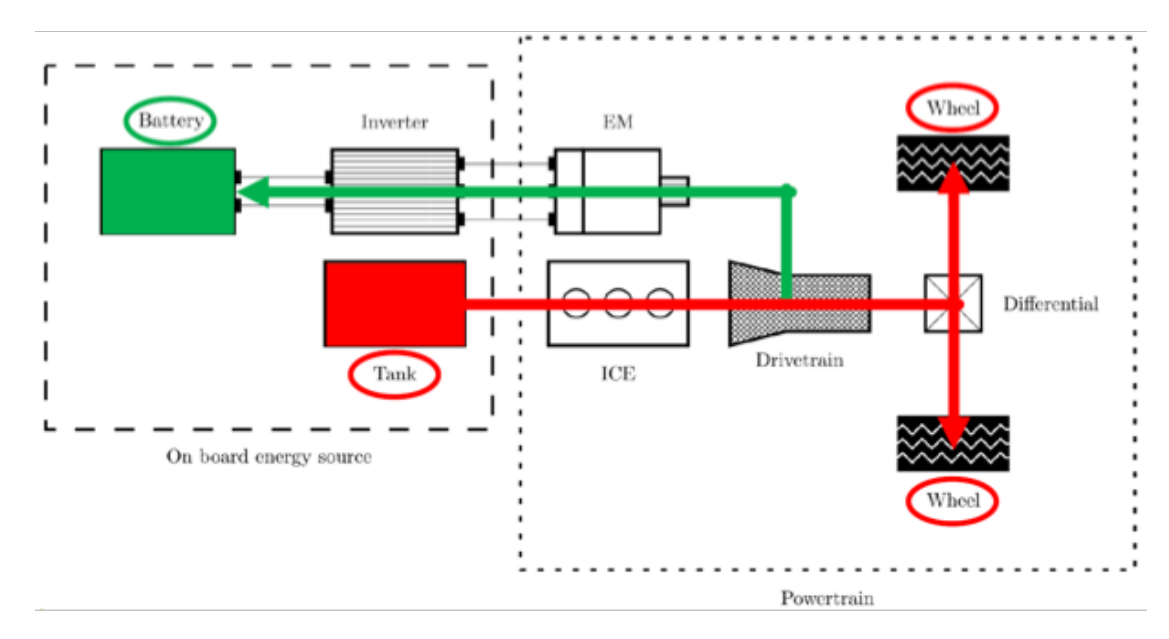

**Figura 2.6:** Funzionalità P2 Load Point Shift [\[4\]](#page-138-3)

<span id="page-22-0"></span>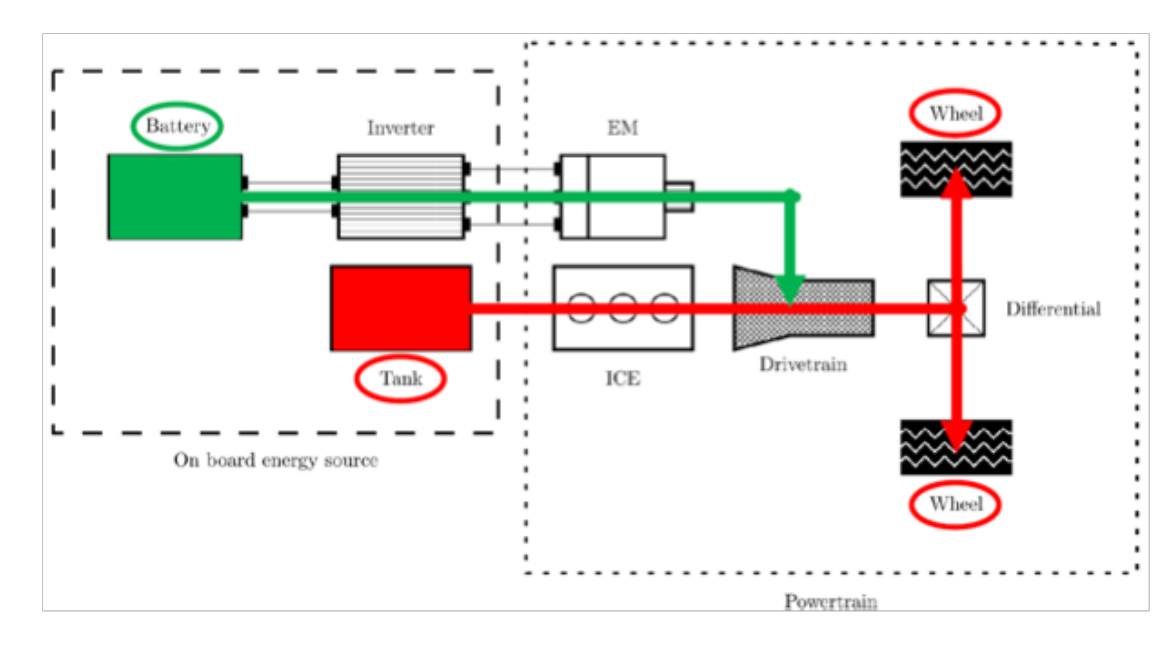

**Figura 2.7:** Funzionalità P2 E-Boost [\[4\]](#page-138-3)

<span id="page-22-1"></span>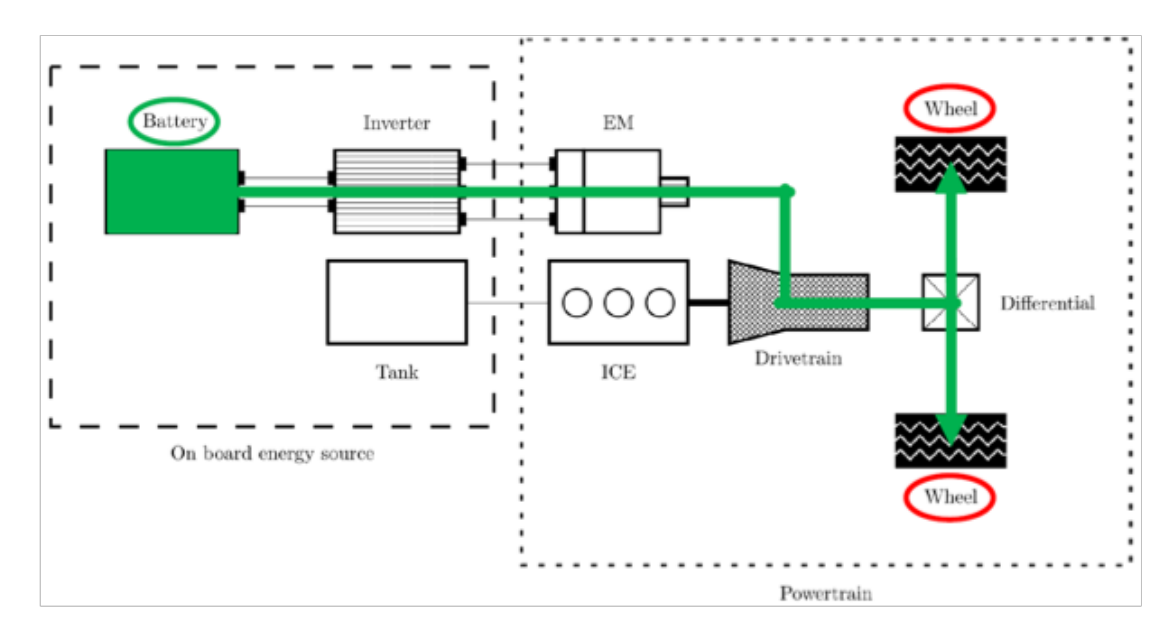

**Figura 2.8:** Funzionalità P2 E-Traction [\[4\]](#page-138-3)

<span id="page-23-0"></span>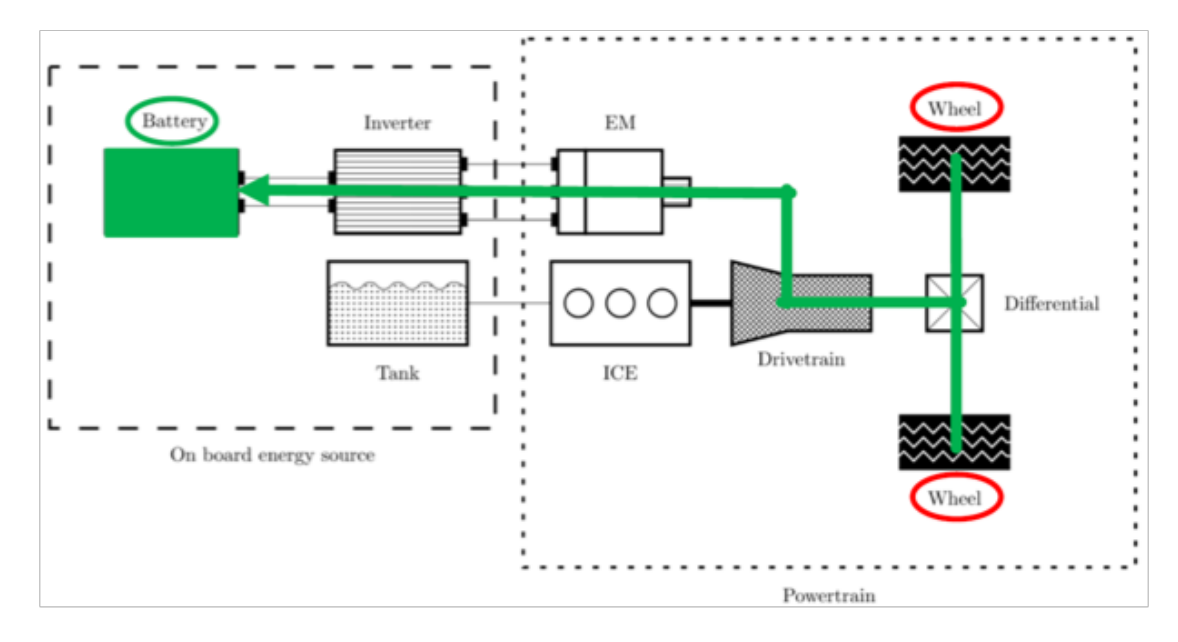

**Figura 2.9:** Funzionalità P2 Regenerative Braking [\[4\]](#page-138-3)

# <span id="page-24-0"></span>**Capitolo 3 Modellazione Veicolo**

### <span id="page-24-1"></span>**3.1 Metodi di modellazione**

L'applicazione di riferimento, sviluppata in ambiente Simulink [\[5\]](#page-138-4) e Matlab [\[6\]](#page-138-5), corrisponde ad un'architettura ibrido parallelo P2, completa di motore a combustione interna, trasmissione, batteria, macchina elettrica e algoritmi di controllo del gruppo propulsore associati.

Il plant è costruito seguendo la logica di modellazione a più livelli definita con il termine di *"system level vehicles simulation"* [\[7\]](#page-138-6), la quale prevede l'utilizzo di differenti approcci alla modellazione a seconda del grado di accuratezza e velocità di esecuzione delle simulazioni che si vuole raggiungere.

Le principali tipologie di modellazione adottate sono le seguenti :

- *First principles modelling* tale approccio prevede l'utilizzo di equazioni fisiche note, come ad esempio nella modellazione della dinamica longitudinale del veicolo , per replicare un fenomeno specifico in risposta all'equazione fisica.
- *Data driven modelling* propone l'utilizzo di mappe stazionarie (*Look-up Tables*). Queste tabelle contengono matrici definite per sostituire le operazioni di calcolo in fase di esecuzione con semplici operazioni di ricerca su uno o più input. I valori memorizzati in una tabella vengono interpolati, il che garantisce un notevole guadagno di velocità computazionale. Questo approccio offre vantaggi come semplicità, facile leggibilità, onere computazionale relativamente basso e facilità di archiviazione e lettura. L'identificazione dei punti di interesse si ottiene memorizzando gli output misurati nei nodi della rete in relazione ai dati di input forniti. E' possibile regolare il funzionamento del sistema di propulsione in modo dinamico e repentino attraverso opportune funzioni di trasferimento. La modellazione basata sui dati viene generalmente adottata quando le informazioni fisiche sul singolo componente descritto sono

difficili da reperire. Ciò può verificarsi quando le case automobilistiche non forniscono informazioni o quando i dettagli dinamici non sono necessari quanto il raggiungere velocità di simulazione dell'impianto soddisfacenti. Questo tipo di modellazione è particolarmente utile nei progetti che saranno sottoposti a *Hardware in the loop* (HiL). L'impianto in questione contiene mappe che rappresentano i punti di funzionamento in cui il motore termico può operare, in funzione della coppia attuale, della coppia comandata e del numero di giri. Diverse vettori sono forniti anche per il consumo di carburante, l'aria immessa nel motore e le specie inquinanti. Il comportamento complessivo del motore elettrico, accoppiato con relativo inverter, è anch'esso descritto da una mappa che dipende dalla coppia, dal numero di giri e dal rendimento. Tutte queste informazioni sintetizzano il funzionamento dei componenti, velocizzando così i tempi di simulazione ed ereditando il lavoro sperimentale fatto sul motore a monte. Tale metodo è il principale tra quelli adottati in questo modello per i motivi sopra esposti.

• *Behavioral modelling* - metodologia che comporta la replica di una risposta dinamica piuttosto che la modellazione fisica di un dato problema. Questa risposta deve allinearsi con ciò che ci si aspetterebbe dal fenomeno fisico. Di conseguenza, la modellazione comportamentale richiede una conoscenza approfondita dei singoli componenti coinvolti, in quanto può essere difficile rappresentarli accuratamente attraverso relazioni fisico-dinamiche.

L'impianto quindi combina tutte e tre le metodologie per garantire che i risultati siano accurati, le simulazioni vengano eseguite rapidamente e il modello corrisponda effettivamente alla realtà fisica che viene replicata.

### <span id="page-25-0"></span>**3.2 Approcio al modello**

L'impianto di simulazione è sviluppato per mezzo della modellazione parametrica dei vari blocchi come illustrato in modo semplificato nella Figura [3.1.](#page-26-1)

*Powertrain Blockset Toolbox* [\[8\]](#page-138-7), presente nella libreria del software, garantisce tutti i componenti per la simulazione di sottosistemi del motore, gruppi trasmissione, pacchi batteria e modelli di controller. Il metodo scelto per identificare la coppia richiesta dal conducente per il soddisfacimento di una determinata missione di guida da parte del veicolo è quella di tipo *forward*. Quest'ultima opera verosimilmente al comportamento di un guidatore a bordo del veicolo, interessandosi della condizione di velocità raggiunta e della sua differenza con quella obiettivo, andando poi ad apportare continue modifiche nelle azioni di guida.

### Schema semplificato del modello di simulazione

<span id="page-26-1"></span>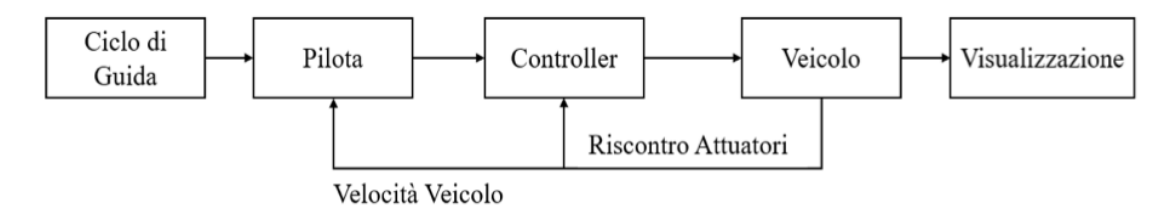

**Figura 3.1:** Schema sintetico dell'impianto implementato in fase di esecuzione

### <span id="page-26-0"></span>**3.2.1 Metodi di analisi** *Forward* **e** *Backward*

Le principali soluzioni adottate per effettuare una prima analisi energetica del veicolo ibrido sono due : modelli di tipo *Forward* (Figura [3.2\)](#page-27-0), diretti "in avanti" e *Backward* (Figura [3.3\)](#page-27-1) ovvero "a ritroso".

- *Forward* si segue la causalità fisica del sistema. L'accelerazione del veicolo è calcolata come risultato della forza di trazione prodotta dal propulsore, tenendo conto delle resistenze esterne mentre, la velocità viene identificata tramite integrazione. Questo metodo è comunemente impiegato nella maggior parte dei simulatori dove, la velocità target viene confrontata con la velocità effettiva del veicolo. Sulla base di questo confronto, il modello di conducente genera comandi di acceleratore o freno per mantenere il profilo di velocità desiderato. Questi comandi fungono da input per il blocco controller, che è responsabile dell'attivazione dei vari componenti del gruppo propulsore come il motore termico, le macchine elettriche e le coppie frenanti per produrre in ultima analisi una forza di trazione. Questa forza viene infine applicata al modello dinamico del veicolo così da definirne l'accelerazione, utilizzando l'equazione derivante dalla dinamica longitudinale, tenendo conto delle informazioni sulla resistenza all'avanzamento. Abitualmente, l'analisi *forward-looking* si presta allo sviluppo di strategie di controllo molto realistiche ed implementabili in tempo reale, come nel caso che si sta sviluppando, poichè il flusso energetico segue l'andamento attendibile nella realtà.
- *Backward* l'analisi è condotta in direzione opposta, ovvero partendo dalle ruote e andando "all'indietro" si studia il funzionamento dei componenti attraverso i quali il moto si propaga fino al gruppo propulsore. Sebbene si parta sempre dal considerare cicli di guida con una velocità da inseguire, vengono ad essere determinate le grandezze fisiche (potenza ed energia) necessarie ai

<span id="page-27-0"></span>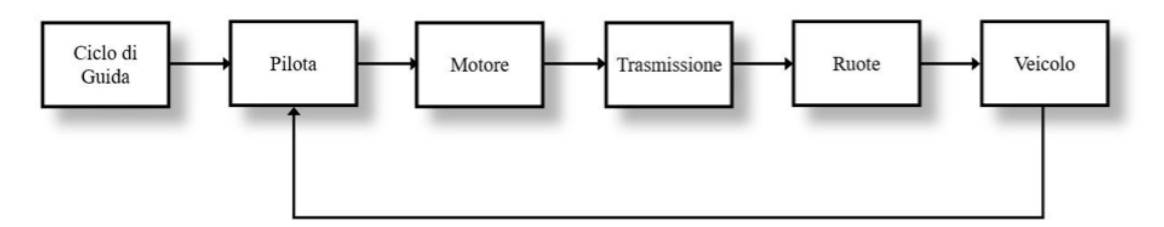

**Figura 3.2:** Approccio Forward

vari elementi del veicolo per permettere di conseguire il risultato di dinamica richiesto, tutto questo partendo dal carico strada (*road load*) a ritroso sino al propulsore. Si assume che si stia seguendo un determinato profilo di velocità (e accelerazione) prescritto per il veicolo. La forza di trazione è determinata a partire dall'inerzia unita ai contributi relativi alle resistenze esterne (aerodinamica, ecc). In una simulazione che utilizza questo approccio, non è richiesto alcun modello pilota poiché l'input è la velocità desiderata mentre, la coppia richiesta dal gruppo propulsore necessaria al soddisfacimento della missione di guida è definita come output. Sulla base dei profili di velocità, carico utile e pendenza, insieme alle caratteristiche del veicolo, il simulatore calcola la forza di trazione netta necessaria e da questa la coppia ad essa associata.

<span id="page-27-1"></span>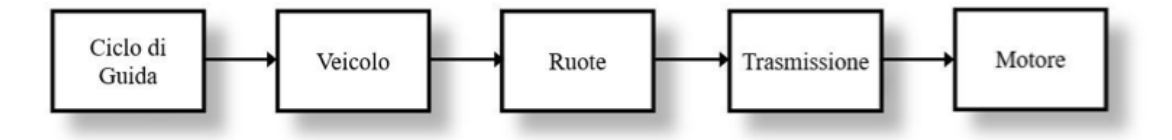

**Figura 3.3:** Approccio Backward

La scelta di uno dei due metodi dipende dalla natura dell'indagine in questione. Quando si eseguono simulazioni che danno priorità all'efficienza nei consumi di carburante, è consuetudine farlo utilizzando cicli di guida precedentemente stabiliti. Utilizzando un modello *backward*, ogni simulazione segue con precisione il profilo stabilito, garantendo così la coerenza dei risultati della simulazione. D'altra parte, l'utilizzo di una simulazione con approccio *forward* corre il rischio di introdurre minuscole discrepanze tra il segnale desiderato e quello effettivo. Sebbene la configurazione di un'impostazione appropriata del blocco driver possa mitigare queste differenze, la versione *backward* elimina del tutto la possibilità di errore. Ad ogni modo tale simulazione presuppone che il veicolo e il gruppo propulsore possano seguire un profilo di velocità specifico senza tenere conto dei limiti degli attuatori del gruppo propulsore. Ciò può causare problemi quando si affrontano

cicli impegnativi che richiedono più potenza di quella che il gruppo propulsore può fornire. Al contrario, l'esempio *forward* elimina questo problema tenendo conto dei limiti del gruppo propulsore durante il calcolo della velocità in base all'uscita di coppia/forza, che può essere saturata secondo necessità [\[9\]](#page-138-8).

Nonostante l'analisi di tipo *backward* abbia il vantaggio di richiedere in ingresso la sola velocità del ciclo di riferimento da seguire, non risulta abbastanza rappresentativa delle reali condizioni di guida in cui il veicolo da testare si trova. In particolare, la mancanza di un sistema che emuli il comportamento del pilota e delle sue azioni dinamiche sui comandi, rende l'analisi meno prossima alla realtà.

### <span id="page-28-0"></span>**3.3 Descrizione del modello**

La base per la modellazione del veicolo, come già accennato in precedenza, è stata sviluppata grazie all'ausilio della libreria *Powertrain Blockset* di Simulink, dove i *mapped engine models* imitano la forma e le funzioni del propulsore a cui si fa riferimento. Matlab fornisce anche un'applicazione che consente la simulazione di un banco prova motori, dove si registrano le uscite e comandi dal test, inclusi i parametri di controllo della calibrazione corrente. Ciò ha consentito l'acquisizione di alcune mappe di *default* che regolano il funzionamento degli organi di propulsione all'interno dell'impianto veicolo. La creazione del sistema ha coinvolto vari componenti per costruire una replica fedele del veicolo in questione, sviluppato in modo modulare, consentendo una comunicazione complessa e varia tra i diversi sottoinsiemi del *powertrain* tramite variabili e segnali di ingresso, nonché uscite. Questo tipo di organizzazione è altamente flessibile e può facilmente adattarsi a cambiamenti nel design o nell'architettura senza influire sulla modellazione dei singoli blocchi.

Nel caso in esame, la modellazione Simulink è sincronizzata con Matlab per elaborare le variabili di riferimento memorizzate nel *workspace* e in uno specifico archivio file. Durante la simulazione, il sistema utilizza le funzioni Matlab situate nei blocchi e genera più valori di output alla fine di ogni esecuzione. Questi valori di output possono quindi essere post-elaborati tramite script esterni o software di post-elaborazione grafica.

In Figura [3.4](#page-29-1) è riportato uno schema generale del modello Simulink fornito direttamente dalla casa madre (con il nome di *HEV P2 Reference Application*) [\[10\]](#page-139-0), utilizzato durante l'attività di tesi. La struttura di base, nonchè i parametri caratteristici di ogni componente, sono stati riadattati secondo le specifiche caratteristiche del veicolo che si è deciso di andare a testare.

#### <span id="page-28-1"></span>**3.3.1 Blocco** *Driver cycle source*

Tramite il blocco *Driver cycle source* [\[11\]](#page-139-1), è possibile impostare una determina missione di guida che il veicolo dovrà sostenere (Figura [3.5\)](#page-29-2). La selezione dei profili

<span id="page-29-1"></span>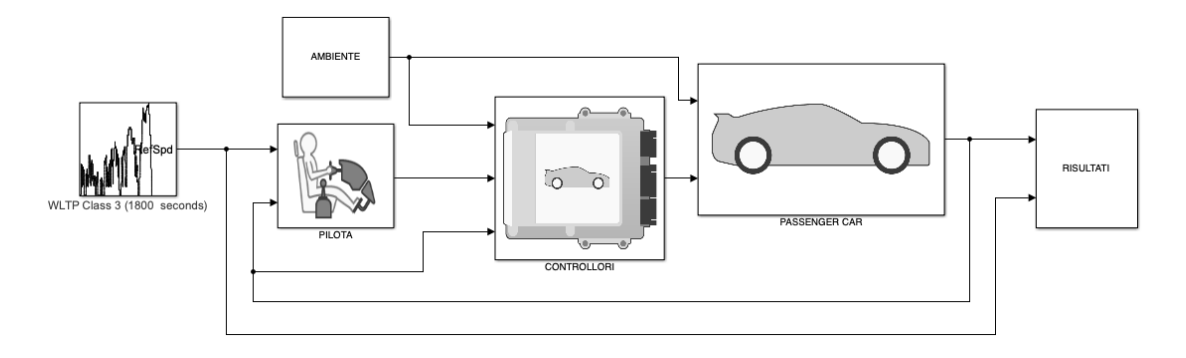

**Figura 3.4:** Modello Simulink : *HEV P2 Reference Application*

è effettuata internemente tramite un apposita libreria fornita dal software, oppure esternamente caricando un file. L'operazione consiste nel generare un segnale di velocità espressa in [m/s] in base a quale ciclo è stato impostato, che costituirà la missione di guida da riprodurre, come rappresentato nella figura sotto.

## Sorgente del ciclo di guida

<span id="page-29-2"></span>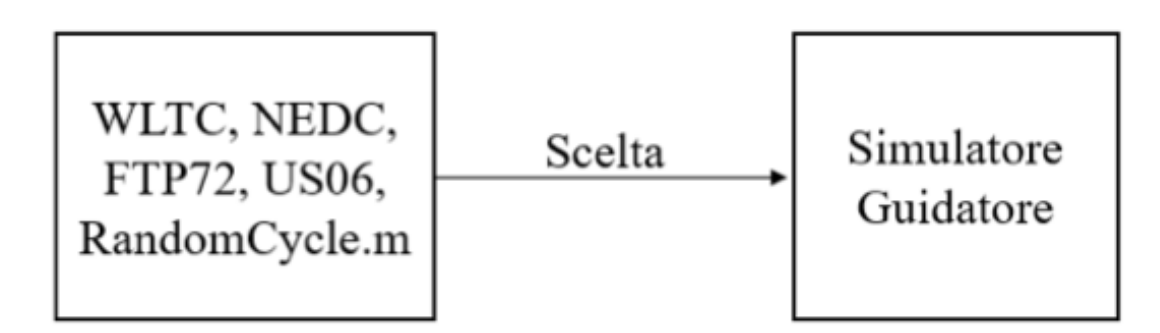

**Figura 3.5:** Blocco *Driver cycle source*

#### <span id="page-29-0"></span>**3.3.2 Blocco** *Longitudinal speed-tracking driver*

Il generatore di cicli fornisce al blocco conducente un segnale di velocità di riferimento, che viene continuamente confrontato con il segnale di velocità attuale del veicolo. Maggiore è la differenza tra questi due segnali, più pronunciata diventa la risposta del guidatore. Questo genera comandi di accelerazione e frenata che vanno da 0 a 1. Il *Longitudinal driver block* [\[12\]](#page-139-2), funziona come controller PID

(*Proportional Integral Derivative*). Ai fini della modellazione, si considera solo la dinamica longitudinale del veicolo, ipotizzando un moto piano e costante senza sterzata. Il driver simulato utilizza il modello matematico MacAdam per eseguire il controllo a circuito chiuso di sistemi lineari tempo-invarianti, tenendo sotto stretta osservazione gli input previsti. Il controllo risultante è direttamente influenzato dalle proprietà del sistema controllato e si ottiene riducendo al minimo l'errore di uscita previsto. Come illustrato in Figura [3.6,](#page-30-1) il controller richiede dati sia dal ciclo di guida che dal veicolo stesso per replicare il comportamento di un ipotetico guidatore che manipola i comandi.

## Simulatore Pilota

<span id="page-30-1"></span>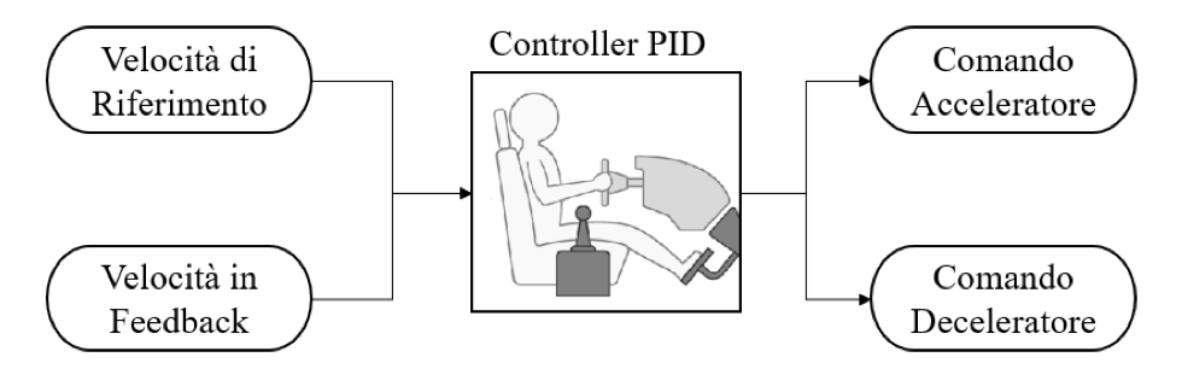

**Figura 3.6:** Blocco *Longitudinal driver*

### <span id="page-30-0"></span>**3.3.3 Modellazione del blocco veicolo**

Il blocco veicolo è suddiviso in tre sezioni, ognuna delle quali attua una modellazione specifica del componente che sta andando a descrivere. Nel dettaglio le aree d'interesse sono :

- **Modellazione del plant elettrico** dove convergono tutti i componenti legati all'impianto elettrico come la macchina elettrica, il pacco batteria e il motorino di avviamento (*starter*).
- **Modellazione del plant termico** dedicata al motore a combustione interna. L'ICE è modellato utilizzando il blocco *Mapped SI Engine* in cui le prestazioni di un motore ad accensione comandata sono implementate utilizzando relative *Look-up Tables* di potenza, flusso di massa d'aria, flusso di carburante, temperatura di scarico, efficienza ed emissioni (CO, HC, NOx, CO2).

• **Modellazione del plant trasmissione&veicolo** - sezione dedicata al telaio (carrozzeria, frizione, trasmissione, differenziale, ruote e freni).

#### **Modellazione del plant elettrico**

L'impianto elettrico, come già accenato in precedenza è suddiviso in 3 sottosistemi. Facendo riferimento alla Figura [3.7,](#page-32-1) si evidenziano due comandi emessi dalla centralina: l'istruzione per applicare la coppia elettrica e l'istruzione per attivare il motorino di avviamento. Oltre a questi comandi, il sistema riceve segnali dal blocco "ambiente esterno" relativi alle condizioni ambientali. Inoltre, il gruppo di trasmissione fornisce due comandi relativi alla velocità dei propulsori collegati all'asse principale di rotazione.

I segnali in output da veicolare al resto del modello sono :

- la potenza elettrica e meccanica della macchina elettrica e della batteria.
- le informazioni sul *SOC* istantaneo e sui valori di tensione e corrente.
- le coppie di avvio e della macchina elettrica

All'interno del modulo sono presenti quattro elementi estratti dalla libreria *Powertrain blockset*, definiti in Figura [3.7.](#page-32-1)

- 1. Batteria agli ioni di litio (*Lithium-Ion Battery block*, [\[13\]](#page-139-3))
- 2. Inverter bidirezionale associato alla batteria (*Bidirectional DC-DC block*, [\[14\]](#page-139-4))
- 3. Motore elettrico mappato (*Mapped Motor block*, [\[15\]](#page-139-5))
- 4. Motore di avviamento con il suo controller (*Starter block*, [\[16\]](#page-139-6))

L'inserimento del modulo batteria viene accompagnato dalle specifiche caratteristiche del pacco, tra cui le mappe di scarica in funzione della temperatura di esercizio. Matlab permette di effetuare una configurazione parametrica del componente, utilizzando una tipica scheda tecnica della batteria, a cui si possono sostituire misurazioni sperimentali, tramite le quali ricavare i singoli valori richiesti. Nel dettaglio le specifiche introdotte sono riportate in Tabella [3.1.](#page-32-0)

<span id="page-32-1"></span>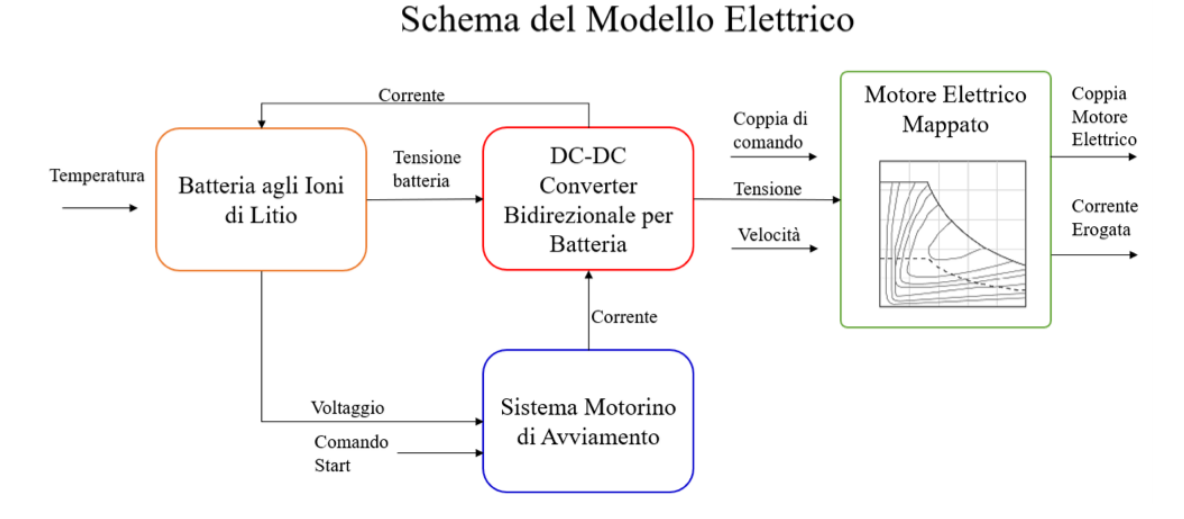

<span id="page-32-0"></span>**Figura 3.7:** Schema funzionale del plant elettrico implementato su Simulink

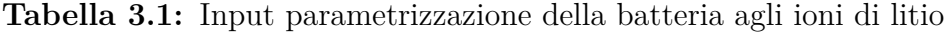

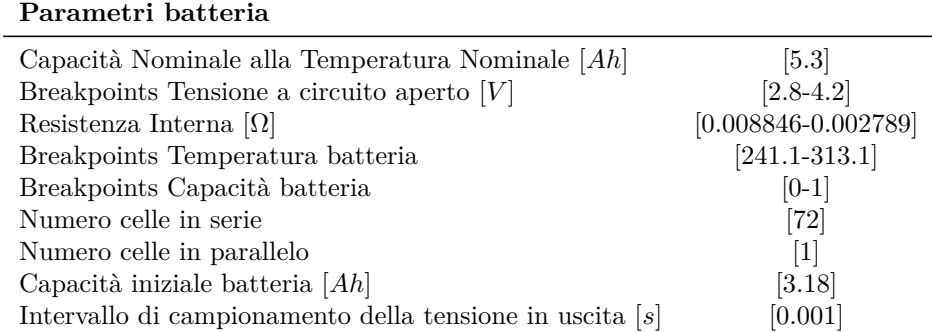

Le caratteristiche di tensione media e resistenza interna della batteria sono funzioni dello stato di carica della batteria e della temperatura :

$$
E_m = f(SOC) \tag{3.1}
$$

$$
R_{int} = f(T, SOC) \tag{3.2}
$$

Si procede quindi alla valutazione delle equazioni base del pacco batteria. Il voltaggio per ogni modulo è dato dall'equazione :

$$
V_T = E_m + I_{batt} R_{batt} \tag{3.3}
$$

La corrente della batteria invece è fornita dall'espressione successiva in cui vi è il rapporto tra la corrente in input e il numero di celle in parallelo :

$$
I_{batt} = \frac{I_{in}}{N_p} \tag{3.4}
$$

Moltiplicando il numero di celle in serie per la tensione del modulo è possibile identificare la tensione in uscita alla batteria :

$$
V_{out} = \begin{cases} N_s V_t & nonfiltrata\\ \frac{V_{out}}{t_s + 1} & fillrata \end{cases}
$$
 (3.5)

Lo stato di carica viene identificato come l'integrale della corrente che fluisce nella batteria esteso nel tempo in rapporto alla capacità della batteria stessa :

$$
SOC = \frac{1}{Cap_{batt} \int_0^t I_{batt} dt}
$$
\n(3.6)

L'energia totale scambiata dalla batteria è esprimibile come l'integrale nel tempo della corrente che fluisce.

$$
Ld_{AmpHr} = \int_0^t I_{batt}dt
$$
\n(3.7)

Gli andamenti della potenza sono invece legati alla tensione della batteria stessa per la corrente :

$$
V_{batt} = V_{out} \tag{3.8}
$$

$$
P_{batt} = -V_{batt} I_{batt} \tag{3.9}
$$

La batteria facilita la comunicazione bidirezionale tramite un inverter, che consente di gestire la carica in modo ottimale. Come mostrato nello schema [3.7,](#page-32-1) il componente rosso rappresenta l'oggetto in questione - un convertitore di corrente continua-corrente continua (DC-DC) - che supporta le operazioni sia *boost* che *buck* da e verso la batteria in modo bidirezionale. Il convertitore funge da ponte tra la batteria, il motore mappato e il sistema di avviamento di ausiliario. Ogni componente elettrico funziona a un livello di tensione diverso da quello fornito dalla batteria e la tensione fornita dalla batteria diminuisce man mano che viene assorbita più energia. Per generare livelli di tensione controllati da una batteria a tensione variabile, questi convertitori offrono una soluzione. Il blocco richiede diversi parametri, tra cui la costante di tempo, la tensione iniziale, il limite di potenza e l'efficienza dell'inverter, che è impostata al 98%. L'inverter utilizza le tensioni comandate ed effettive per determinare se aumentare o diminuire l'uscita.

$$
Volt_{cmd} \geq Src_{Volt} \rightarrow Boost \tag{3.10}
$$

$$
Volt_{cmd} \leq Src_{Volt} \to Buck \tag{3.11}
$$

Le operazioni di *boost* e *buck* vengono applicate in base alla tensione comandata dal sistema. Se la tensione comandata è superiore alla tensione di batteria, viene attuata l'azione di boost. Viceversa, se la tensione comandata è inferiore alla tensione di batteria, viene implementato il funzionamento buck.

La casella verde nello schema di Figura [3.7](#page-32-1) rappresenta il blocco del motore elettrico mappato. Questo blocco contiene delle *Look-up Tables* tramite le quali è possibile la descrizione del comportamento di un sistema di propulsione elettrica che è generico ma realistico. Il sistema risponde alla coppia di comando, determinata dalla tensione in ingresso dall'inverter e dalla velocità dell'asse di rotazione. La mappa individua quindi i punti di funzionamento in relazione alla coppia raggiungibile e al numero di giri, tenendo conto del rendimento variabile in base alle condizioni di funzionamento. Il blocco considera anche la corrente erogata e la coppia effettiva erogata dal motore elettrico, simulando sia i limiti che i transitori dell'azionamento.

Per definire il range accettabile sia di coppia che di velocità, viene imposto un set di valori limite che comprende una coppia massima di 200 [Nm] e un valore di potenza esprimibile di 30 [kW]. Questi limiti sono indicati dalla linea nera tratteggiata in Figura [3.8.](#page-35-0) Successivamente, è possibile stabilire una costante di tempo di 0,02 [s] ( costante di aggiornamento della coppia ) insieme a una serie di vettori e matrici che aiutano nella creazione di una tabella di efficienza del motore, che determina l'intervallo consentito di punti operativi quasi stazionari.

Utilizzando la tensione della batteria, le perdite di potenza calcolate e la potenza meccanica necessaria, è possibile calcolare la corrente della batteria utilizzando l'espressione 3.12. Quando si valuta la corrente della batteria, i valori positivi indicano che la batteria si sta scaricando mentre i valori negativi indicano che la batteria si sta ricaricando.

$$
BattAmp = \frac{MechPwr + PwrLoss}{BattVolt}
$$
\n(3.12)

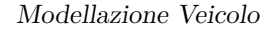

<span id="page-35-0"></span>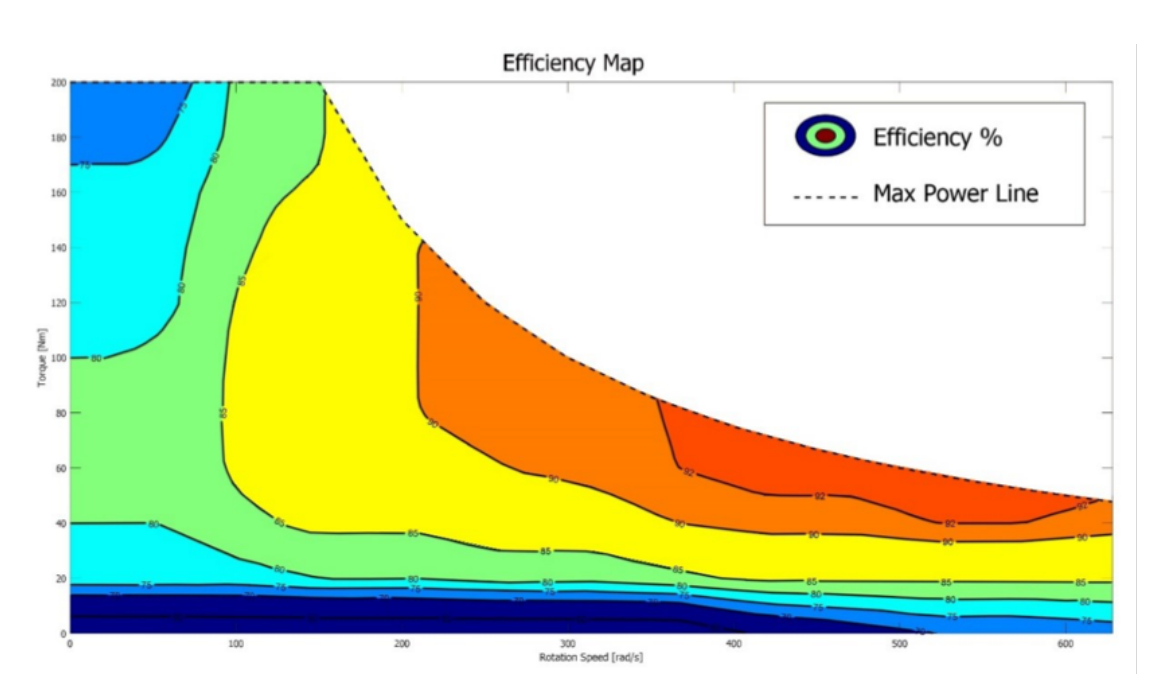

**Figura 3.8:** Mappa di funzionamento del motore elettrico [\[15\]](#page-139-5)

Il numeratore dell'equazione 3.12 è composto da due componenti: la potenza meccanica generata dal motore e la perdita di potenza causata dalle sue inefficienze. Il denominatore, invece, riporta semplicemente la tensione della batteria.

Per determinare la potenza di un motore in un dato momento, bisogna moltiplicare la velocità angolare attuale per la coppia. Tuttavia, è importante notare che potrebbero esserci perdite che impediscono il trasferimento di tutta la potenza. In tali casi, la potenza non trasferita può essere calcolata utilizzando la formula 3.13, che prevede il prodotto della velocità angolare, la sua derivata e il momento di inerzia del motore.

$$
P_{stored} = \omega_m \omega'_m J \tag{3.13}
$$

Il processo di accensione del motore termico può essere ottenuto con l'ausilio di un piccolo motorino di avviamento elettrico. Questo motore è collegato all'ICE, ed è alimentato dalla batteria tramite un convertitore di corrente continua. Durante la fase di avviamento, questo viene azionato man mano che il carico del ciclo di guida aumenta gradualmente, mentre l'accoppiamento tra il motore elettrico primario e il motore a combustione potrebbe causare un impatto stridente sull'esperienza di guida. Pertanto, il motore termico viene avviato in modo indipendente e sarà successivamente collegato all'unità di trazione tramite la frizione primaria, mantenendo sempre sotto controllo il target di velocità da seguire.
Nello specifico, lo starter è modellato utilizzando il blocco *Starter block* che implementa un motore "DC" con collegamento in serie. Un motore DC eccitato in serie collega l'armatura e gli avvolgimenti di campo in serie con una fonte di alimentazione DC comune. La forza elettromotrice è il prodotto della corrente, dell'induttanza e della velocità angolare dell'albero motore :

$$
EMC = i_{af} L_{af} \omega_{mot} \tag{3.14}
$$

La coppia dell'albero del motorino di avviamento è data invece dal prodotto della corrente inziale al quadrato e l'induttanza :

$$
T_{\text{starter}} = i_{af}^2 L_{af} \tag{3.15}
$$

#### **Modellazione del plant termico**

Il motore termico è stato modellato utilizzando un sistema che replica il comportamento di un motore ad accensione comandata mappato e un blocco che imita le azioni degli attuatori del motore. Successivamente, è stato incorporato un blocco di simulazione del catalizzatore trivalente per trattare le informazioni di uscita del termico.

Per garantire il funzionamento standard dei motori, le azioni dinamiche dei loro attuatori sono regolate da funzioni di trasferimento predeterminate. Questi dispositivi includono l'acceleratore elettronico, l'attuatore della valvola Wastegate, la gestione della fasatura di aspirazione e scarico e la gestione dell'EGR. Tuttavia, il componente centrale del sottosistema è senza dubbio il motore ad accensione comandata, che svolge funzioni equivalenti a quelle di un motore tradizionale nel modello. Sulla base dello schema in Figura [3.9,](#page-37-0) si può osservare che due valori di ingresso sono forniti dal controller corrispondente. Questi valori corrispondono ai segnali dinamici della coppia comandata e dei giri motore comandati. Il blocco utilizza quindi mappe stazionarie tridimensionali per interpolare queste variabili e ottenere una serie di informazioni essenziali per chiarire i risultati che sarebbero stati prodotti se lo stesso sistema fosse stato immesso in un motore reale. Durante l'attività si sono estrapolati i valori del consumo specifico di carburante derivato dalla sovrapposizione dei punti di funzionamento diretti dalla centralina utilizzando questo tipo di mappa. In Tabella [3.2,](#page-37-1) vengono riportati i parametri necessari alla configurazione iniziale del motore termico mappato, che verranno poi inseriti all'interno del blocco denominato *Mapped SI Engine* [\[17\]](#page-139-0) di Simulink, prelevato dall'apposita libreria *Powertrain Blockset*.

Le specifiche di queste mappe sono rappresentate come tabelle di ricerca (*Look-up Tables*). La calibrazione è possibile con l'apposito strumento accessorio di Matlab (*Engine SI Dynamometer*, [\[18\]](#page-139-1)), ma le tavole hanno anche la possibilità di essere ridimensionate all'interno del modello. La scheda di configurazione del motore

| Parametri motore                                  |                |
|---------------------------------------------------|----------------|
| Numero di cilindri                                | 4              |
| Rivoluzione dell'albero per accensioni $\epsilon$ | 2              |
| Cilindrata $\left[cm^3\right]$                    | [1'500]        |
| Potere calorifico inferiore $[J/kg]$              | $[4.6 * 10^7]$ |
| Densità del combustibile normalizzata             | [0.745]        |
| Costante ideale dei gas $[J/kg * K]$              | $[287]$        |
| Pressione standard dell'aria $[Pa]$               | [101'325]      |
| Temperatura standard dell'aria $[K]$              | [300]          |

<span id="page-37-1"></span>**Tabella 3.2:** Input per la parametrizzazione del motore mappato

offre la possibilità di inserire i parametri di impostazione del motore, come la cilindrata, il potere calorifico inferiore del carburante e altri parametri fisici che influenzano la configurazione iniziale. Le *Look-up Tables* che si trovano all'interno di questa sezione, comprendono la mappa relativa alla coppia esprimibile, quella relativa all'immissione di aria e carburante nel motore, ed una mappa che definisce il consumo specifico relativo alla coppia erogata.

<span id="page-37-0"></span>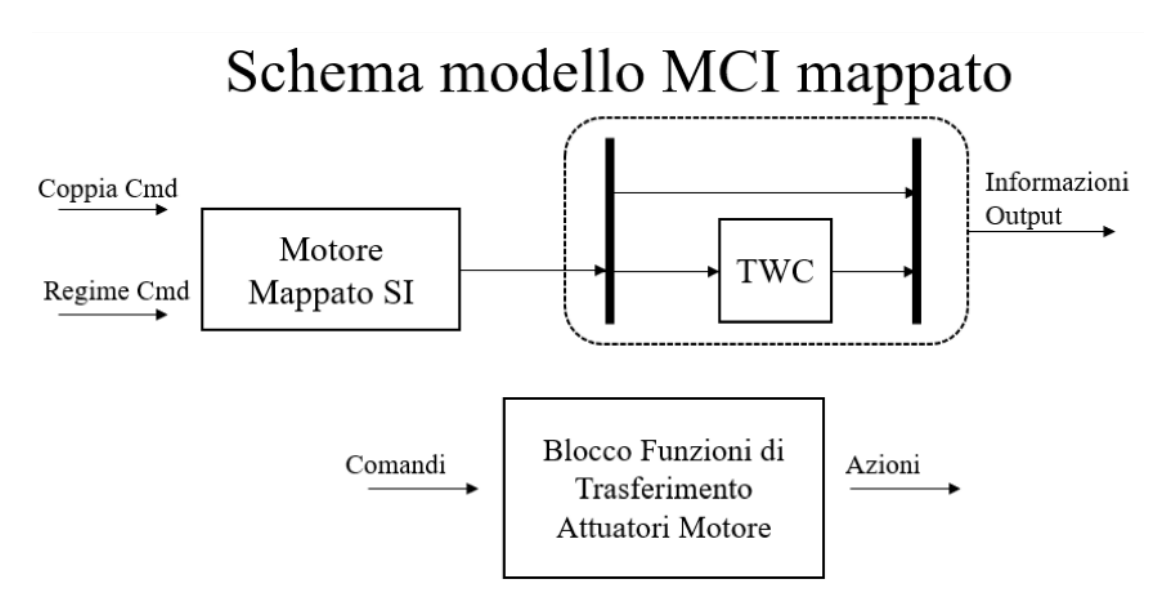

**Figura 3.9:** Schema funzionale del plant termico implementato su Simulink

#### **Modellazione del plant trasmissione e corpo vettura**

La costruzione del gruppo di trasmissione facilita la convergenza dei segnali provenienti sia dai componenti dell'impianto veicolo che dal sistema di controllo, oltre a quelli forniti dall'ambiente esterno. Questa sezione del modello sintetizza la maggior parte delle operazioni dettate dalla strategia di controllo o implementate nei componenti propulsivi citati in precedenza. Come si vede nello schema di Figura [3.10,](#page-38-0) sono evidenti vari input dal sistema di controllo, compresi i segnali per gestire la frizione, la frenata e il cambio di marcia. In contemporanea, la modellazione elettrica fornisce il comando di avviamento per il motore termico ed esibisce la coppia effettiva prodotta dal motore elettrico. Infine, se presentato nella simulazione, il blocco può elaborare informazioni come la pendenza della strada e la forza del vento, combinate con il segnale di coppia del motore termico. Dopo le operazioni del sistema di trasmissione, vengono acquisiti i segnali di feedback relativi alla velocità del veicolo, alle velocità istantanee di rotazione del propulsore e ai segnali provenienti dalle due frizioni e dal cambio.

<span id="page-38-0"></span>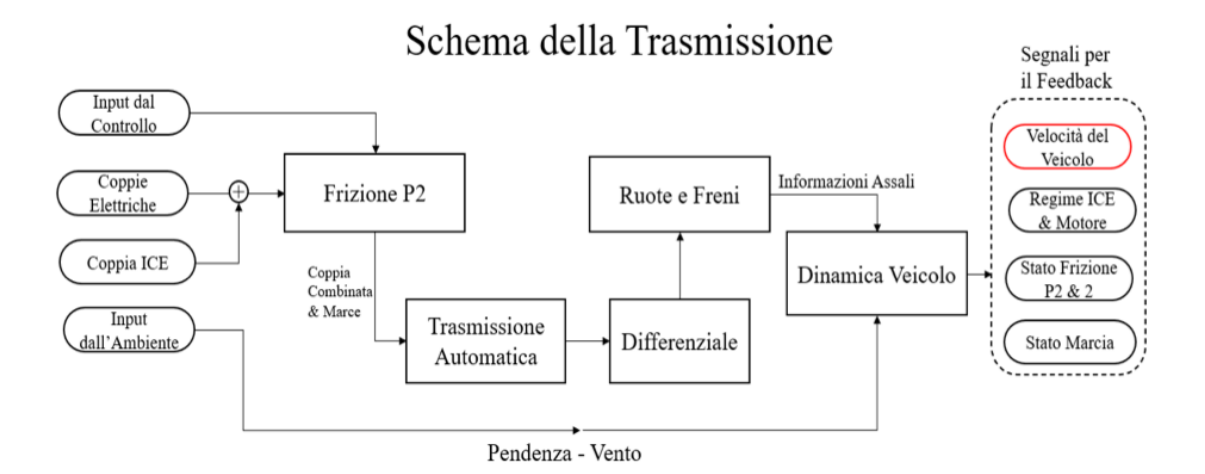

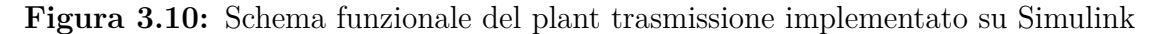

Il blocco viene organizzato come segue :

- Frizione primaria del P2 (*Disc Clutch*, [\[19\]](#page-139-2))
- Trasmissione automatica (*Dual Clutch Transmission*, [\[20\]](#page-139-3))
- Differenziale delle ruote motrici (*Open Differential*, [\[21\]](#page-139-4))
- Dinamica delle ruote e dei freni (*Longitudinal Wheel*, [\[22\]](#page-139-5))
- Dinamica del veicolo (*Vehicle Body 1DOF Longitudinal*, [\[23\]](#page-139-6))

L'elemento primario del meccanismo della frizione è comunemente associato a un sistema di frizione presente nelle librerie, che è ampiamente documentato con i suoi parametri di configurazione. Questi parametri sono responsabili della produzione di segnali che corrispondono alla coppia e alla velocità dell'accoppiamento meccanico tra i due sistemi di propulsione.

La trasmissione automatica, invece, è costituita da un correttore di coppia (*torque coupler*) e da un blocco cambio predeterminato *Ideal Fixed Gear Transmission*, [\[24\]](#page-139-7). La libreria del software si riferisce a questo cambio come alla "trasmissione ideale". Abbinato al *torque coupler*, consente lo sviluppo di un cambio automatico *DCT* (*Dual Clutch Transmission*) a 6 marce con la possibilità di separare il moto dal resto della trasmissione.

La trasmissione quindi è modellata utilizzando due blocchi: il blocco *Ideal Fixed Gear Transmission* e il blocco *Torque Converter* [\[25\]](#page-139-8). Nel primo viene implementata una trasmissione a scatto fisso idealizzata senza frizione. Questo è un blocco molto utile per modellare il rapporto di trasmissione complessivo e le perdite di potenza quando non è necessario un modello di trasmissione dettagliato, ad esempio negli studi sul risparmio di carburante e sulle emissioni. L'efficienza è determinata da una *Look-up Tables 4D* che è una funzione della marcia, della coppia di ingresso (somma delle coppie del motore elettrico e termico), della velocità di ingresso e della temperatura. Nel secondo blocco è implementato un convertitore di coppia, Figura [3.11,](#page-40-0) caratterizzato da 4 parti : una girante, una turbina, uno statore e una frizione. Il blocco può simulare la manovra di guida (potenza che scorre dalla girante alla turbina) o di *costing* (potenza dalla turbina dissipata nel fluido idraulico del convertitore di coppia). La conversione è definita dal rapporto di velocità e dal rapporto di coppia che insieme determinano la caratterizzazione del convertitore; inoltre, la *Lock-up clutch* viene utilizzata per modellare un innesto automatico della frizione.

Nei P2 HEV viene utilizzata una frizione aggiuntiva per disinnestare il motore termico dalla trasmissione al fine di realizzare una guida completamente elettrica. Pertanto, l'ultimo componente del telaio è la seconda frizione modellata utilizzando il blocco *Disc Clutch*. Questo blocco accoppia gli alberi rotanti di ingresso e uscita attraverso un modello di attrito idealizzato; per determinare la coppia in uscita, il blocco utilizza i parametri di attrito (coefficienti di attrito dinamico e statico), la velocità di scorrimento relativa e la pressione di ingresso applicata. Per approssimare la risposta di coppia, il blocco implementa attriti e modelli dinamici che dipendono dalle condizioni di blocco della frizione (bloccata o sbloccata).

Il differenziale è implementato utilizzando il blocco *Open Differential* in cui è modellato come un ingranaggio conico planetario. Il pignone del differenziale è fissato all'albero di trasmissione mentre la grande corona conica è fissata al supporto che è responsabile della rotazione dell'assale; si assume un accoppiamento rigido tra la corona dentata e gli assali. Inoltre, si assume che l'efficienza  $η_{diff}$  sia una costante. In Figura [3.12](#page-41-0) è raffigurato un meccanismo ad ingranaggio differenziale (le frecce indicano il moto positivo).

Seguendo il flusso di energia, il sistema fisico che simula il differenziale e modella

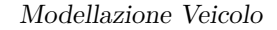

<span id="page-40-0"></span>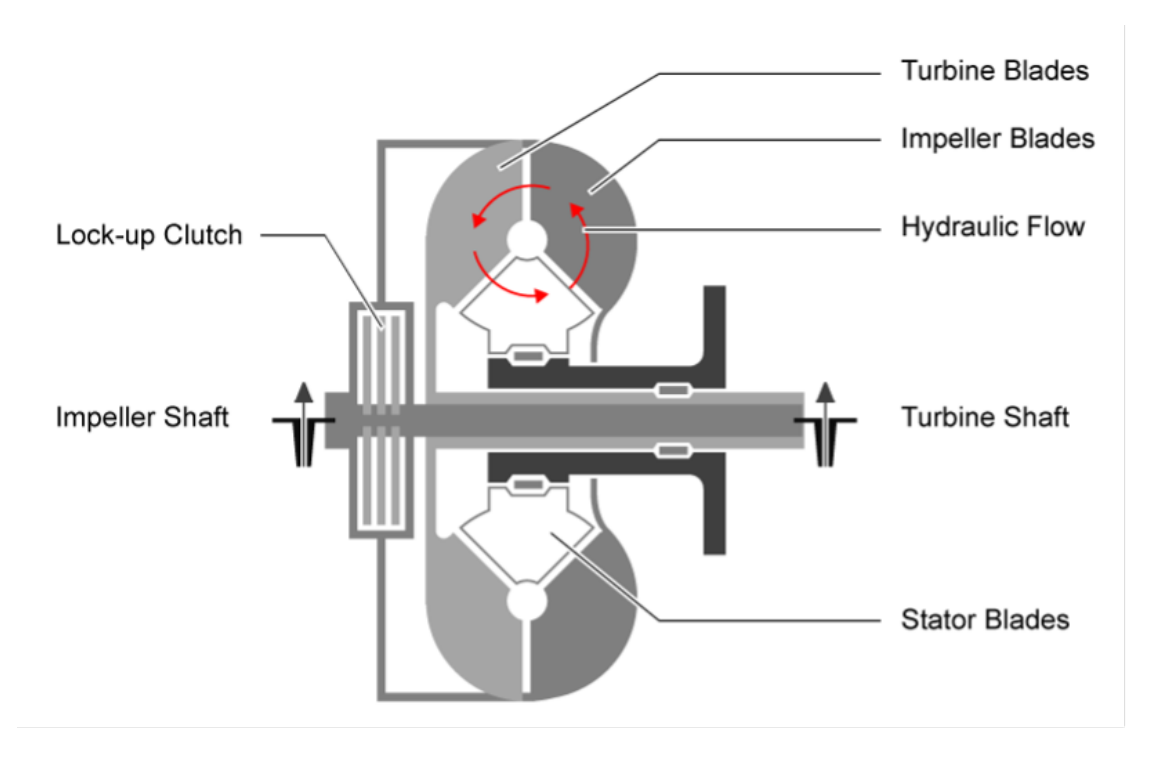

**Figura 3.11:** Schema del convertitore di coppia [\[25\]](#page-139-8)

il sistema di interazione pneumatico-strada viene integrato con un modello che riflette la dinamica di frenata per ciascuna delle ruote. Per descrivere le forze e gli slittamenti che si verificano in prossimità dell'area di contatto tra il battistrada e il manto stradale, al loro interno viene implementato un modello matematico. La modellazione fisica del contatto si basa su un insieme di equazioni che consentono di prevedere efficacemente il comportamento del pneumatico, chiamato *"Magic Formula"* di Pacejka. Questo blocco consente l'estrapolazione dell'accelerazione, della frenata e della resistenza al rotolamento dell'intero veicolo. Inoltre, l'impianto frenante integrato adotta quattro freni a disco (Figura [3.13\)](#page-42-0) con una ripartizione della frenata del 60% all'anteriore e del 40% al posteriore. Per maggiori informazioni sulle specifiche tecniche del modello di ruota si rimanda alla fonte (*Longitudinal Wheels*).

La coppia frenante è data dall'equazione seguente :

$$
T_{brake} = \frac{\mu P \pi B_a^2 R_m N_{pads}}{4} \tag{3.16}
$$

dove, *P* è la pressione dei freni, *B<sup>a</sup>* è il diametro del foro del disco, *R<sup>m</sup>* è il raggio medio e *Npads* è il numero di pastiglie. Se la velocità alle ruote è pari a zero, *µ* è il

<span id="page-41-0"></span>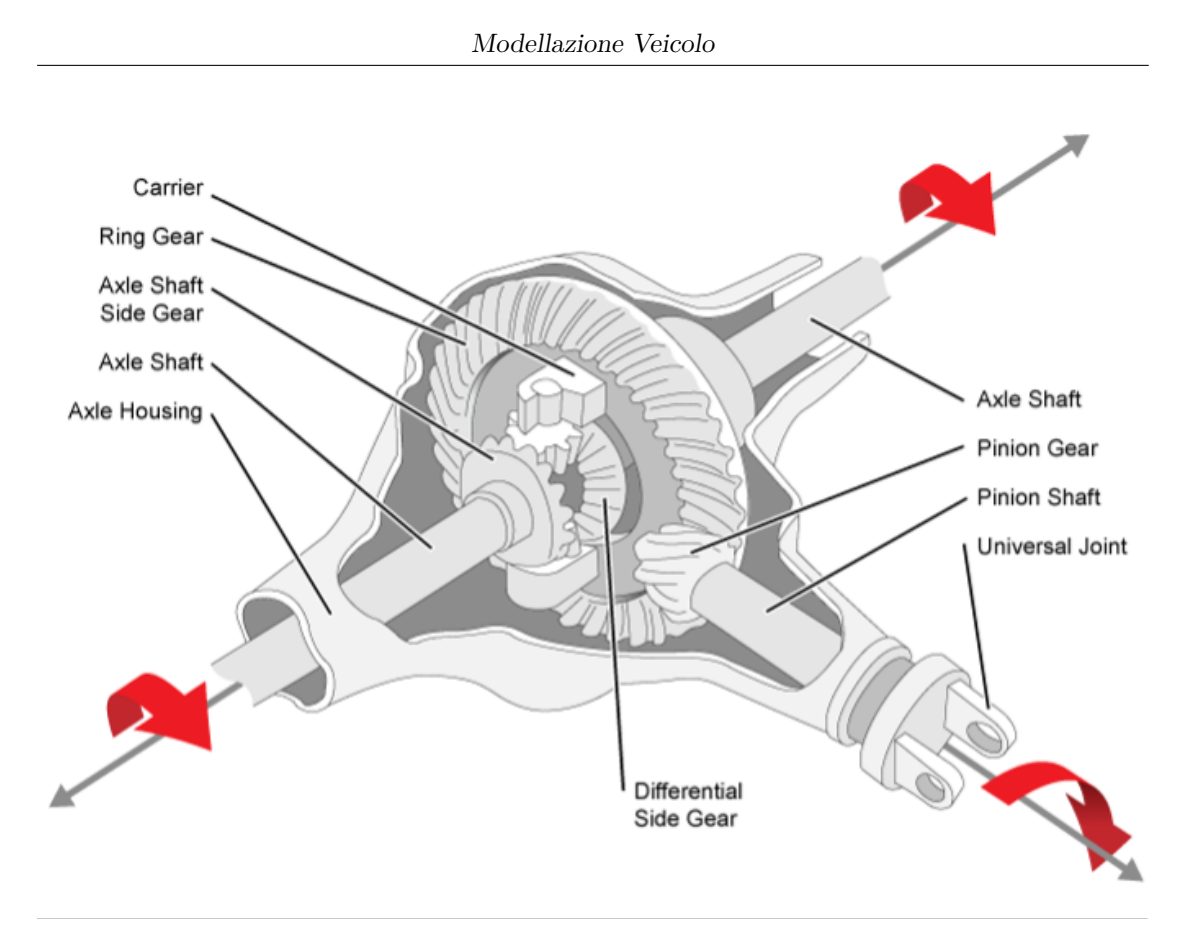

**Figura 3.12:** Schema del differenziale [\[21\]](#page-139-4)

coefficiente di attrito statico (*µstatic*); viceversa, se la velocità alle ruote è diversa da zero, *µ* è il coefficiente di attrito dinamico (*µk*).

Dopo aver ricevuto i dati dagli assi, il sistema "dinamica del veicolo" elabora le informazioni. Questo sistema analizza principalmente la dinamica longitudinale del veicolo attraverso un sottolivello chiamato *Vehicle Body 1DOF Longitudinal*. Per fare ciò, il sistema veicolo è modellato come un corpo rigido con un solo grado di libertà. Viene inserita una massa costante per simulare un moto puramente longitudinale senza alcun movimento verticale o laterale. La semplificazione di trascurare i trasferimenti di carico, il beccheggio e i movimenti di rollio ha lo scopo di ottimizzare il calcolo della coppia, della potenza del propulsore e del consumo di carburante. Le forze e le coppie che agiscono sul corpo modellato vengono utilizzate per determinare il movimento del veicolo, come mostrato in Figura [3.14.](#page-42-1)

Nel dettaglio, le forze longitudinali generate dal pneumatico possono spingere il veicolo in avanti o provocarne la decelerazione, mentre il peso del veicolo è centrato sulla sua gravità. Nello studio non è stato esaminato l'impatto del moto in pendenza, tuttavia, lo stesso modello può tenere conto delle varie forze e momenti che derivano da inclinazioni, resistenza aerodinamica, attrito volvente e forze di

<span id="page-42-0"></span>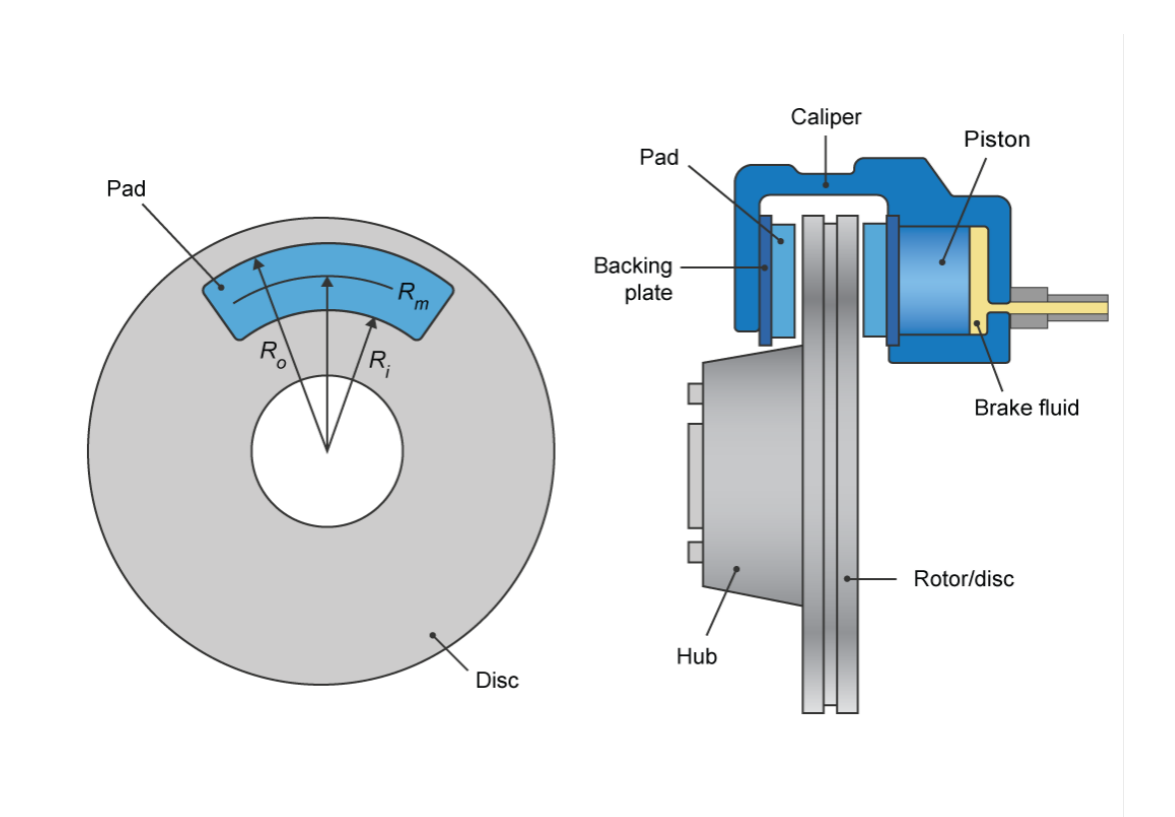

**Figura 3.13:** Schema dell'impianto frenante [\[23\]](#page-139-6)

inerzia. Queste forze sono tutte esercitate sul centro di massa del veicolo.

<span id="page-42-1"></span>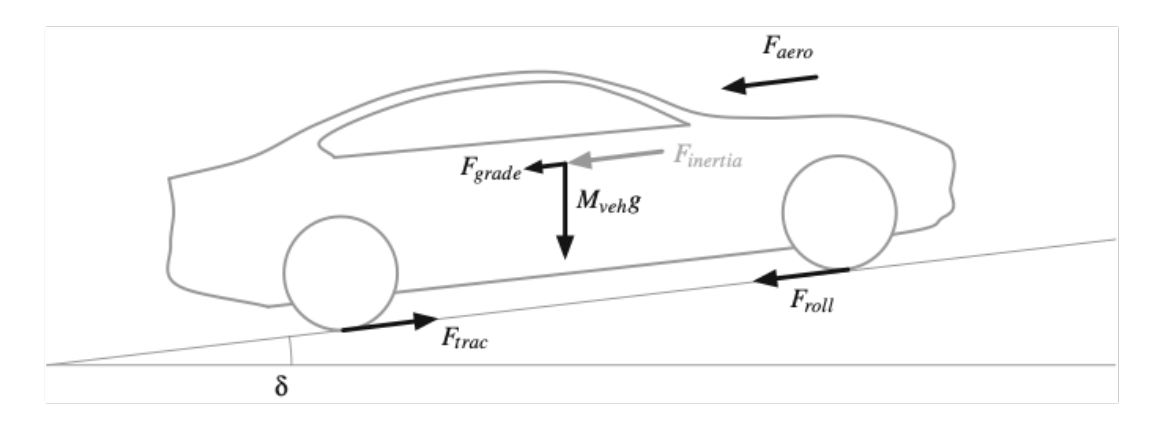

**Figura 3.14:** Schema della dinamica longitudinale del veicolo implemenata su Simulink [\[9\]](#page-138-0)

Considerando lo schema di Figura [3.14,](#page-42-1) l'equazione del moto può essere scritta

come equilibrio delle forze :

$$
M_{veh} \frac{dV_{veh}}{dt} = F_{inertia} = F_{trac} - F_{roll} - F_{aero} - F_{grade}
$$
 (3.17)

dove,

- *Mveh* massa effettiva del veicolo
- *Vveh* velocità longitudinale del veicolo
- *Finertia* forza di inerzia
- *Ftrac* = *Fpwt* − *Fbrake* forza di trazione generata dal gruppo propulsore e dai freni delle ruote
- *Froll* resistenza al rotolamento (attrito dovuto alla deformazione e alle perdite degli pneumatici)
- *Faero* resistenza aerodinamica
- *Fgrade* forza dovuta alla pendenza della strada

La resistenza aerodinamica è così espressa :

$$
F_{aero} = \frac{1}{2} \rho_{air} A_f C_d v_{veh}^2 \tag{3.18}
$$

dove *ρair* è la densità (1*.*25[*kg/m*<sup>3</sup> ] in condizioni normali), *A<sup>f</sup>* è l'area frontale del veicolo e *C<sup>d</sup>* è il coefficiente di resistenza aerodinamica.

La resistenza al rotolamento è definita come :

$$
F_{roll} = c_{roll}(v_{veh}, p_{tire}, \ldots) M_{veh} g cos \delta \tag{3.19}
$$

dove g è l'accelerazione di gravità, *δ* è l'angolo di inclinazione della strada (quindi *Mvehgcosδ* è la componente verticale della forza peso del veicolo), e *croll* è il coefficiente di resistenza al rotolamento che è funzione della velocità del veicolo, pressione dei pneumatici, temperatura esterna, ecc. Per semplicità *croll* spesso è assunta come costante, oppure come funzione della velocità del veicolo.

$$
c_{roll} = c_{r0} + c_{r1}v_{veh} \tag{3.20}
$$

La forza dovuta alla pendenza della strada è la componente verticale della forza peso, che ostacola/agevola il moto del veicolo se quest'ultimo si muove in salita/discesa :

$$
F_{grade} = M_{veh}g\sin\delta \tag{3.21}
$$

Le equazioni appena descritte rappresentano il punto di partenza per la modellazione del veicolo. Nel dettaglio, la forza di trazione, generata dal gruppo propulsore e dai freni alle ruote, può essere espressa riformulando l'equazione precedente :

$$
F_{trac} = F_{pwt} - F_{brake} = F_{inertia} + F_{roll} - F_{aero} - F_{grade}
$$
\n(3.22)

La diversa formulazione delle equazioni (3.22) e (3.17) evidenzia la differenza nell'approccio alla modellazione *forward/backward* [\[9\]](#page-138-0), discusso nel precedente paragrafo.

### **3.3.4 Modellazione del blocco controllore PCM**

Così come il blocco veicolo è suddiviso in 3 sezioni ognuna caratterizzante una specifica area del gruppo propulsore, anche il blocco controllore viene strutturato seguendo il medesimo schema.

La sezione del *Powertrain Control Module*, PCM, è definita dalle seguenti parti :

- Modulo di controllo del motore termico (*Engine Control Module, ECM*).
- Modulo di controllo del ibrido (*Hybrid Control Module, HCM*).
- Modulo di controllo della trasmissione(*Trasmission Control Module, TCM*).

#### **Modulo di controllo del motore termico ECM**

L'ECM si serve del blocco *SI Controller* [\[26\]](#page-140-0), per implementare un controllore ad accensione comandata che utilizza la richiesta di coppia per calcolare i seguenti comandi all'attuatore :

- 1. *Throttle position percent*
- 2. *Wastegate area percent*
- 3. *Exhaust gas recirculation (EGR) valve area percent*
- 4. Fuel : *injector pulse-width*
- 5. *Spark advance*
- 6. *Intake and exhaust cam phaser angle*

Tutti questi comandi dell'attuatore sono necessari per soddisfare la domanda del conducente. Il flusso dei segnali in entrata ed uscita al blocco vengono riportati nello schema di Figura [3.15.](#page-45-0)

<span id="page-45-0"></span>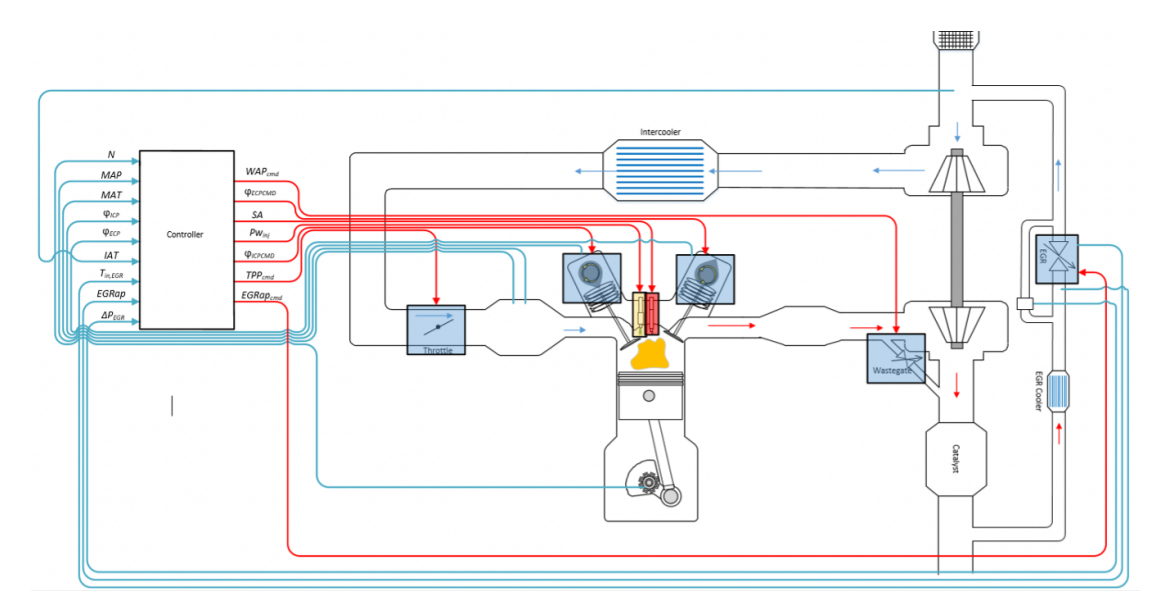

**Figura 3.15:** Schema del flusso dei segnali nel blocco *SI Controller* [\[2\]](#page-138-1)

Il blocco *SI Controller* è diviso in due sottosistemi : il sottosistema responsabile dei comandi da inviare in base alla coppia comandata, alla velocità del motore misurata e alla massa d'aria del cilindro stimata; e il sottosistema stimatore che determina il flusso di massa d'aria stimato, la temperatura dei gas di scarico, le posizioni angolari della camma.

La logica *Start&Stop* è implementata nel modulo di controllo del motore utilizzando un sottosistema separato. La coppia comandata e l'ampiezza dell'impulso d'iniezione, prese all'uscita del blocco *SI Controller*, vengono utilizzate per abilitare due blocchi di commutazione che si trovano in quel sottosistema.

Per spegnere il motore devono essere soddisfatte due condizioni:

- 1. La logica Start&Stop, deve essere abilitata
- 2. La coppia comandata deve essere inferiore a 1 [Nm] per un tempo superiore ai 5 secondi

Se queste condizioni sono contemporaneamente vere, la coppia comandata e l'ampiezza dell'impulso d'iniezione comandata vengono impostate a zero e il motore viene arrestato.

#### **Modulo di controllo dell'ibrido HCM**

L'HCM è dedicato alla definizione della strategia di gestione dell'energia che deve essere seguita dal veicolo. In questo modulo viene calcolata la ripartizione della coppia tra il motore a combustione interna e il motore elettrico. In primo luogo, i segnali del pedale dell'acceleratore e del freno vengono convertiti rispettivamente in richieste di coppia e di pressione del freno; quindi la richiesta di pressione del freno viene convertita in una richiesta di coppia frenante utilizzando i parametri dei freni a disco. In uno specifico sottosistema viene calcolata la massima frenata rigenerativa fornita dalla macchina elettrica, mentre l'eventuale richiesta di coppia frenante che non può essere fornita, viene compensata dal freno a disco. Il blocco in questione è realizzato implementando un algoritmo di frenata rigenerativa per il motore di trazione elettrica al fine di recuperare la massima quantità di energia cinetica dal veicolo. In un altro sottosistema, la richiesta di coppia derivante dal pedale dell'acceleratore del driver viene convertita in una richiesta di coppia alle ruote motrici. Infine, la richiesta di coppia alla ruote motrici è suddivisa in comandi di coppia ICE e motore elettrico da impartire agli attuatori; questa ripartizione viene eseguita nel sottosistema *Strategia di gestione dell'energia a bordo* che sarà analizzato in dettaglio nel Capitolo 4. Una rappresentazione del flusso di segnali nell'HCM è mostrata in Figura [3.16.](#page-46-0)

<span id="page-46-0"></span>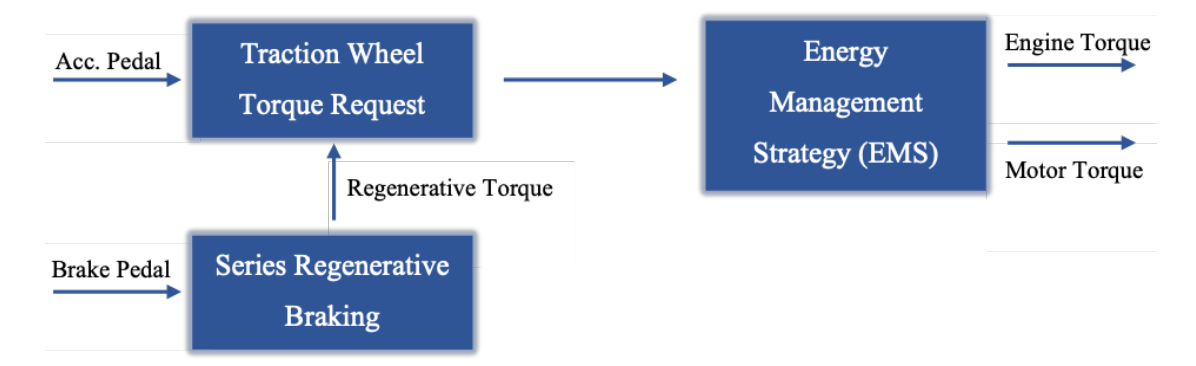

**Figura 3.16:** Schema del modulo di controllo dell'ibrido, HCM

L'ultimo segnale di comando che viene generato nell'HCM è quello che definisce lo stato della seconda frizione. In base al comando di coppia del motore termico e alla velocità del veicolo, in Stateflow [\[27\]](#page-140-1) viene implementata una logica decisionale. In questo studio, se il comando di coppia è maggiore di 0 [Nm] e la velocità del veicolo è maggiore di 1,8 [m/s], la frizione tra motore e motore elettrico è bloccata (segnale normalizzato pari a 1); mentre, quando la velocità del veicolo è inferiore a 1,2 [m/s] e la coppia ICE è negativa, la frizione è sbloccata (segnale normalizzato pari a zero).

#### **Modulo di controllo della trasmissione TCM**

Nel TCM la strategia di cambio marcia viene definita utilizzando l'ambiente di lavoro Stateflow. Si tratta di uno strumento di logica di controllo, sviluppato da MathWorks, utilizzato per modellare sistemi reattivi tramite macchine a stati finiti e diagrammi di flusso all'interno di un modello Simulink. In questo studio è possibile individuare due diagrammi di flusso: uno dedicato allo stato di marcia in cui è definita la sequenza di cambio marcia (Figura [3.17\)](#page-47-0), e l'altro dedicato alla selezione dello stato di marcia, in cui la marcia superiore e le soglie di scalata vengono calcolate utilizzando due *Look-up Tables 2D* che, sono funzioni della marcia effettiva e del segnale proveniente dal pedale dell'acceleratore (Figura [3.18\)](#page-48-0). Confrontando la velocità del veicolo di feedback e le soglie di marcia superiore e inferiore per ogni fase temporale, viene determinata la strategia di cambio marcia.

- se la velocità del veicolo [m/s] è superiore alla soglia di *upshift* per più di 0,5 [s] e se la marcia è inferiore o uguale a 5, viene inviato il comando di *upshift* al diagramma di flusso dello stato delle marce.
- se la velocità del veicolo [m/s] è inferiore alla soglia di scalata (*downshift*) per più di 0,5 [s] e la marcia è maggiore di 1, il comando di *downshift* viene inviato al diagramma di flusso dello stato della marcia (Figura [3.17\)](#page-47-0).

<span id="page-47-0"></span>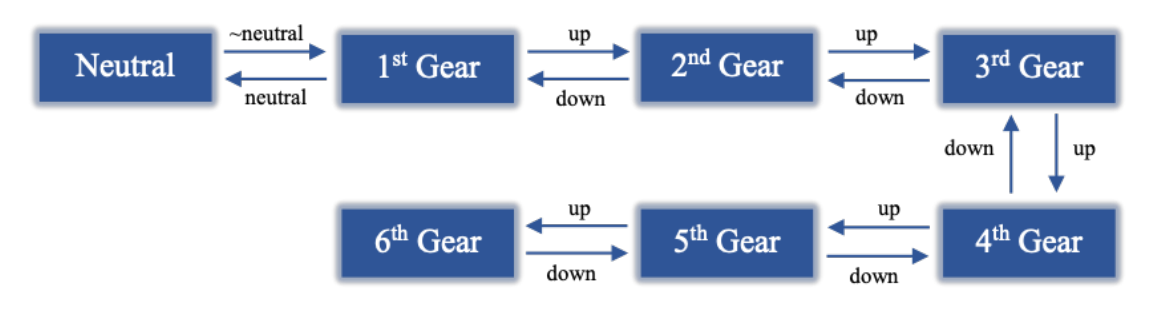

**Figura 3.17:** Schema della logica di cambio marcia implementata su StateFlow

Per ulteriori approfondimenti in merito al sistema modellato e alle possibili alternative di utilizzo dei vari componenti, si invita a consultare il sito ufficiale della casa del software [\[6\]](#page-138-2).

<span id="page-48-0"></span>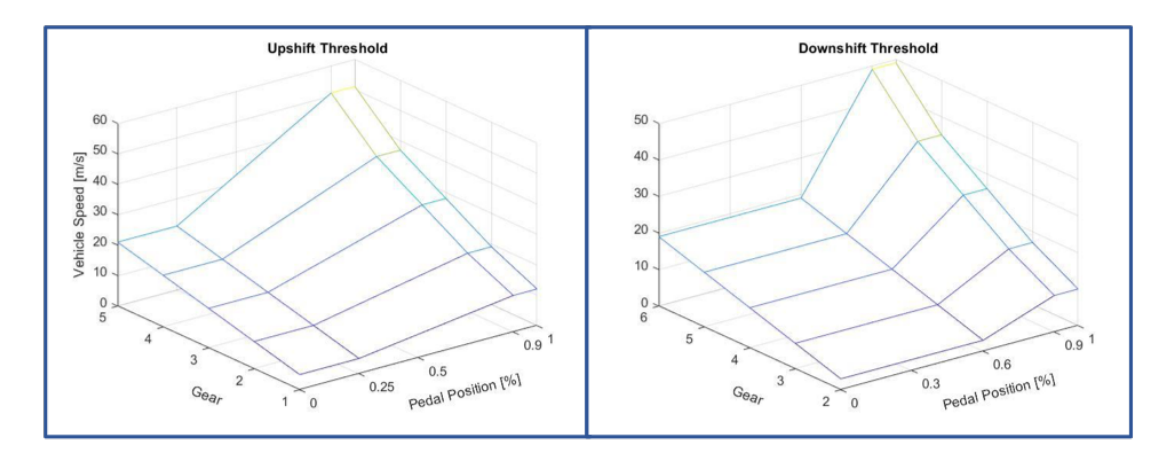

**Figura 3.18:** Soglie di *upshift/downshift* utilizzate per la selezione dello stato di marcia

## **3.4 Parametri del modello**

In questa sezione viene riportata una serie di tabelle comprendenti i principali parametri caratterizzanti il modello sviluppato.

| Ambiente                             |           |
|--------------------------------------|-----------|
| Pressure $[Pa]$                      | [101'325] |
| Temperature $[K]$                    | [293.15]  |
| Ideal gas constant air $[J/kg * K]$  | $[287]$   |
| Gravitational acceleration $[m/s^2]$ | [9.81]    |
| Wind speed $[m/s]$                   | 101       |
| Road grade $[o]$                     |           |

**Tabella 3.3:** Parametri ambiente esterno

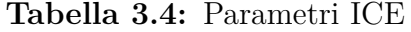

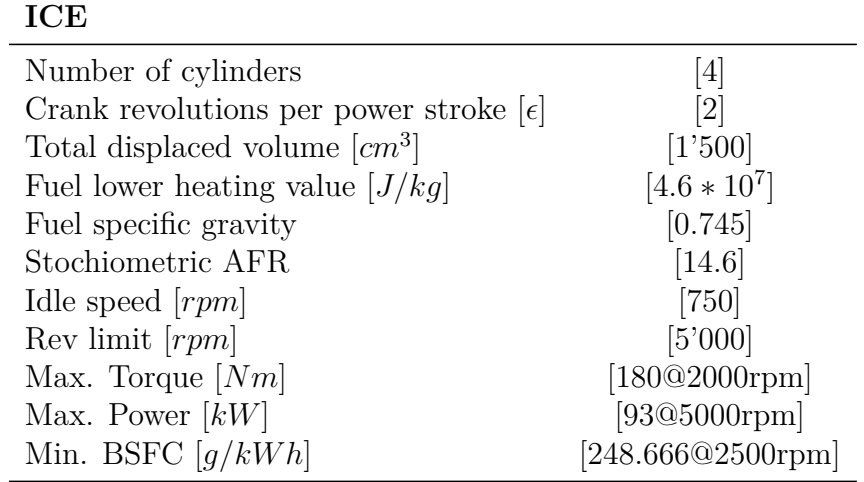

**Tabella 3.5:** Parametri E-Motor

| E-Motor            |                   |
|--------------------|-------------------|
| Max. Torque $[Nm]$ | [200]             |
| Max. Power $[kW]$  | $\left[30\right]$ |

**Tabella 3.6:** Parametri Batteria

| <b>Batteria</b>                              |                              |
|----------------------------------------------|------------------------------|
| Rated capacity at nominal temperature $[Ah]$ | [5.3]                        |
| Open circuit voltage $[V]$                   | $[3.728@50\%]$               |
| Internal resistance $[\Delta]$               | $[7.22e^{-4}@50\%]$          |
| Numbers of cells in series                   | $\left\lceil 72\right\rceil$ |
| Numbers of cells in parallel                 | $\lceil 1 \rceil$            |
| Initial capacity $[Ah]$                      | [3.18]                       |

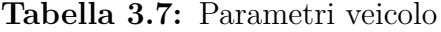

| Veicolo                                         |                  |
|-------------------------------------------------|------------------|
| Number of wheels on front axle                  | $\left 2\right $ |
| Number of wheels on rear axle                   | [2]              |
| Mass $[kq]$                                     | [1'623]          |
| Horizontal distance from CG to front axle $[m]$ | $[1.09]$         |
| Horizontal distance from CG to rear axle $[m]$  | [1.70]           |
| CG height above axles $[m]$                     | [0.5]            |
| Frontal area $[m^2]$                            | [2.46]           |
| Drag coefficient                                | [0.25]           |
| Lift coefficient                                |                  |

**Tabella 3.8:** Parametri ruote/freni

| Ruote/Freni                         |                              |
|-------------------------------------|------------------------------|
| Wheel pressure $ Pa $               | [234'400]                    |
| Wheel inertia $\left[kq*m^2\right]$ | [0.8]                        |
| Loaded wheel radius $[m]$           | [0.327]                      |
| Unloaded wheel radius $[m]$         | [0.336]                      |
| Disk brake actuator bore $[m]$      | [0.05]                       |
| Brake pads mean radius $[m]$        | [0.15]                       |
| Number of brake pads $[m]$          | $\left\lceil 2 \right\rceil$ |
| Static friction coefficient         | [0.45]                       |
| Kinetic friction coefficient        | [0.35]                       |

**Tabella 3.9:** Coeff. Magic Formula

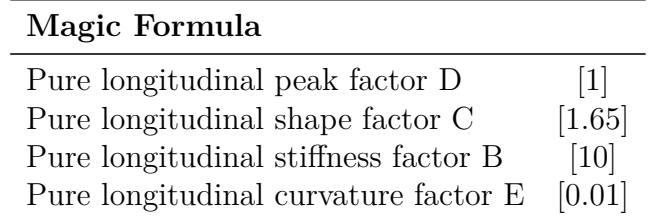

**Tabella 3.10:** Parametri differenziale

| <b>Differenziale</b>                    |          |
|-----------------------------------------|----------|
| Carrier to drives haft ratio            | $[3.32]$ |
| Carrier inertia $\left[kq*m^2\right]$   | [0.025]  |
| Axles inertia $\lfloor k g/m^2 \rfloor$ | [0.01]   |
| Constant efficiency factor              | [0.98]   |
| Torsional stiffness $[Nm/rad]$          | [10'000] |
| Torsional damping $[Nm*s/rad]$          | [400]    |

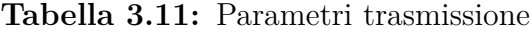

| Trasmissione                              |                    |
|-------------------------------------------|--------------------|
| Gear ratio 1                              | [4.212]            |
| Gear ratio 2                              | [2.637]            |
| Gear ratio 3                              | $[1.800]$          |
| Gear ratio 4                              | $[1.386]$          |
| Gear ratio 5                              | [1000]             |
| Gear ratio 6                              | [0.772]            |
| Shift time constant [s]                   | [0.1]              |
| Trasmission inertia $\left[kq*m^2\right]$ | [0.01]             |
| Trasmission efficiency                    | [4D Look-up Table] |
| Torsional stiffnes $[Nm/rad]$             | [10'000]           |
| Torsional damping $[Nm*s/rad]$            |                    |

**Tabella 3.12:** Parametri frizione secondaria

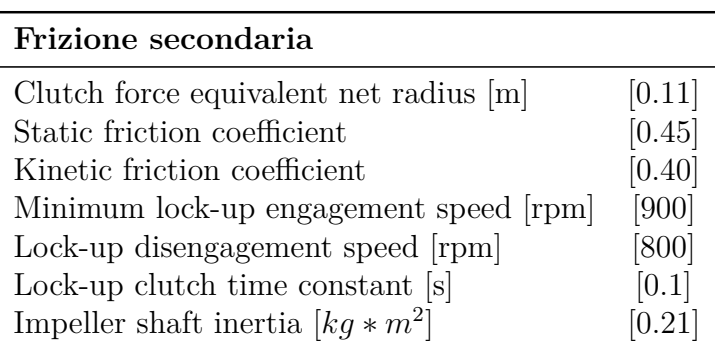

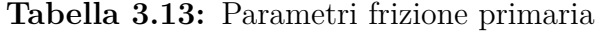

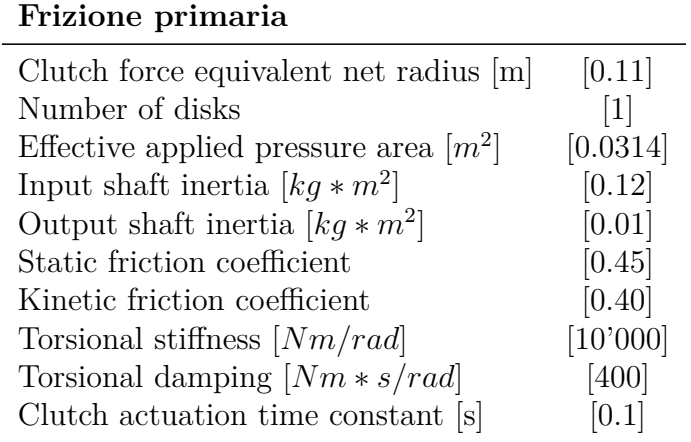

**Tabella 3.14:** Parametri logica Start&Stop

| Start&Stop                  |     |
|-----------------------------|-----|
| Engine stop time [s]        | [5] |
| Catalyst light-off time [s] | [0] |

**Tabella 3.15:** Parametri Driver

| <b>Driver</b>                                |          |
|----------------------------------------------|----------|
| Drive response time [s]                      | [0.08]   |
| Effective vehicle total tractive force [N]   | [16'337] |
| Rolling resistance coefficient [N]           | [159.22] |
| Aerodynamic drag coefficient $[N * s^2/m^2]$ | [0.3618] |
| Time required to shift [s]                   | [0.1]    |

# **Capitolo 4 Strategie di Controllo HEV**

Con il progredire della ricerca sui sistemi di propulsione ibrida, è diventata sempre più evidente la necessità di regolare l'interazione tra le fonti di energia termica ed elettrica a bordo, sviluppando così strategie di controllo per gestire correttamente la ripartizione di potenza a bordo.

In questo capitolo, verranno esaminati la formulazione del problema e i principali passaggi che abbiamo seguito nello sviluppo dell'algoritmo di controllo.

## **4.1 Architettura di controllo**

L'architettura si compone di tre livelli di controllo, rappresentati come in Figura [4.1](#page-54-0) :

- *System level layer* costituito principalmente dall' *Hybrid Control Module* (HCM), un controllore di 'alto livello' noto anche come *supervisory control* o *Energy Management System* (EMS). Il suo compito è ottimizzare il flusso di energia a bordo del veicolo, mantenendo lo stato di carica della batteria entro un determinato intervallo di funzionamento. Questo livello di controllo riceve ed elabora le informazioni dal veicolo (*wice, wm*) e dal conducente (*vveh, aveh*) per generare i set-point ottimali da inviare agli attuatori e da eseguire mediante la strategia di controllo a basso livello. L'EMS seleziona anche le modalità di funzionamento del propulsore ibrido più adatte, come la logica *Start&Stop* e la ripartizione della potenza (*power split*).
- *Component level layer* attraverso le reti CAN (*Controller Area Network*), si interfaccia con il *supervisory control*. E' caratterizzato dai segnali provenienti dalla centralina del propulsore termico (ECU), del controllo trasmissione (TCM), del BMS (*battery management system*) e del controllo della frenata rigenerativa (*regenerative braking*).

<span id="page-54-0"></span>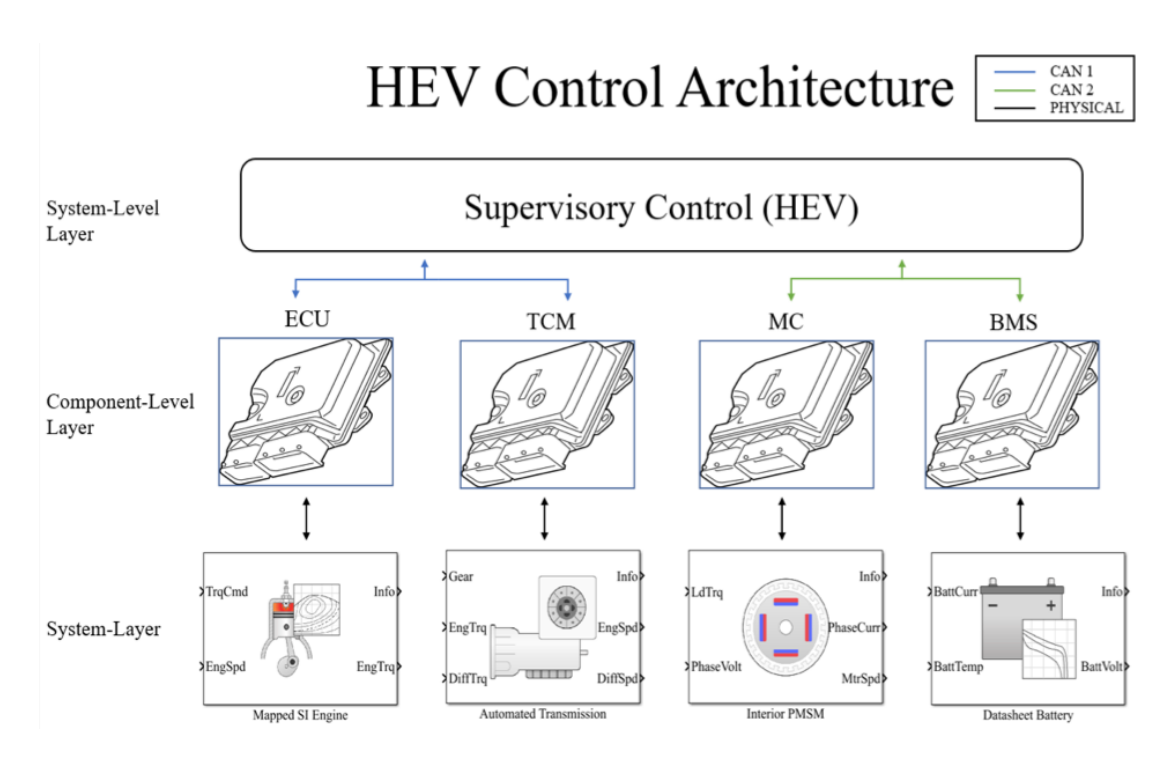

**Figura 4.1:** Architettura di controllo a due livelli in un veicolo ibrido. L'EMS elabora le informazioni dalla missione di guida e dai componenti del gruppo propulsore per generare setpoint dell'attuatore corrispondenti alla ripartizione ottimale della potenza tra le fonti di energia primaria e secondaria (controllo di alto livello). Il controllo dei componenti del gruppo propulsore (controllo di livello inferiore) viene quindi eseguito sui singoli componenti utilizzando i tradizionali metodi di controllo ad anello chiuso [\[7\]](#page-138-3).

• *System layer* - Definisce il livello fisico, caratterizzato dai componenti del gruppo propulsore e trasmissione descritti dai corrispondenti *Powertrain Blockset*.

La strategia alla base dell'architettura di controllo si concentra sull'assicurare che il livello di sistema e il livello dei componenti siano strutturati in modo da facilitare la fase *Hardware in the Loop* (HiL). Inoltre, per interfacciarsi con un sistema di test hardware, l'architettura utilizza un sistema di input e output con trasformazioni di segnale adattate ai requisiti specifici dell'attività.

Vista la complessità del gruppo propulsore, al fine di ottenere miglioramenti in termini di consumo di carburante, è nnecessario sviluppare strategie di controllo che ottimizzino il flusso di energia all'interno del veicolo [\[28\]](#page-140-2).

In un veicolo convenzionale (non ibrido) non è necessaria una strategia di gestione dell'energia: il guidatore decide l'erogazione istantanea della potenza utilizzando

i pedali del freno e dell'acceleratore e, nei veicoli con cambio manuale, decide di volta in volta quale marcia inserire. Gli input del guidatore vengono tradotti in azioni dal controllore di basso livello: ad esempio, la centralina di controllo motore (ECU) determina la quantità di carburante da iniettare data la richiesta di coppia desiderata; il controller del cambio automatico nella TCM, decide quando cambiare marcia in base alle condizioni del motore e alla velocità del veicolo, ecc [\[9\]](#page-138-0).

In un veicolo ibrido, invece bisogna decidere quanta potenza viene erogata da ciascuna delle fonti di energia a bordo del veicolo. Questo è il motivo per cui tutti i veicoli ibridi includono un controller di gestione dell'energia, interposto tra il *component level layer* e il *system layer*. Gli obiettivi dell'EMS possono essere molteplici. Nella maggior parte dei casi le strategie tendono a minimizzare il consumo di carburante, ma gli obiettivi di ottimizzazione potrebbero includere anche la minimizzazione delle emissioni inquinanti, la massimizzazione della durata della batteria o, in generale, un compromesso tra tutti gli obiettivi di cui sopra.

Il ruolo del EMS in un veicolo ibrido può anche essere rappresentato come in Figura [4.2.](#page-55-0)

<span id="page-55-0"></span>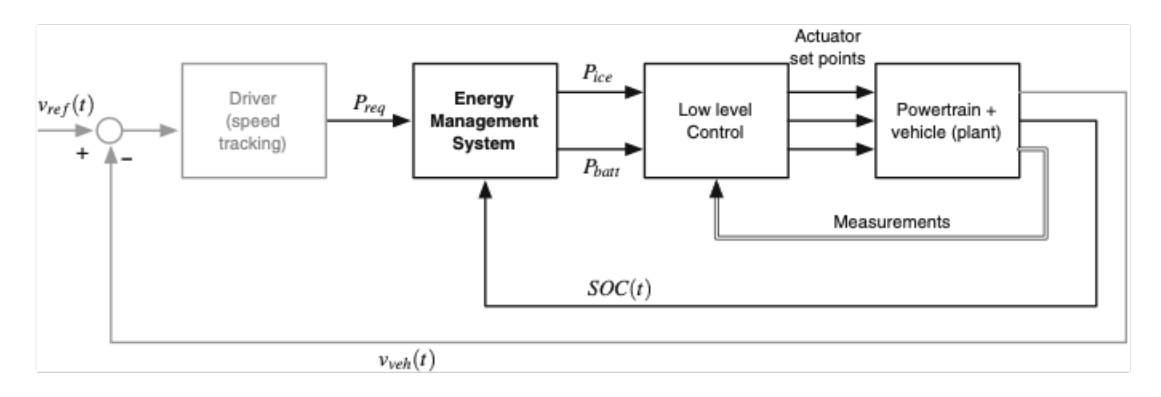

**Figura 4.2:** Ruolo dell'EMS [\[9\]](#page-138-0)

Lo strato esterno è il controllo della velocità, che combinato con il modello conducente, decide la richiesta di potenza totale che il powertrain deve erogare per seguire il profilo di velocità prescritto.

Lo strato interno è il sistema di gestione dell'energia, che decide come suddividere la richiesta di potenza totale tra le fonti di energia di bordo. Nella progettazione della strategia di gestione dell'energia, la separazione dei due controller consente di considerare come stato del sistema solo la dinamica dello stato di carica della batteria e di trascurare la velocità del veicolo, poiché questa è controllata direttamente dal guidatore, [\[9\]](#page-138-0).

## **4.2 Gestione del SOC**

Il presente lavoro di tesi si focalizza sullo sviluppo di una strategia di controllo *charge-sustaining* per un veicolo ibrido non plug-in. A differenza dei veicoli ibridi plug-in che lavorano prima in *charge deplenting* e poi in *charge sustaining*, è richiesto che il livello di carica finale della batteria (*SOC*) ritorni al suo valore iniziale al termine del ciclo di guida, al fine di preservare la prestazione e la durata della batteria. Inoltre, è fondamentale garantire che il *SOC* rimanga all'interno di una specifica finestra operativa durante il funzionamento del veicolo, in modo da evitare un precoce invecchiamento della batteria e preservarne il corretto funzionamento. Nello specifico, sono stati adottati valori di *SOC* iniziale, limite inferiore e limite superiore pari a 60%, 40% e 80% rispettivamente.

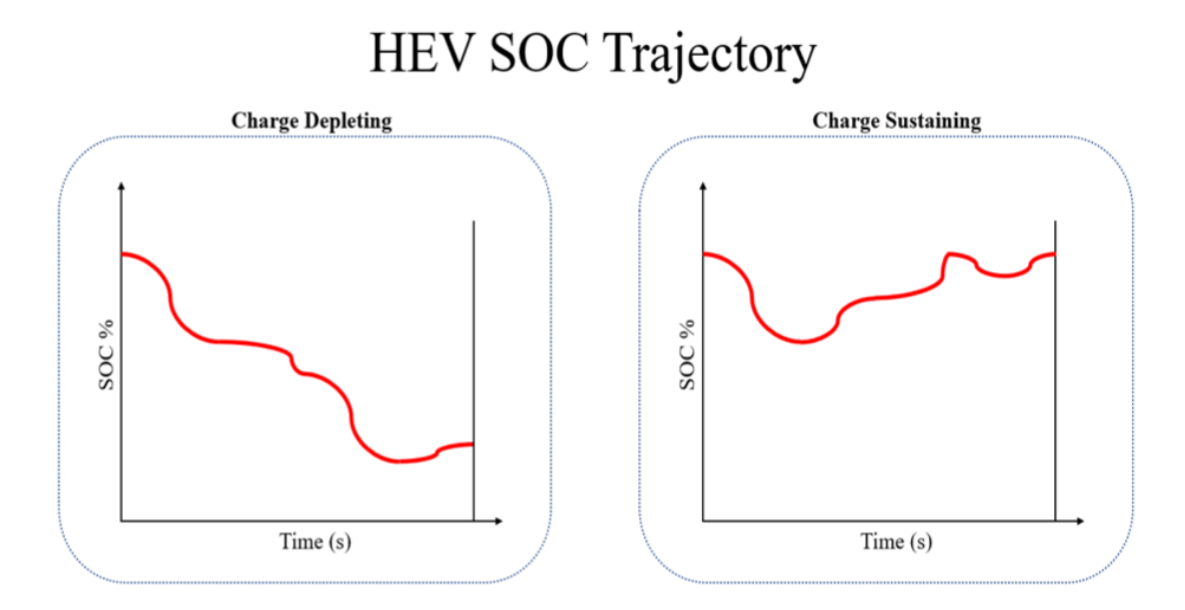

**Figura 4.3:** Andamenti di *charge deplenting / charge sustaining*

## **4.3 Classificazione delle strategie per l'EMS**

Numerose strategie di gestione dell'energia sono suggerite in letteratura. In particolare sono emersi due approcci principali : metodi di ottimizzazione basati sul modello e metodi basati sulle regole [\[29\]](#page-140-3).

Gli approcci basati su regole sono noti per la loro capacità di essere implementati in modo efficiente in tempo reale. A differenza dei metodi che richiedono l'ottimizzazione o le minimizzazione esplicite, questi approcci utilizzano un insieme

di regole per determinare il valore di controllo appropriato per ogni istante. Tipicamente, queste regole vengono create utilizzando una combinazione di euristica [\[30\]](#page-140-4), intuizione o utilizzando la conoscenza acquisita da soluzioni globali ottimali generate da modelli matematici attraverso algoritmi di ottimizzazione ,[\[31,](#page-140-5) [32\]](#page-140-6).

Quando si applicano strategie di ottimizzazione, le impostazioni ideali per gli attuatori vengono determinate minimizzando una funzione di costo attraverso un ciclo di guida predeterminato e noto. Ciò si traduce in una soluzione ottimale completa e universale, ma non causale perché si basa sulla previsione delle informazioni di guida. Sebbene questi metodi di controllo non siano pratici per l'implementazione in tempo reale a causa della loro necessità di conoscere a priori il ciclo guida e complessità computazionale, rimangono un prezioso strumento di progettazione. Possono essere utilizzati per creare regole per l'implementazione online o come soluzioni di benchmark per valutare l'efficacia di altre strategie di controllo. I metodi basati su ottimizzazione sono divisi in due categorie: approcci numerici e analitici. Gli approcci numerici, come la programmazione dinamica [\[33\]](#page-140-7), gli algoritmi genetici [\[34\]](#page-140-8) e la programmazione dinamica stocastica [\[35,](#page-140-9) [36\]](#page-140-10), considerano l'intero ciclo di guida e determinano numericamente l'ottimo globale. I metodi di ottimizzazione analitica differiscono dai metodi numerici in quanto impiegano una formulazione del problema di natura analitica. Questa formulazione analitica può produrre una soluzione in forma chiusa o può facilitare una soluzione numerica più veloce dei metodi puramente numerici. Uno dei metodi di ottimizzazione analitica più significativi è il principio minimo di Pontryagin [\[37\]](#page-140-11). Un altro metodo di questo tipo è la strategia di minimizzazione del consumo equivalente, che implica la minimizzazione di una funzione di costo istantanea in ogni fase temporale dell'orizzonte di ottimizzazione. Ciò porta alla minimizzazione della funzione di costo globale, a condizione che la funzione di costo istantanea (simile al consumo istantaneo equivalente di carburante) sia definita in modo appropriato. Alcune strategie basate su modelli tengono conto delle condizioni di guida future, oltre alle condizioni passate e presenti, utilizzando un approccio di ottimizzazione di tipo *receding-horizon* [\[38,](#page-140-12) [39\]](#page-141-0).

Come si può notare dallo schema presentato in Figura [4.4,](#page-58-0) in cui sono presenti solo alcune tra le più importanti strategie di controllo per un veicolo ibrido, è possibile comprendere come la dimensione in cui ci si muove in questo ambito riguarda tre piani di osservazione differenti. Il primo è quello della ricerca dell'ottimo nella risoluzione del problema matematico, seguito dal piano di osservazione che riflette le capacità di elaborazione del problema *online / offline*. Infine, la terza dimensione delimita l'orizzonte di controllo, definendo se una soluzione è casuale o meno (previsione delle future condizioni di guida) [\[40\]](#page-141-1).

I metodi si differenziano per diversi fattori, come la scelta del fattore di ripartizione della potenza (*power split*), l'utilizzo di una modalità completamente elettrica o meno, e la conoscenza delle condizioni di guida da seguire. In sintesi quindi

<span id="page-58-0"></span>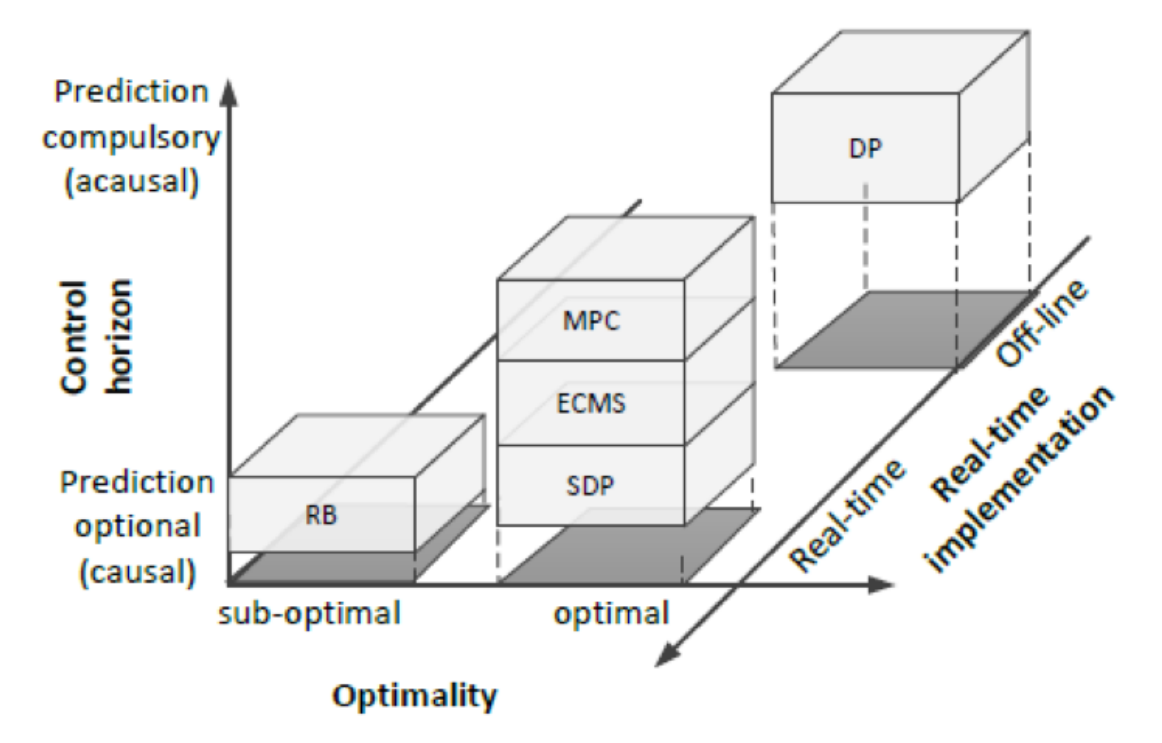

**Figura 4.4:** Classificazione : ottimalità, orizzonte del controllo e implementazione in tempo reale.  $RB = Rule-Based$ ,  $MPC = Model Predictive Control$ ,  $(S)DP =$ (Stocastic) Dynamic Programming, ECMS = Equivalent Consumption Minimization Strategy [\[40\]](#page-141-1).

esistono due tipi di strategie: quelle che operano in tempo reale e si basano su regole prestabilite (*Rule-Based*), e quelle che mirano a raggiungere la soluzione ottimale al problema della minimizzazione del consumo di carburante. Quando la missione di guida è nota in anticipo, si preferisce utilizzare un processo di ottimizzazione matematica per ridurre il consumo di carburante e le emissioni. Al contrario, un sistema basato su regole determina la distribuzione della potenza nel gruppo propulsore utilizzando relazioni esperienziali e non richiede alcuna conoscenza del ciclo di guida. Sebbene questo tipo di gestione sia più semplice e diretto, è legato a restrizioni più rigorose che influenzano il comportamento della vettura.

# **Capitolo 5 Model Predictive Control**

L'MPC si basa su una formulazione matematica del sistema, quindi il capitolo illustra la modellazione fisica e matematica che è stata applicata per impostare il problema di ottimizzazione, al fine di calcolare la strategia di controllo ottimale.

## **5.1 Background**

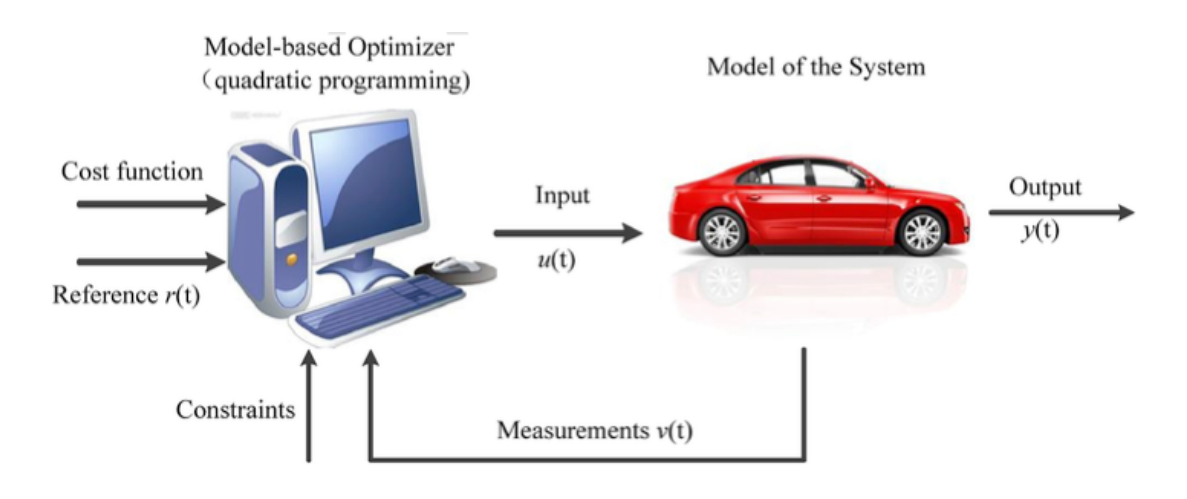

**Figura 5.1:** Schema generale MPC [\[41\]](#page-141-2)

*Model Predictive Control* (MPC) è una metodologia che sviluppa una strategia di controllo ottimale per un sistema dinamico. La strategia si fonda sulla risoluzione di un problema di ottimizzazione volto a minimizzare una funzione di merito e a soddisfare contemporaneamente vincoli operativi imposti al sistema. Per prevedere la risposta del sistema, MPC utilizza un modello di riferimento delle sue dinamiche su un orizzonte temporale futuro. Vengono considerati solo i valori di controllo che assicurano che il sistema soddisfi tutti i vincoli operativi sull'orizzonte di previsione e, tra questi, vengono selezionati solo quelli che ottimizzano la funzione di merito sullo stesso orizzonte. L'evoluzione dei microprocessori ne ha reso possibile l'utilizzo nell'industria automobilistica, dove la sua applicazione è in crescita.

La scelta di ricorerre al MPC per la creazione di una strategia di controllo di alto livello, è diretta conseguenza della sua capacità di integrare numerosi vincoli operativi nella risoluzione del problema di ottimizzazione. Ciò garantisce che la strategia tenga conto dei vincoli e possa essere implementata direttamente nel sistema. Inoltre, la natura predittiva del metodo suggerisce che l'integrazione di sistemi di navigazione come il GPS e le informazioni sul traffico possano migliorare l'accuratezza dei futuri requisiti energetici, portando a una migliore efficienza del veicolo.

### **5.1.1 Strategia MPC**

La strategia si fonda su 4 aspetti chiave :

- Modello di riferimento della risposta del sistema a ingressi noti (*internal plant model*)
- Funzione di vincolo (*constraints*)
- Funzione di costo, *J*
- Ottimizzazione numerica, *QP*

Come accennato in precedenza, il metodo MPC calcola i valori delle variabili di controllo da applicare al sistema nell'istante immediatamente successivo al campionamento, risolvendo un problema di ottimizzazione. Il metodo impiega un modello affidabile della risposta del sistema per anticipare la sua progressione su un orizzonte futuro, con la guida di una sequenza di azioni di controlli.

Quando si considera il processo di portare un sistema dal suo stato iniziale a uno stato finale desiderato tenendo conto di tutte le restrizioni operative, sono disponibili molteplici sequenze di controllo potenziali. Tuttavia, solo una sequenza porterà al risultato ottimale di una funzione designata. MPC viene quindi utilizzato per risolvere un problema di ottimizzazione al fine di determinare questa singola sequenza ottimale. Nell'approccio tradizionale, la sequenza di controllo viene implementata su un orizzonte di controllo che è della stessa lunghezza o più breve dell'orizzonte di previsione. Ciò significa risolvere un problema di ottimizzazione basato sulla progressione futura del sistema, applicando solo i valori di controllo corrispondenti al primo passo della progressione. Quindi, l'intero processo di ottimizzazione viene ripetuto con nuove informazioni disponibili al campionamento successivo e l'orizzonte di previsione viene spostato in avanti di un passo. Questo processo di calcolo ricorsivo è noto come *receding horizon* e alla fine porta alla formazione del controllo di feedback.

L'ottimizzazione numerica consiste nell'assicurare che l'algoritmo raggiunga un punto ottimale per il sistema, e che questo punto rappresenti l'ottimo globale. Se il problema presenta convessità, ci sarà un solo punto ottimo che sarà globalmente ottimale. Per garantire questa proprietà, il problema deve essere definito secondo la forma canonica della programmazione quadratica (*Quadratic Program*, QP), che prevede una funzione di merito quadratica nelle variabili di progetto, positiva, mentre i vincoli sono espressi come disuguaglianze lineari. Per implementare queste condizioni e ottenere la convessità nel problema, è necessario seguire specifici passaggi matematici.

In pratica, nonostante l'orizzonte finito, MPC spesso eredita molte utili caratteristiche del controllo ottimo tradizionale, come : la capacità di gestire naturalmente impianti multi-input multi-output (MIMO), ritardi temporali (possibilmente di diversa durata in canali diversi) e proprietà di robustezza integrate rispetto agli errori di modellazione. La stabilità nominale può essere garantita anche utilizzando specifici vincoli terminali. Altre importanti caratteristiche aggiuntive di MPC sono la gestione in modo esplicito dei vincoli e la possibilità di utilizzare le informazioni sui futuri segnali di riferimento e di disturbo, quando disponibili [\[42\]](#page-141-3).

### **5.1.2 Esempio di applicazione**

Viene presentato un esempio per illustare nel dettaglio come il controllore MPC agisce in fase di esecuzione [\[1\]](#page-138-4).

<span id="page-61-0"></span>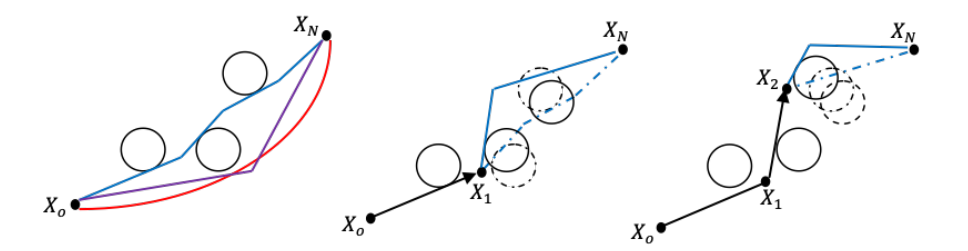

**Figura 5.2:** (a)Un sistema può muoversi da  $X_0$  a  $X_N$  seguendo 3 differenti traiettorie. (b)I vincoli imposti sono dinamici quindi la traiettoria ottimale deve essere ricalcolata all'intervallo di campionamento successivo. (c)MPC aggiorna la sequenza di controllo ottimale. [\[1\]](#page-138-4)

La Figura [5.2](#page-61-0) rappresenta lo stato iniziale  $X_0$  e il set-point desiderato  $X_N$ che il sistema dovrebbe raggiungere, mentre i cerchi rappresentano i vincoli di stato. MPC conosce gli stati iniziali e finali desiderati, inoltre include modelli della dinamica del sistema e della forma dei vincoli. Utilizzando questi modelli, il controllore può formulare tre opportune azioni di controllo e impostando il modello della dinamica del sistema può prevedere le corrispondenti traiettorie che l'impianto seguirebbe una volta che queste sequenze di controllo fossero applicate. Le tre traiettorie sono rappresentate con i colori blu, viola e rosso. In questo esempio si suppone che le azioni di controllo siano definite per portare il sistema allo stato finale, tuttavia nella classica formulazione MPC la predizione può essere limitata a pochi passi futuri e quindi l'azione di controllo ha lo scopo di portare il sistema ad un stato futuro intermedio. Assumendo che l'indice di prestazione (*J*) sia la minimizzazione della distanza totale percorsa, allora la traiettoria rappresentata in blu minimizzerebbe questo obiettivo, soddisfacendo tutti i vincoli, quindi l'azione di controllo corrispondente sarebbe quella ottimale. Questa azione di controllo ottimale *u*1∗ è calcolata come soluzione di un problema di ottimizzazione matematica vincolata in cui la funzione obiettivo da minimizzare corrisponde alla distanza totale percorsa da  $X_0$  a  $X_N$ . Si nota come i vincoli di stato siano dinamici, quindi cambiano mentre il sistema evolve da  $X_0$  a  $X_N$  sotto l'input  $u_1$ <sup>\*</sup>. Pertanto, se la soluzione non venisse modificata il sistema violerebbe uno o più vincoli lungo la sua traiettoria. Questo non è un problema per MPC poiché campiona le nuove condizioni operative del sistema e aggiorna il modello dei vincoli, quindi può calcolare una nuova sequenza di controllo ottimale per guidare il plant da *X*<sup>0</sup> a *X<sup>N</sup>* risolvendo un nuovo problema di ottimizzazione. Una volta che il sistema arriva a *X*2, l'intero problema viene ripetuto ancora per definire una nuova azione di controllo ottimale utile a guidare il sistema da  $X_2$  a  $X_N$ . Questa procedura viene iterata anche se i vincoli non ne alterano la forma e quindi l'azione di controllo ottimale definita al passo precedente corrisponderebbe comunque alle richieste. Di conseguenza MPC imposta un'azione di controllo *feed-forward* che porterebbe il sistema dallo stato dato a quello finale desiderato, tuttavia solo il primo elemento della sequenza di controllo calcolata viene applicato e quindi il problema di ottimizzazione viene ripetuto al campionamento successivo utilizzando come input le nuove condizioni operative e spostando l'orizzonte di previsione di un passo in avanti (*receding horizon*).

Questo semplice esempio evidenzia i punti chiave del controllo basato sul modello predittivo. Dato un modello di riferimento e una funzione dei vincoli, un problema vincolato di ottimizzazione è sviluppato e risolto al fine di ottenere la miglior sequenza di controllo atta a guidare il sistema verso lo stato desiderato mentre vengono soddisfatti tutti i vincoli e raggiunta la minimizzazione della funzione di costo.

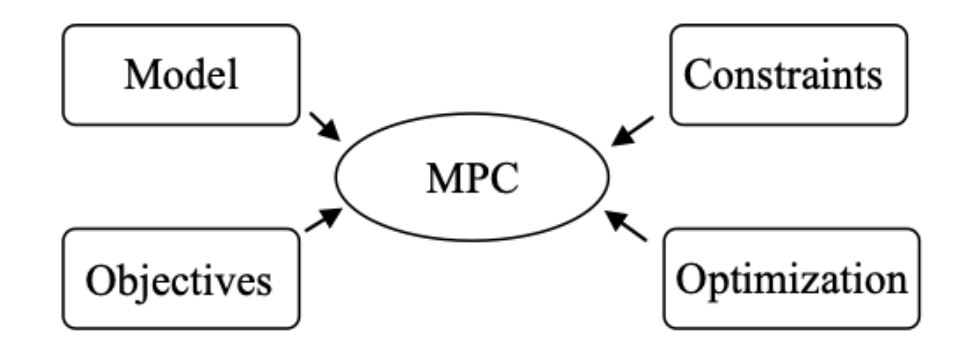

**Figura 5.3:** Punti chiave MPC [\[1\]](#page-138-4)

## **5.2 Progettazione MPC**

Nel caso più semplice (noto anche come MPC tradizionale o lineare, *Linear-MPC*), in cui sia il plant che i vincoli sono lineari e la funzione di costo è quadratica, la metodologia utilizzata per sviluppare un controllore MPC include i seguenti passaggi [\[42\]](#page-141-3) :

- 1. *Internal plant model* Si definisce il modello interno dell'impianto utilizzato dal controller MPC per prevedere il comportamento del sistema nell'orizzonte di previsione. Tipicamente, si ottiene linearizzando un sistema non lineare in un dato punto operativo e specificandolo come oggetto LTI (*Linear-Time-Invarying*).
- 2. *Signal types* Ai fini della progettazione MPC, i segnali del *internal plant model* sono generalmente classificati in diversi tipi di inputs e outputs. In generale viene caratterizzato se ogni uscita dell'impianto è misurata o non misurata, (*MO,UO*), e se ogni ingresso è una variabile manipolata (ovvero un ingresso di controllo), (*MV* ) o un disturbo misurato o non misurato (*MD,*  $\bm{U}\bm{D})$ .<sup>[1](#page-63-0)</sup>

- MO *Measured Outputs*
- UO *Unmeasured Outputs*
- MV *Manipulated Variables*
- MD *Measured Disturbances*
- UD *Unmeasured Disturbances*

<span id="page-63-0"></span> ${}^{1}$ Le abbreviazioni fanno riferimento alla nomenclatura presente su Mathworks :

3. *MPC object* - Dopo aver specificato i *signal types*, i parametri del controller come il tempo di campionamento, gli orizzonti di previsione, controllo, la funzione di costo, pesi, vincoli e modelli di disturbo, vengono definiti nell'area di lavoro MATLAB.

## **5.2.1 Controllo Nonlineare**

Spesso il sistema da controllare può essere accuratamente approssimato da un sistema lineare solo localmente, intorno ad un dato punto operativo. Questa approssimazione potrebbe non essere più accurata con il passare del tempo e quindi è necessario aggiornare di volta in volta tale punto di funzionamento. Si possono utilizzare differenti approcci per affrontare tali casi , di seguito sono riportati le soluzioni di maggior interesse pratico [\[42\]](#page-141-3).

- 1. *Adaptive MPC* Se l'ordine (e il numero di ritardi) del plant non cambia, è possibile progettare un singolo controllore MPC (ad esempio per il punto di funzionamento iniziale), quindi in fase di esecuzione si aggiorna il modello di previsione del controllore ad ogni passo temporale (mentre il controller presuppone ancora che il modello di previsione rimanga costante nel futuro, attraverso il suo orizzonte di previsione). Tale approccio richiede di calcolare continuamente (cioè ad ogni passo temporale) l'impianto linearizzato che deve essere fornito al controllore. Uno dei principali vantaggi è la possibilità di estrarre online l'impianto di riferimento lineare locale, linearizzandone le equazioni, assumendo che questo processo non sia troppo dispendioso dal punto di vista computazionale. Nello specifico, dato un modello di impianto descritto da equazione che ne rappresentano la dinamica, ad esempio un insieme di equazioni differenziali ordinarie e algebriche non lineari, si deriva la sua approssimazione LTI *(Linear-Time-Invarying*) alla condizione operativa corrente. Quindi, attraverso una derivazione offline si ricava un'espressione delle matrici dell'impianto linearizzate valida in qualsiasi data condizione operativa. Online è quindi possibile calcolare queste matrici e fornirle al controllore adattivo senza dover eseguire una linearizzazione numerica ad ogni passo temporale.
- 2. *Linear-Time-Varying MPC* Questo approccio è una sorta di *Adaptive MPC* in cui il controller conosce in anticipo come il suo *internal plant model* cambierà in futuro, e quindi utilizza queste informazioni quando calcola la sequenza di controllo ottimale attraverso l'orizzonte di previsione. Ad ogni passo temporale, si fornisce al controllore non solo il modello dell'impianto attuale ma anche i modelli dell'impianto per tutti i passi futuri, lungo l'intero orizzonte di previsione. Per calcolare i modelli dell'impianto per le fasi successive, è possibile utilizzare le variabili manipolate e gli stati dell'impianto previsti dal

controller MPC in ogni fase come punti operativi attorno ai quali si linearizza un modello di impianto non lineare. Tale è particolarmente utile quando il modello dell'impianto cambia considerevolmente (ma in modo prevedibile) all'interno dell'orizzonte di previsione.

- 3. *Gain-Scheduled MPC* Questo metodo prevede la progettazione di più controllori MPC offline, uno per ogni punto operativo rilevante. Quindi, online, si commuta il controllore attivo quando cambia il punto operativo dell'impianto. Sebbene la commutazione del controller sia semplice dal punto di vista computazionale, questo approccio richiede più memoria online (e in generale uno sforzo di progettazione maggiore) rispetto all'*Adaptive MPC*. Si tratta di una soluzione riservata ai casi in cui i modelli di impianto linearizzato hanno ordini o tempi di ritardo diversi (e la variabile di commutazione cambia lentamente, rispetto alla dinamica dell'impianto).
- 4. *Nonlinear MPC* È possibile utilizzare questa strategia per controllare sistemi altamente non lineari quando tutti gli approcci precedenti non sono adatti o quando è necessario utilizzare vincoli non lineari o funzioni di costo non quadratiche. Si tratta di una soluzione computazionalmente intensiva rispetto ai precedenti e richiede anche di sviluppare uno stimatore di stato non lineare se lo stato dell'impianto non è completamente disponibile.

Durante l'attività di tesi si è optato per lo sviluppo di un *Adaptive MPC*; per questo motivo nella sezione sucessiva si entrerà nel dettaglio della progettazione del modello di previsione e dell'identificazione del problema di ottimizzazione propri di questo approccio.

## **5.3 Sviluppo del Plant Model**

L'*Internal plant model* utilizzato come base per l'MPC adattivo deve essere un modello *Linear-Time-Invarying* con formulazione *state-space* a tempo discreto. La struttura di riferimento è la seguente [\[43\]](#page-141-4):

$$
x(k+1) = A_d x(k) + B_{ud} u(k) + B_{vd} v(k)
$$
\n(5.1)

$$
y(k) = C_d x(k) + D_{ud} u(k) + D_{vd} v(k)
$$
\n(5.2)

Le matrici *Ad, Bud, Bvd, Cd, Dud, Dvd* [2](#page-65-0) sono dei parametri che possono variare con il tempo. Le altre variabili presenti nell'espressione sono :

<span id="page-65-0"></span><sup>2</sup> I pedici "d" e "c" indicano il dominio del tempo discreto e continuo, mentre con i pedici "u" e "v" si indica la matrice relativa alle variabili manipolate o di disturbo

- *k* Indice di tempo (intevallo di controllo corrente)
- $x n_x$  stati del sistema
- *u* − *n<sup>u</sup>* variabili di controllo (*MVs*)
- *v* − *n<sup>v</sup>* disturbi in ingresso misurati (*MDs*)
- $y n_y$  uscite del sistema

Ulteriori requisiti per il modello di impianto nel controllo MPC adattivo sono :

- *Sample Time* costante e coincidente con l'intervallo di controllo dell'MPC
- *Time Delay* è assorbito come stato discreto
- $n_u, n_v, n_u$  sono costanti
- *Adaptive MPC* impedisce il passaggio diretto da qualsiasi variabile manipolata a qualsiasi uscita dell'impianto. Quindi *D<sup>u</sup>* = 0.
- La configurazione dei segnali di ingresso e uscita deve rimanere costante.

## **5.3.1 Linearizzazione e formulazione** *state-space* **discretizzata**

Come spiegato precedentemente l'*Adaptive MPC* segue l'approccio standard riportato nella letteratura di riferimento in cui una forma di spazio di stato lineare discretizzata viene utilizzata come modello di riferimento per sviluppare una strategia di controllo ottimale. Dalla forma dello spazio degli stati non lineare si ottiene una forma dello spazio degli stati linearizzata attraverso una serie di Taylor troncata attorno a una condizione operativa specifica. Ad ogni tempo di campionamento i valori degli stati, degli ingressi di controllo, dei disturbi misurati vengono campionati e memorizzati nei vettori corrispondenti, $\overline{X}, \overline{U}, \overline{V}$ . Quindi il sistema viene discretizzato applicando Eulero in avanti con un periodo di discretizzazione costante. Le derivate parziali delle equazioni di stato e di uscita vengono valutate nel punto di linearizzazione e il risultato finale è un insieme di matrici che mette in relazione le uscite del sistema e le derivate temporali degli stati con le variazioni degli stati stessi, gli ingressi di controllo e le disturbi misurati.

Vengono riportati quindi i passaggi analitici fondamentali grazie ai quali è possibile risalire alla formulazione *state-space* lineare discretizzata :

• Dato un modello non lineare di partenza definito dalle funzioni :

$$
\frac{dx_c(t)}{dt} = f(x_c(t), u_c(t), v_c(t))
$$
\n(5.3)

$$
g_c(t) = f(x_c(t), u_c(t), v_c(t))
$$
\n(5.4)

• Al tempo *t*, le traiettorie nominali lungo l'orizzonte di previsione sono (si indica con N il numero di step dell'orizzonte e $T_s$  l'intervallo di campionamento) :

$$
U = \left[\overline{u_c}(t), \overline{u_c}(t+T_s), \dots, \overline{u_c}(t+(N-1)T_s)\right]
$$
(5.5)

$$
V = \left[\overline{v_c}(t), \overline{v_c}(t+T_s), \dots, \overline{v_c}(t+(N-1)T_s)\right]
$$
(5.6)

$$
X = \left[\overline{x_c}(t), \overline{x_c}(t+T_s), \dots, \overline{x_c}(t+(N-1)T_s)\right]
$$
\n(5.7)

$$
Y = \left[ \overline{y_c}(t), \overline{y_c}(t+T_s), \dots, \overline{y_c}(t+(N-1)T_s) \right]
$$
(5.8)

• Si linearizza il modello non lineare nell'intorno del punto operativo nominale utilizzando la serie di Taylor troncata ai termini lineari , ad ogni tempo di campionamento  $t + kT_s$ , con  $k = 0, \ldots, N - 1$ :

$$
\frac{dx_c}{dt} \approx f(\overline{x_c}, \overline{u_c}, \overline{v_c}) \n+ \frac{\partial f}{\partial x_c} \bigg|_{\overline{x_c}, \overline{u_c}, \overline{v_c}} (x_c - \overline{x_c}) \n+ \frac{\partial f}{\partial u_c} \bigg|_{\overline{x_c}, \overline{u_c}, \overline{v_c}} (u_c - \overline{u_c}) \n+ \frac{\partial f}{\partial v_c} \bigg|_{\overline{x_c}, \overline{u_c}, \overline{v_c}} (v_c - \overline{v_c})
$$
\n(5.9)

$$
y_c \approx g(\overline{x_c}, \overline{u_c}, \overline{v_c})
$$
  
+ 
$$
\frac{\partial g}{\partial x_c} \Big|_{\overline{x_c}, \overline{u_c}, \overline{v_c}} (x_c - \overline{x_c})
$$
  
+ 
$$
\frac{\partial g}{\partial u_c} \Big|_{\overline{x_c}, \overline{u_c}, \overline{v_c}} (u_c - \overline{u_c})
$$
  
+ 
$$
\frac{\partial g}{\partial v_c} \Big|_{\overline{x_c}, \overline{u_c}, \overline{v_c}} (v_c - \overline{v_c})
$$
(5.10)

• Specificando le matrici  $A_c, B_c, C_c, D_c$  in tempo continuo come :

$$
A_c = \left(\frac{\partial f}{\partial x_c} \Big|_{\overline{x_c}, \overline{u_c}, \overline{v_c}}\right) \tag{5.11}
$$

$$
B_{uc} = \left(\frac{\partial f}{\partial u_c}\Big|_{\overline{x_c}, \overline{u_c}, \overline{v_c}}\right) \tag{5.12}
$$

$$
B_{vc} = \left(\frac{\partial f}{\partial v_c} \Big|_{\overline{x_c}, \overline{u_c}, \overline{v_c}}\right) \tag{5.13}
$$

$$
C_c = \left(\frac{\partial g}{\partial x_c} \Big|_{\overline{x_c}, \overline{u_c}, \overline{v_c}}\right) \tag{5.14}
$$

$$
D_{uc} = \left(\frac{\partial g}{\partial u_c}\Big|_{\overline{x_c}, \overline{u_c}, \overline{v_c}}\right) \tag{5.15}
$$

$$
D_{vc} = \left(\frac{\partial g}{\partial v_c}\Big|_{\overline{x_c}, \overline{u_c}, \overline{v_c}}\right) \tag{5.16}
$$

• E definendo  $x = x_c - \overline{x_c}$ ,  $u = u_c - \overline{u_c}$ ,  $v = v_c - \overline{v_c}$ ,  $y = y_c - \overline{y_c}$  si ottiene la seguente formulazione :

$$
\frac{\mathrm{d}x}{\mathrm{d}t} = A_c(t + kT_s)x + B_{uc}(t + kT_s)u + B_{vc}(t + kT_s)v \tag{5.17}
$$

$$
y = C_c(t + kT_s)x + D_{uc}(t + kT_s)u + D_{vc}(t + kT_s)v
$$
\n(5.18)

• L'approccio canonico del metodo MPC è nel dominio discreto del tempo, quindi la forma di stato linearizzata è discretizzata tramite Eulero avanti che approssima la derivata temporale continua come una differenza finita in avanti con perido di discretizzazione *Ts*.

$$
\dot{x}(t) \approx \frac{x(t+\delta) - x(t)}{\delta}
$$
\n(5.19)

• Supponendo che la variabile *t* possa assumere solo valori discreti *tk*, con  $K = 0, \ldots, N - 1$ , e che  $\delta$  sia un valore finito pari a  $T_s$ , allora la formulazione *state-space* lineare, può essere discretizzata come segue :

$$
x(k+1) = (I + A_c T_s)x(k) + T_s B_{uc}u(k) + T_s B_{vc}v(k)
$$
(5.20)

$$
y(k) = Cx(k) + D_{uc}u(k) + D_{vc}v(k)
$$
\n(5.21)

• Definendo le matrici discretizzate come :

$$
A_d = (I + A_c T_s) \tag{5.22}
$$

$$
B_{ud} = T_s B_{uc} \tag{5.23}
$$

$$
B_{vd} = T_s B_{vc} \tag{5.24}
$$

$$
C_d = C_c \tag{5.25}
$$

$$
D_{ud} = D_{uc} \tag{5.26}
$$

$$
D_{vd} = D_{vc} \tag{5.27}
$$

• E sostituendole nelle due espressioni precedenti (5.20 e 5.21), si ottiene l'approssimazione del modello non lineare in tempo continuo come modello lineare in tempo discreto :

$$
x(k+1) = A_d x(k) + B_{ud} u(k) + B_{vd} v(k)
$$
\n(5.28)

$$
y(k) = Cx(k) + D_{ud}u(k) + D_{vd}v(k)
$$
\n(5.29)

## **5.4 Problema di ottimizzazione**

Il Model predictive control risolve un problema di ottimizzazione , *Quadratic Programming* QP [\[44\]](#page-141-5), ad ogni intervallo di controllo, determinando come soluzione le variabili manipolate, (MVs), che verranno utilizzate nel plant di riferimento fino al successivo intervallo di controllo. Il QP è definito dalle seguenti caratteristiche di base :

- 1. *Cost function* Un indice scalare e non-negativo delle prestazioni del controller da voler minimizzare.
- 2. *Constraints* Condizioni che la soluzione deve rispettare, come vincoli fisici sulle MVs e sulle variabili di uscita del plant.
- 3. *Decision* Capacità di effettuare delle correzioni alle MVs tali da minimizzare la *cost function*, soddisfacendo allo stesso tempo i *constraints*.

Nelle successive sottosezioni viene illustrato un quadro generale del QP.

## **5.4.1 Funzione di Costo standard**

La funzione di costo standard è la somma di quattro termini, ciascuno incentrato su un particolare aspetto delle prestazioni del controllore [\[44\]](#page-141-5), come segue:

$$
J(z_z) = J_y(z_k) + J_u(z_k) + J_{\Delta u}(z_k) + J_{\epsilon}(z_k)
$$
\n(5.30)

dove, *z<sup>K</sup>* è la decisione dal *quadratic program*.

Come descritto di seguito, ogni termine include pesi che aiutano a bilanciare obiettivi concorrenti. Sebbene il controller MPC fornisca pesi predefiniti, in genere è necessario regolarli per ottimizzare il controller per la propria applicazione.

#### *Tracciamento delle uscite*

Nella maggior parte delle applicazioni, il controllore deve mantenere le uscite del sistema selezionate a valori di riferimento specificati. L'MPC utilizza la seguente misura scalare delle prestazioni per il tracciamento dei riferimenti di output:

$$
J_y(z_k) = \sum_{j=1}^{n_y} \sum_{i=1}^p \left\{ \frac{w_{i,j}^y}{s_j^y} [r_j(k+i|k) - y_j(k+i|k)] \right\}^2 \tag{5.31}
$$

dove,

- *k* intervallo di controllo corrente
- *p* orizzonte di previsione
- *n<sup>y</sup>* numero di outputs
- *z<sup>k</sup>* sequenza ottimale di controllo data dal vettore :

$$
z_k^T = [u(k|k)^T u(k+1|k)^T \dots u(k+p-1|k)^T \epsilon_k]
$$

- $y_i(k+i|k)$  Valore previsto della *jth* output del plant all'*ith* fase dell'orizzonte di previsione, in unità ingegneristiche.
- $r_i(k+i|k)$  Valore di riferimento per la *j*th output del plant all'*ith* passo dell'orizzonte di previsione, in unità ingegneristiche.
- $s_i^y$ *j* - Fattore di scala per la *jth* output del plant, in unità ingegneristiche.
- $w_{i,j}^y$  Peso di regolazione per la *jth* output del plant all'*ith* fase dell'orizzonte di previsione (adimensionale).

I parametri  $n_y, p, s_j^y$  $y^y_j, w^y_{i,j}$  sono specifiche costanti del controller. L'MPC riceve i target,  $r_i(k+i|k)$ , per l'intero orizzonte di previsione mentre utilizza l'osservatore di stato (*state estimation*) per prevedere le uscite del sistema, *y<sup>j</sup>* (*k* + *i*|*k*), che dipendono dalle regolazioni delle variabili manipolate *zk*, dai disturbi misurati MD e dalle stime di stato *x*. All'intervallo *k* sono disponibili le stime dello stato del controllore e i valori MD. Pertanto, *J<sup>y</sup>* è funzione solo di *zk*.

#### *Tracciamento delle variabili manipolate*

Per quanto concerne il tracciamento delle variabili manipolate rispetto ad un eventuale target si utilizza la seguente espressione :

$$
J_u(z_k) = \sum_{j=1}^{n_u} \sum_{i=0}^{p-1} \left\{ \frac{w_{i,j}^u}{s_j^u} [u_j(k+i|k) - u_{j,target}(k+i|k)] \right\}^2 \tag{5.32}
$$

dove,

- *k* intervallo di controllo corrente
- *p* orizzonte di previsione
- *n<sup>u</sup>* numero di *MV s*
$\bullet$   $z_k$  - sequenza ottimale di controllo data dal vettore :

$$
z_k^T = [u(k|k)^T u(k+1|k)^T \dots u(k+p-1|k)^T \epsilon_k]
$$

- $u_j(k+i|k)$  Valore previsto della *jth MV* all'*ith* fase dell'orizzonte di previsione, in unità ingegneristiche.
- *uj,target*(*k*+*i*|*k*) Valore di riferimento per la *jth MV* all'*ith* passo dell'orizzonte di previsione, in unità ingegneristiche.
- $s_j^u$  Fattore di scala per la *jth MV*, in unità ingegneristiche.
- $w_{i,j}^u$  Peso di regolazione per la *jth MV* all'*ith* fase dell'orizzonte di previsione (adimensionale).

Anche in questo caso il controller riceve il target per l'intero orizzonte di campionamento definito e *J<sup>u</sup>* è funzione solo *zk*.

#### *Riduzione di variazione della variabile manipolata nell'intervallo T<sup>s</sup>*

Per limitare la massima variazione in valore assoluto della variabile manipolata tra un tempo di campionamento e il successivo si utilizza :

$$
J_{\Delta u}(z_k) = \sum_{j=1}^{n_u} \sum_{i=0}^{p-1} \left\{ \frac{w_{i,j}^{\Delta u}}{s_j^u} [u_j(k+i|k) - u_j(k+i-1|k)] \right\}^2 \tag{5.33}
$$

dove,

- *k* intervallo di controllo corrente
- *p* orizzonte di previsione
- *n<sup>u</sup>* numero di *MV s*
- $\bullet$   $z_k$  sequenza ottimale di controllo data dal vettore :

$$
z_k^T = [u(k|k)^T u(k+1|k)^T \dots u(k+p-1|k)^T \epsilon_k]
$$

- $s_j^u$  Fattore di scala per la *jth MV*, in unità ingegneristiche.
- *w* ∆*u i,j* Peso di regolazione per la *jth* ∆*MV* all'*ith* fase dell'orizzonte di previsione (adimensionale).

*J*∆*<sup>u</sup>* è solo funzione di *zk*.

#### *Violazione dei vincoli*

In alcuni casi specifici le violazioni dei vincoli potrebbero essere inevitabili, per questo motivo è necessario abilitare dei vincoli *sof t* che consentono una soluzione QP ammissibile in tali condizioni. Si impiega quindi una variabile adimensionale (*slack variable*) non negativa,  $\epsilon_k$ , che quantifica la violazione del vincolo nel caso peggiore. L'indice di performance corrispondete è il seguente :

$$
J_{\epsilon}(z_k) = \rho_{\epsilon} \epsilon_k^2 \tag{5.34}
$$

dove,

- *ϵ<sup>k</sup> Slack variable* all'intervallo di controllo *k* (adimensionale).
- $\rho_{\epsilon}$  Penalty per violazione del vincolo (adimensionale).
- *z<sup>k</sup>* sequenza ottimale di controllo data dal vettore :

$$
z_k^T = [u(k|k)^T u(k+1|k)^T \dots u(k+p-1|k)^T \epsilon_k]
$$

#### **5.4.2 Vincoli Operativi**

Generalmente i vincoli da definire in un controllore, basato sul modello predditivo, sono dettati da come viene sviluppata la funzione di costo di riferimento [\[45\]](#page-141-0). In generale questi sono corrispondenti ai relativi parametri di variabile manipolata, variazione di variabile manipolata e uscite del sistema. L'espressione illustrata sotto, aiuta a capire come questi limiti vengono decifrati dal MPC.

$$
\frac{y_{j,min}(i)}{s_j^y} - \epsilon_k V_{j,min}^y(i) \le \frac{y_j(1+i|k)}{s_j^y} \le \frac{y_{j,max}(i)}{s_j^y} + \epsilon_k V_{j,max}^y(i), i = 1 : p, j = 1 : n_y
$$
\n(5.35)

$$
\frac{u_{j,min}(i)}{s_j^u} - \epsilon_k V_{j,min}^u(i) \le \frac{u_j(1+i|k)}{s_j^u} \le \frac{u_{j,max}(i)}{s_j^u} + \epsilon_k V_{j,max}^u(i), i = 1 : p, j = 1 : n_u
$$
\n(5.36)

$$
\frac{\Delta u_{j,min}(i)}{s_j^u} - \epsilon_k V_{j,min}^{\Delta u}(i) \le \frac{\Delta u_j (1 + i|k)}{s_j^u}
$$
  

$$
\le \frac{\Delta u_{j,max}(i)}{s_j^u} + \epsilon_k V_{j,max}^{\Delta u}(i), \quad i = 1 : p, \quad j = 1 : n_u
$$
(5.37)

I parametri *V* (valori *ECR*) sono delle costanti del controllore adimensionali analoghe ai pesi della funzione di costo ma utilizzate per l'ammorbidimento dei vincoli. Mentre gli altri elementi dell'espressione sono :

- *k* intervallo di controllo corrente
- *p* orizzonte di previsione
- *n<sup>u</sup>* numero di *MV s*
- $n_y$  numero di outputs
- *ϵ<sup>k</sup> Slack variables* utilizza per l'abborbidimento dei vincoli.
- $s_j^u$  Fattore di scala per la *jth MV*, in unità ingegneristiche.
- $s_i^y$ *j* - Fattore di scala per la *jth* output del plant, in unità ingegneristiche.
- *yj,min*(*i*)*, yj,max*(*i*) limiti inferiore e superiore per la *jth* outout del plant all'*ith* fase dell'orizzonte di previsione, in unità ingegneristiche.
- *uj,min*(*i*)*, uj,max*(*i*) limiti inferiore e superiore per la *jth MV s* all'*ith* fase dell'orizzonte di previsione, in unità ingegneristiche.
- ∆*uj,min*(*i*)*,* ∆*uj,max*(*i*) limiti inferiore e superiore per la *jth* ∆*u* all'*ith* fase dell'orizzonte di previsione, in unità ingegneristiche.

#### **5.4.3 Fattori di scala**

Un altro importante tassello nello sviluppo corretto di un controllore MPC riguarda la specifica dei fattori di scala [\[46\]](#page-141-1) per ciascuna variabile di input e output del sistema, particolarmente rilevante quando le grandezze delle variabili si discostano eccessivamente l'una dall'altra. Il fattore di scala deve essere uguale (o approssimato) all'intervallo della variabile (*span*). Lo *span* è la differenza tra il suo valore massimo e minimo in unità ingegneristiche, cioè l'unità di misura specificata nel modello di impianto. Internamente quindi, il controllore divide ogni segnale di ingresso e uscita per il suo fattore di scala per generare segnali adimensionali.

I potenziali vantaggi del ridimensionamento sono i seguenti :

• I pesi di sintonizzazione predefiniti funzionano meglio quando tutti i segnali sono di ordine unitario. Fattori di scala appropriati rendono i pesi predefiniti un buon punto di partenza per la messa a punto e il perfezionamento del controller.

- Quando si scelgono i pesi della funzione di costo, è possibile concentrarsi sulla priorità relativa di ciascun termine, piuttosto che su una combinazione di priorità e scala del segnale.
- Condizionamento numerico migliorato. Quando i valori vengono scalati, gli errori di arrotondamento hanno un impatto minore sui calcoli.

Una volta regolato, è probabile che la modifica di un fattore di scala influisca sulle prestazioni e potrebbe essere necessario risintonizzare il controller. La migliore pratica consiste nello stabilire i fattori di scala all'inizio della progettazione e mantenerli costanti successivamente.

#### **5.4.4 Pesi di calibrazione**

Definiti i fattori di scala approppriati per ciascuna delle variabili che governano l' *internal plant model* di riferimento, avviene la calibrazione dei pesi delle stesse [\[47\]](#page-141-2). Matlab, in tal senso, fornisce delle linee guida per ottenere un *tuning* adeguato di ognuno dei pesi *w*; a seconda della priorità che si vuole attribuire a ciascuna variabile, il peso ad essa associato ha valore pari a :

- 0.05 Bassa priorità : Errore di tracciamento elevato consentito
- 0.2 Bassa-media priorità
- 1 Media priorità predefinito.
- 5 Sopra-media priorità.
- 20 Alta prorità : Piccolo errore di tracciamento desiderato.

#### **5.4.5 QP :** *Active set method*

Secondo la formulazione matriciale fornita nell'appendice A, il problema di ottimizzazione è formulato come un problema di programmazione quadratica, il che significa che la funzione di costo è una funzione quadratica delle variabili di controllo e i vincoli sono espressi come disuguaglianze lineari anche nelle variabili di controllo. Di conseguenza il problema di programmazione quadratica che si sforza di trovare l'azione di controllo ottimale *U*∗ può essere formulato come segue [\[1\]](#page-138-0) :

$$
min \left\{ J(U) = U^t H U + 2q^t U + b_0 \right\}
$$
  
s.t.  

$$
AU \le b
$$
  

$$
64
$$

dove *b*<sup>0</sup> è il vettore di termini costanti che viene trascurato nel seguito. Il numero di vincoli di disuguaglianza è generalmente superiore al numero di variabili di ottimizzazione, tuttavia questi vincoli comprendono limiti attivi e inattivi. Un vincolo di disuguaglianza si dice attivo quando vale la stretta uguaglianza:

$$
A_i U = b_i
$$

dove *b<sup>i</sup>* sta per l'*ith* vincolo, *A<sup>i</sup>* è l'*ith* riga della matrice *A*. Un vincolo attivo influenza la soluzione ottimale, poiché la funzione obiettivo è costretta a muoversi lungo questo vincolo, quindi se questo fosse rimosso dal problema, la soluzione sarebbe diversa. D'altra parte, un vincolo inattivo non influenza la soluzione e quindi può essere trascurato nel problema di ottimizzazione. Per trovare una soluzione al problema è necessario che il numero di vincoli attivi sia inferiore al numero di variabili da ottimizzare. Per assicurare la convessità del problema di *QP*, la matrice *H* deve essere definita positiva o almeno semi-definita positiva. Questa proprietà è garantita da un'opportuna definizione dei pesi di penalità nella funzione di costo; in particolare, le matrici  $W_y, W_u, W_{\Delta u}$ , che contengono i pesi di penalità sugli output e sui livelli e le variazioni degli input di controllo dovrebbero essere definite semi-positive. L'essere *H* definito semi-positivo assicura che la funzione di costo è convessa e la convessità dell'intero problema di ottimizzazione è garantita quando i vincoli sono lineari perché individuano facce piane sulla superficie obiettivo convessa quindi il dominio ammissibile delle variabili di progetto è ancora convesso. Il problema di ottimizzazione è risolto numericamente con un raffinato metodo degli insiemi attivi (*Active Set Method*). L'insieme attivo è un metodo primario, quindi lavora direttamente sulle funzioni obiettivo e vincolo date per trovare una soluzione ottimale. Il metodo definisce ad ogni passo un gruppo che dovrebbe contenere i vincoli che sono attivi in un dato punto. Questo insieme è detto insieme di lavoro (*working set*) e l'ottimizzazione è limitata alla superficie di lavoro (*working surface*) risultante nel dominio ammissibile delle variabili da ottimizzare. La routine numerica inizia individuando un insieme di lavoro del problema, e cercando un ottimo ammissibile all'interno della superficie di lavoro; tuttavia poiché la composizione dell'insieme di lavoro non è nota in anticipo e qualsiasi punto definito dall'algoritmo deve essere ammissibile, l'algoritmo controlla ad ogni nuova iterazione che qualsiasi altro vincolo esterno al *working set* sia soddisfatto altrimenti ne viene aggiunto uno nuovo e l'ottimizzazione viene ripetuta. Per quanto concerne il *model predictive control*, i metodi *active set* e *interior point* sono i più applicati; tuttavia il problema di determinare quale algoritmo si adatti meglio alle applicazioni MPC è ancora irrisolto. In questa tesi è stato utilizzato l'*active set method*. Per questo tipo di problema è probabile che la soluzione ottimale si trovi sui vincoli piuttosto che all'interno della superficie di lavoro.

# **Capitolo 6 Applicazione MPC ai veicolo HEV**

In questo capitolo la teoria alla base del MPC , discussa nel Capitolo 5, viene contestualizzata all'applicazione d'interesse; ossia lo sviluppo di una strategia di controllo MPC per un veicolo ibrido di classe *P*2.

# **6.1 Sviluppo** *Hybrid Control Module*

<span id="page-77-0"></span>Il punto di partenza è l'implementazione del HCM, dove il blocco *Adaptive MPC* [\[43\]](#page-141-3) prelevato dall'apposita libreria di Simulink, permette di ricavare i comandi ottimali di coppia termica ed elettrica e quindi di definire il *torque split* adeguato. In Figura [6.1,](#page-77-0) viene illustrato il blocco con i relativi ingressi e uscite.

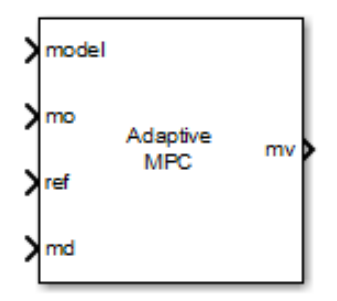

**Figura 6.1:** Blocco *Adaptive MPC* [\[43\]](#page-141-3)

I segnali in ingresso a tale blocco sono molteplici :

• *model* - il segnale specifica le informazioni legate al modello di previsione da adoperare quando si calcolano le sequenze ottimali delle variabili manipolate MVs (*Tice*). Il modello di previsione lineare si aggiorna ad ogni intervallo di controllo in risposta ai cambiamenti nell'impianto reale in fase di esecuzione. Viene espresso secondo la forma LTI (*state-space* discretizzata) e utilizzato per tutte le fasi di previsione (modalità MPC adattiva).

- *ref* si tratta dei vettori di riferimento (target) delle variabili di uscita (*SOC*, *m<sup>f</sup>* ), lungo l'orizzonte di previsione P. Se il target rimane costante lungo P, gli elementi costituenti i vettori saranno uguali, viceversa si definisco i riferimenti per ogni step di predizione.
- *md* poichè il controllore utilizza un modello di previsione funzione dei disturbi misurati (*Tdriver*), è necessario abilitare questo segnale. L'ingresso è rappresentato da un vettore di lunghezza P contenente le informazioni sulla coppia richiesta dal conducente negli N step di predizione a partire dal valore calcolato all'intervallo di campionamento corrente. Se non si adotta un metodo di previsione delle future condizioni di guida, allora il vettore *md* sarà caratterizzato da un unico valore di (*Tdriver*) coincidente con quello misurato al passo temporale (approccio Frozen). Al contrario, se si dispone di una previsione sulle future richieste di coppia (approccio Prescient), l'*array* presenterà i valori esatti di *Tdriver* lungo l'intera di ampiezza di P.
- *x[k|k]* il segnale fa riferimento alla misura degli stati caratterizzanti il modello di previsione implementato. Un'alternativa, meno accurata, ma utile nel caso in cui non fosse possibile la misura diretta degli stati connessi, è l'utilizzo dello stimatore *Kalman-filter* discusso nell'Appendice B.

# **6.2 Impostazione modello di previsione**

L'*internal plant model* caratteristico del MPC dovrebbe essere semplice per ridurre lo sforzo computazionale del problema di ottimizzazione ma, allo stesso tempo, dovrebbe rilevarsi affidabile per garantire una corretta previsione delle risposte future del sistema ai comandi di controllo in ingresso e ai disturbi esterni noti.

La definizione degli stati (*x*), variabili manipolate (*u*), variabili di disturbo (*v*) e uscite (*y*) del modello di previsione è stata effettuata come segue:

$$
x = \begin{bmatrix} SOC \\ m_f \end{bmatrix}, \quad u = \begin{bmatrix} T_{ice} \end{bmatrix}, \quad v = \begin{bmatrix} T_{driver} \end{bmatrix}, \quad y = \begin{bmatrix} SOC \\ m_f \end{bmatrix}
$$

In Figura [6.2,](#page-79-0) lo schema funzionale a blocchi riproduce il flusso di operazioni che ad ogni intervallo di campionamento *T<sup>s</sup>* vengono svolte all'interno del modello di previsione.

<span id="page-79-0"></span>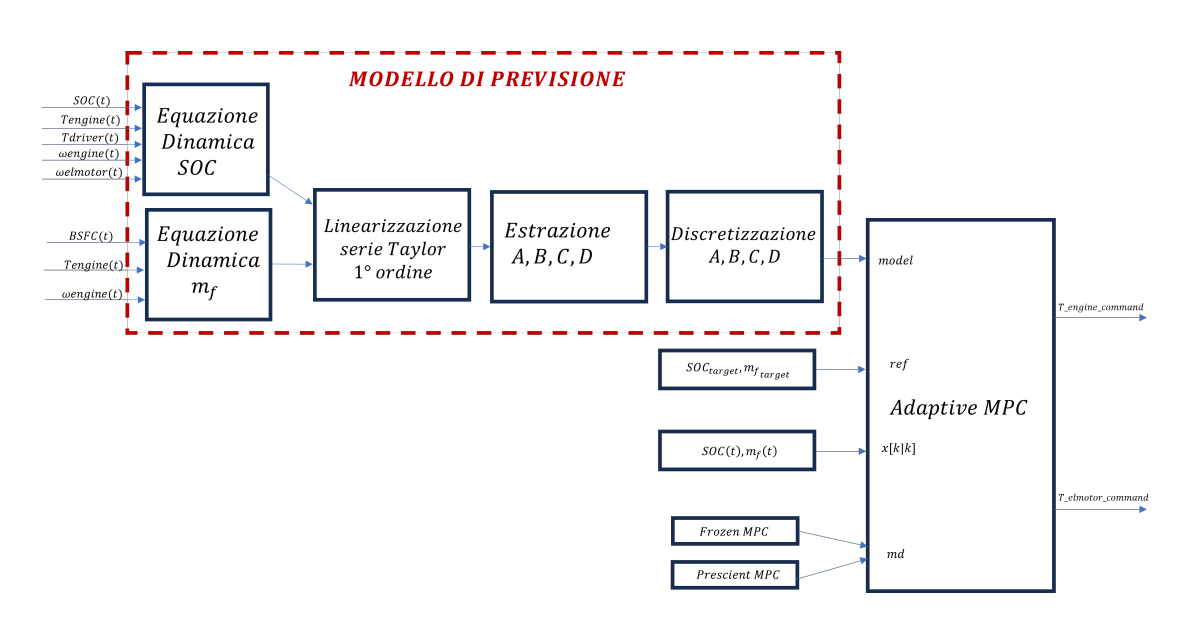

**Figura 6.2:** Schema a blocchi delle operazioni svolte nel modello di previsione

- Coppia richiesta dal driver, *Tdriver,* [*Nm*]
- Coppia erogata dal motore termico, *Tice,* [*Nm*]
- *SOC* batteria, [%]
- Velocità rotazionale termico,  $\omega_{ice}$ ,  $[rad/s]$
- Velocità rotazionale elettrico,  $\omega_m$ ,  $[rad/s]$
- Consumo di combustibile cumulato,  $m_f$ ,  $[g]$
- Brake specific fuel consumption,  $BSFC$ ,  $[q/kwh]$
- Coppia comandata motore termico, *Tice,cmd,* [*Nm*]
- Coppia comandata motore elettrico, *Tm,cmd,* [*Nm*]

Gli ingressi al *plant model*, calcolati in fase di esecuzione ad ogni time-step (e provenienti dai segnali di feedback del blocco veicolo), vengono adoperati per sviluppare le equazioni di base che riflettono la dinamica degli stati considerati (*SOC*, *m<sup>f</sup>* ). Il modello non lineare, una volta linearizzato, permette l'estrazione delle matrici dinamiche A, B, C e D che dopo discretizzazione sono inviate in input al blocco *Adaptive MPC* tramite l'apposito canale (*model*). Le informazioni sul disturbo misurato (*Tdriver*), target (*SOCtarget*, *mf,target*) e stati misurati (*SOC*, *m<sup>f</sup>* ) completano il database necessario al controllore per risolvere il problema di ottimizzione.

#### **6.2.1 Equazioni di base**

Lo sviluppo del modello di previsione parte dall'identificazione delle dinamiche d'interesse che si vogliono controllare per raggiungere gli obiettivi desiderati. Nell'applicazione di riferimento, lo scopo è quello di implementare una strategia MPC che sia in grado di rispettare i requisiti di *charge sustaining* e *fuel economy*. Pertanto, le equazioni che rispecchiano tali dinamiche saranno legate rispettivamente alla variazione temporale del SOC e del consumo cumulato di combustibile.

#### **Dinamica dello stato di carica della batteria**

Per il problema della gestione dell'energia, la dinamica dello stato di carica della batteria (*SOC*) è generalmente una delle principali variabili di stato che vengono prese in considerazione, e la batteria è modellata con un circuito elettrico equivalente caratterizzato da : resistenza interna totale  $(R_{batt})$ ; tensione a circuito aperto  $(V_{oc})$ ; capacità della batteria (*Qbatt*). Gli effetti della temperatura sono trascurati.

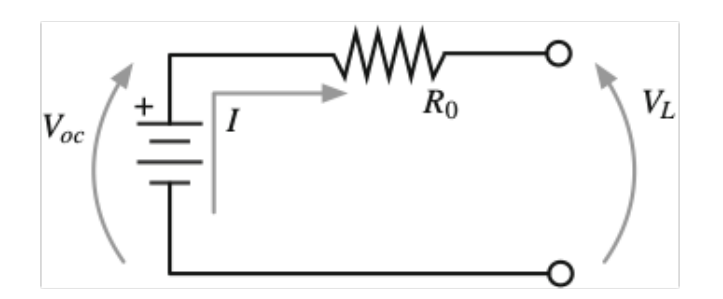

**Figura 6.3:** Schema circuito elettrico equivalente della batteria [\[9\]](#page-138-1)

Applicando la legge di Kirchhoff, l'equilibrio di tensione produce la seguente relazione :

$$
V_{oc} = V + IR_{batt} \tag{6.1}
$$

In una batteria, una parte della potenza viene persa per processo elettrico e chimico: in questo caso si assume che la resistenza interna raccolga tutte le perdite. Moltiplicando quest'ultima equazione su entrambi i lati per la tensione di uscita della batteria e riorganizzando i termini :

$$
V^2 - V_{oc}V + R_{batt}P_{batt} = 0
$$
\n(6.2)

$$
V = \frac{V_{oc}}{2} \pm \frac{1}{2} \sqrt{V_{oc}^2 - 4P_{batt}R_{batt}}
$$
 (6.3)

La soluzione ammissibile è con il segno "+" perché quando la corrente elettrica non scorre nel circuito la tensione di uscita equivale alla *Voc*.

Sostituendo questa equazione nella definizione di corrente della batteria, risulta:

$$
I = \frac{P_{batt}}{V} = -\frac{2P_{batt}}{V_{oc} + \sqrt{V_{oc}^2 - 4P_{batt}R_{batt}}} = -\frac{V_{oc} - \sqrt{V_{oc}^2 - 4P_{batt}R_{batt}}}{2R_{batt}} \tag{6.4}
$$

La derivata temporale dello stato di carica della batteria è definita come rapporto tra la corrente della batteria e la capacità della stessa :

$$
\frac{\mathrm{d}SOC}{\mathrm{d}t} = -\frac{I}{Q_{batt}} = -\frac{V_{oc} - \sqrt{V_{oc}^2 - 4P_{batt}R_{batt}}}{2Q_{batt}R_{batt}}\tag{6.5}
$$

La dinamica del *SOC* dipende dal carico elettrico, (*Tm*), agente sulla batteria che è definito dalla potenza della batteria data dalla somma della potenza associata al motore e delle sue perdite. *Pbatt* è definita in modo tale da descrivere sia il caso di scarica che carica della batteria. Mentre il carico elettrico può essere ricavato dalla differenza tra la coppia richiesta dal driver (*Tdriver*) e la coppia erogata dal termico  $(T_{ice})$ .

$$
P_{batt} = \begin{cases} T_m \omega_m + P_m^{loss} = T_m \omega_m \eta_m & \text{se} \quad T_{driver} \le T_{ice}, & \text{carica batteria} \\ T_m \omega_m + P_m^{loss} = T_m \omega_m \eta_m^{-1} & \text{se} \quad T_{driver} \ge T_{ice}, & \text{searica batteria} \end{cases} \tag{6.6}
$$

$$
T_m \approx T_{driver} - T_{ice} \tag{6.7}
$$

Come descritto dall'espressione sopra, la carica del pacco batteria viene predisposta non solo nel caso di frenata (*regenerative braking*), ma anche in condizioni dove la coppia erogata dal termico risulta superiore a quella richiesta dal conducente. In questo modo, la gestione del *SOC* viene completamente affidata al controllore MPC. Per quanto concerne le perdite del motore/generatore, queste sono quantificate dal rendimento del motore elettrico con un apposita *Look-up Table*.

In definitiva, l'equazione che descrive la dinamica temporale del *SOC* è espressa dalla seguente formulazione :

$$
\frac{dSOC}{dt} \approx \begin{cases}\n-\frac{V_{oc} - \sqrt{V_{oc}^2 - 4(T_m \omega_m \eta_m) R_{batt}}}{2Q_{batt} R_{batt}} & \text{se} \quad T_{driver} \le T_{ice}, \quad \text{carica batteria} \\
-\frac{V_{oc} - \sqrt{V_{oc}^2 - 4(T_m \omega_m \eta_m^{-1}) R_{batt}}}{2Q_{batt} R_{batt}} & \text{se} \quad T_{driver} \ge T_{ice}, \quad \text{scarica batteria}\n\end{cases} \tag{6.8}
$$

sostituendo l'espressione 6.7 nella 6.8, l'espressione finale è la seguente :

$$
\frac{dSOC}{dt} \approx \begin{cases}\n-\frac{V_{oc} - \sqrt{V_{oc}^2 - 4((T_{driver} - T_{ice})\omega_m \eta_m)R_{batt}}}{2Q_{batt}R_{batt}} & \text{se} \quad T_{driver} \le T_{ice}, \quad \text{carica batteria} \\
-\frac{V_{oc} - \sqrt{V_{oc}^2 - 4((T_{driver} - T_{ice})\omega_m \eta_m^{-1})R_{batt}}}{2Q_{batt}R_{batt}} & \text{se} \quad T_{driver} \ge T_{ice}, \quad \text{scarica batteria} \\
(6.9)\n\end{cases}
$$

#### **Dinamica equivalente del consumo di combustibile**

Per tenere conto all'interno del problema di ottimizzazione anche della *fuel economy*, si è deciso di utilizzare come equazione di riferimento l'espressione che lega la portata di combustibile consumata  $\dot{m}_f$  alla potenza del propulsore termico  $(f(T_{ice}, \omega_{ice}))$  e al *Brake specific fuel consumption*, [*g/kW h*].

$$
\dot{m}_f = BSFC * T_{ice} * \omega_{ice}, \quad [g/s] \tag{6.10}
$$

### **6.2.2 Formulazione** *state-space* **a tempo discreto del modello di previsione**

L'*internal plant model* deve essere letto dal blocco *Adaptive MPC* seguendo una formulazione ben precisa. Le precedenti equazioni, descriventi rispettivamente la dinamica equivalente dello stato di carica e del consumo in portata del combustibile, devono essere quindi riformulate nella forma *state-space* lineare discretizzata (per maggiori dettagli si consulti il Capitolo 5).

Utilizzando i passaggi analitici descritti nel capitolo precedente, è possibile estrarre l'espressione linearizzata delle equazioni di base tramite serie di Taylor troncata ai termini lineari, come mostrato sotto.

$$
\frac{dSOC}{dt} \approx \frac{dSOC}{dt} \Big|_{\overline{SOC}} \frac{1}{SOC, \overline{Tice}, \overline{T_{drive}}}
$$
\n
$$
+ \frac{\partial SOC}{\partial SOC} \Big|_{\overline{SOC}} \frac{SOC}{SOC, \overline{Tice}, \overline{T_{drive}}}
$$
\n
$$
+ \frac{\partial SOC}{\partial T_{ice}} \Big|_{\overline{SOC}, \overline{Tice}, \overline{T_{drive}}}
$$
\n
$$
+ \frac{\partial SOC}{\partial T_{drive}} \Big|_{\overline{SOC}, \overline{Tice}, \overline{T_{drive}}}
$$
\n
$$
+ \frac{\partial SOC}{\partial T_{driver}} \Big|_{\overline{SOC}, \overline{Tice}, \overline{T_{drive}}}
$$
\n
$$
(T_{driver} - \overline{T_{driver}})
$$
\n(6.11)

$$
\frac{dm_f}{dt} \approx \frac{dm_f}{dt} \Big|_{\overline{m_f}, \overline{T_{ice}}, \overline{T_{drive}}}
$$
\n
$$
+ \frac{\partial \dot{m_f}}{\partial m_f} \Big|_{\overline{m_f}, \overline{T_{ice}}, \overline{T_{drive}}}
$$
\n
$$
+ \frac{\partial \dot{m_f}}{\partial T_{ice}} \Big|_{\overline{m_f}, \overline{T_{ice}}, \overline{T_{drive}}}
$$
\n
$$
+ \frac{\partial \dot{m_f}}{\partial T_{drive}} \Big|_{\overline{m_f}, \overline{T_{ice}}, \overline{T_{drive}}}
$$
\n
$$
+ \frac{\partial \dot{m_f}}{\partial T_{driver}} \Big|_{\overline{m_f}, \overline{T_{ice}}, \overline{T_{drive}}}
$$
\n
$$
(T_{driver} - \overline{T_{driver}})
$$
\n(6.12)

Una volta ottenuto il modello lineare, si estraggono le matrici dinamiche *Ac*(*t*),  $B_{uc}(t)$ ,  $B_{uv}(t)$ ,  $C_c(t)$ ,  $D_{uc}(t)$ ,  $D_{vc}(t)$  dall'espressione linearizzata.

Nel dettaglio l'epressione per ognuna di esse sarà :

$$
A_c(t) = \begin{bmatrix} \frac{\partial \dot{SOC}}{\partial \dot{SOC}} & \frac{\partial \dot{SOC}}{\partial m_f} \\ \frac{\partial \dot{m}_f}{\partial \dot{SOC}} & \frac{\partial \dot{m}_f}{\partial m_f} \end{bmatrix}
$$
(6.13)

$$
B_{uc}(t) = \begin{bmatrix} \frac{\partial \dot{SOC}}{\partial T_{ice}}\\ \frac{\partial \dot{m}_f}{\partial T_{ice}} \end{bmatrix}
$$
 (6.14)

$$
B_{vc}(t) = \begin{bmatrix} \frac{\partial \dot{S}OC}{\partial T_{driver}} \\ \frac{\partial m_f}{\partial T_{driver}} \end{bmatrix}
$$
 (6.15)

$$
C_c(t) = \begin{bmatrix} \frac{\partial SOC}{\partial SOC} & \frac{\partial SOC}{\partial m_f} \\ \frac{\partial m_f}{\partial SOC} & \frac{\partial m_f}{\partial m_f} \end{bmatrix}
$$
 (6.16)

$$
D_{uc}(t) = \begin{bmatrix} \frac{\partial SOC}{\partial T_{ice}}\\ \frac{\partial m_f}{\partial T_{ice}} \end{bmatrix}
$$
 (6.17)

$$
D_{vc}(t) = \begin{bmatrix} \frac{\partial SOC}{\partial T_{driver}} \\ \frac{\partial m_f}{\partial T_{driver}} \end{bmatrix}
$$
 (6.18)

Definite le matrici nel dominio del tempo continuo, queste devono essere necessariamente convertite nel dominio del tempo discreto perchè il controllore MPC acquisisce il modello di previsione sotto tale dominio.

Quindi il modello lineare viene sviluppato sotto la forma *state-space* a tempo discreto e inviato al MPC come segue :

$$
x(k+1) = A_d x(k) + B_{ud} u(k) + B_{vd} v(k)
$$
\n(6.19)

$$
y(k) = C_d x(k) + D_{ud} u(k) + D_{vd} v(k)
$$
\n(6.20)

dove,

- $\bullet$   $x =$ C *SOC m<sup>f</sup>* 1 , stati del sistema.
- $u = T_{ice}$ , variabile manipolata del sistema.
- $v = T_{\text{driver}}$ , disturbo misurato del sistema.
- $\bullet$   $y=$ C *SOC m<sup>f</sup>* D , uscite del sistema (coincidenti con gli stati).

Quindi sostituendo nelle equazioni 6.19 e 6.20 le espressioni (6.13-6.18, in tempo discreto) si avrà la formulazione matriciale del modello di previsione :

$$
\begin{bmatrix} SOC(k+1) \\ m_f(k+1) \end{bmatrix} = \begin{bmatrix} \frac{\partial SOC}{\partial SOC} & \frac{\partial SOC}{\partial m_f} \\ \frac{\partial \dot{m}_f}{\partial SOC} & \frac{\partial \dot{m}_f}{\partial m_f} \end{bmatrix} \begin{bmatrix} SOC(k) \\ m_f(k) \end{bmatrix} + \begin{bmatrix} \frac{\partial SOC}{\partial T_{ice}} \\ \frac{\partial \dot{m}_f}{\partial T_{ice}} \end{bmatrix} T_{ice}(k) + \begin{bmatrix} \frac{\partial SOC}{\partial T_{driver}} \\ \frac{\partial \dot{m}_f}{\partial T_{driver}} \end{bmatrix} T_{driver}(k)
$$
\n(6.21)

$$
\begin{bmatrix} SOC(k) \\ m_f(k) \end{bmatrix} = \begin{bmatrix} \frac{\partial SOC}{\partial SOC} & \frac{\partial SOC}{\partial m_f} \\ \frac{\partial m_f}{\partial SOC} & \frac{\partial m_f}{\partial m_f} \end{bmatrix} \begin{bmatrix} SOC(k) \\ m_f(k) \end{bmatrix} + \begin{bmatrix} \frac{\partial SOC}{\partial T_{ice}} \\ \frac{\partial m_f}{\partial T_{ice}} \end{bmatrix} T_{ice}(k) + \begin{bmatrix} \frac{\partial SOC}{\partial T_{driver}} \\ \frac{\partial m_f}{\partial T_{driver}} \end{bmatrix} T_{driver}(k)
$$
\n(6.22)

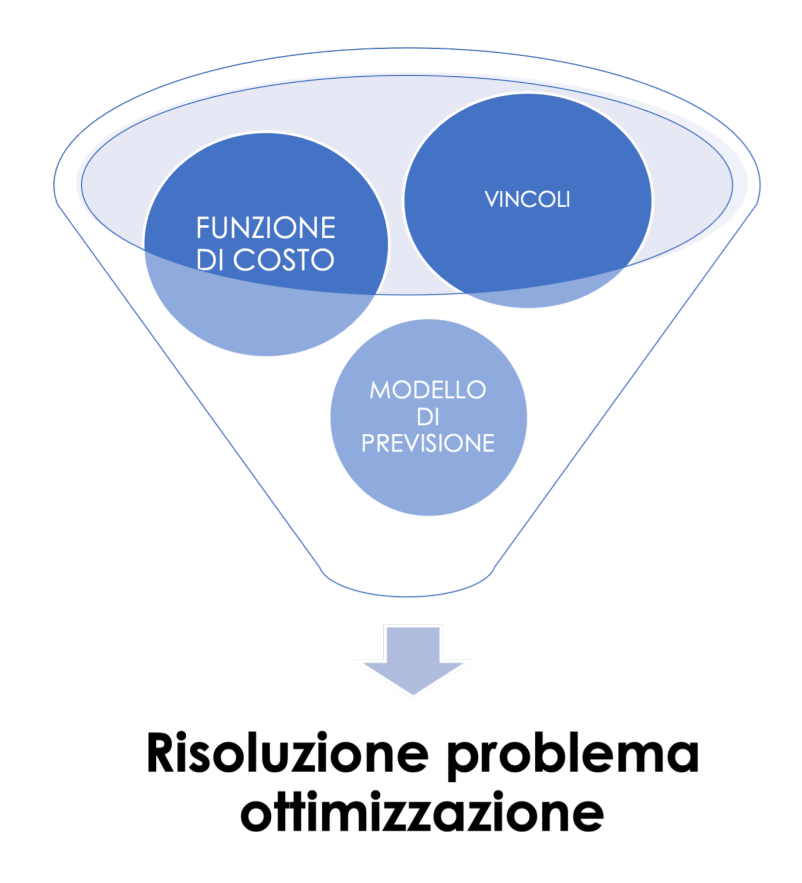

**Figura 6.4:** Schema risoluzione problema ottimizzazione

# **6.3 Risoluzione problema ottimizzazione**

All'interno del blocco *Adaptive MPC* la risoluzione del problema di ottimizzazione (QP) necessità delle informazioni sulla definizione della funzione di costo *J*, e della funzione dei vincoli. L'ottimizzazione quindi ha come obiettivo scegliere la miglior sequenza di controllo utile alla minimizzazione della funzione J e al rispetto contemporaneo dei vincoli arbitrariamente imposti.

#### **6.3.1 Impostazione funzione di costo**

La funzione di costo viene espressa come somma dei diversi contributi [\(5.4.1\)](#page-70-0) legati alle variabili uscita al modello (*SOC*, *m<sup>f</sup>* ), alla variabile manipolata (*Tice*) e alla sua variazione da un passo temporale al successivo  $(\Delta T_{ice})$ .

$$
J_{SOC} = \sum_{i=1}^{p} \left\{ \frac{w_i^{SOC}}{s^{SOC}} \left[ SOC_{target}(k+i|k) - SOC(k+i|k) \right] \right\}^2 \tag{6.23}
$$

$$
J_{m_f} = \sum_{i=1}^{p} \left\{ \frac{w_i^{m_f}}{s^{m_f}} \left[ m_{f, target}(k+i|k) - m_f(k+i|k) \right] \right\}^2 \tag{6.24}
$$

$$
J_{T_{ice}} = \sum_{i=1}^{p} \left\{ \frac{w_i^{T_{ice}}}{s^{T_{ice}}} \left[ T_{ice,target}(k+i|k) - T_{ice}(k+i|k) \right] \right\}^2 \tag{6.25}
$$

$$
J_{\Delta T_{ice}} = \sum_{i=1}^{p} \left\{ \frac{w_i^{\Delta T_{ice}}}{s^{\Delta T_{ice}}} \left[ T_{ice}(k+i|k) - T_{ice}(k+i-1|k) \right] \right\}^2 \tag{6.26}
$$

dove,

- *k* intervallo di controllo corrente
- *p* orizzonte di previsione
- *s* Fattore di scala specifico della variabile espresso in unità ingegneristiche.
- *w* Indice di peso specifico adimensionale della variabile.

In fase di progettazione si è deciso di non assegnare un target alla variabile manipolata, di mantenere costanti i target e pesi specifici lungo l'orizzonte di previsione P.

L'espressione quindi può essere riscritta come segue :

$$
J_{SOC} = \sum_{i=1}^{p} \left\{ \frac{w_i^{SOC}}{s^{SOC}} \left[ SOC_{target} - SOC(k+i|k) \right] \right\}^2 \tag{6.27}
$$

$$
J_{m_f} = \sum_{i=1}^{p} \left\{ \frac{w_i^{m_f}}{s^{m_f}} \left[ m_{f, target} - m_f(k+i|k) \right] \right\}^2 \tag{6.28}
$$

$$
J_{T_{ice}} = 0 \tag{6.29}
$$

$$
J_{\Delta T_{ice}} = \sum_{i=1}^{p} \left\{ \frac{w_i^{\Delta T_{ice}}}{s^{\Delta T_{ice}}} \left[ T_{ice}(k+i|k) - T_{ice}(k+i-1|k) \right] \right\}^2 \tag{6.30}
$$

Definendo i target sulle variabili di uscita come :

- $SOC_{target} = 60[\%]$
- $m_{f, target} = 0[g]$

Si ottiene l'espressione finale :

$$
J_{SOC} = \sum_{i=1}^{p} \left\{ \frac{w_i^{SOC}}{s^{SOC}} \left[ 60 - SOC(k+i|k) \right] \right\}^2 \tag{6.31}
$$

$$
J_{m_f} = \sum_{i=1}^{p} \left\{ \frac{w_i^{m_f}}{s^{m_f}} \left[ -m_f(k+i|k) \right] \right\}^2 \tag{6.32}
$$

$$
J_{T_{ice}} = 0 \tag{6.33}
$$

$$
J_{\Delta T_{ice}} = \sum_{i=1}^{p} \left\{ \frac{w_i^{\Delta T_{ice}}}{s^{\Delta T_{ice}}} \left[ T_{ice}(k+i|k) - T_{ice}(k+i-1|k) \right] \right\}^2 \tag{6.34}
$$

#### **6.3.2 Impostazione funzione dei vincoli**

I vincoli operativi definiti per la strategia di controllo sono stati scelti al fine di limitare entro i rispettivi limiti fisici i principali parametri che caratterizzano i segnali di ingresso e di uscita al sistema di riferimento.

Nel dettaglio, per quanto concerne la variabile manipolata rappresentata dalla *Tice*, i vincoli imposti riguardano quelle che sono le caratteristiche del motore termico del veicolo in esame. Ad ogni intervallo di campionamento il limite massimo di coppia erogabile è funzione della potenza (Figura [6.5\)](#page-88-0), quindi attraverso una *Look-up Table* si estrae il valore  $T_{ice,max}$  conoscendo la velocità rotazionale  $\omega_{ice}$ .

$$
0 \le T_{ice} \le T_{ice,max}(\omega_{ice}) \tag{6.35}
$$

I vincoli relativi al livello massimo e minimo di stato di carica della batteria sono definiti per evitare una carica o scarica profonda, al fine di prolungare la vita utile:

$$
SOC_{min} = 40\% \le SOC \le SOC_{max} = 80\%
$$
\n
$$
(6.36)
$$

Un altro motivo per scegliere l'intervallo di variabilità dello stato di carica della batteria tra il 40% e l'80% è legato a problemi di carica della batteria causati da

<span id="page-88-0"></span>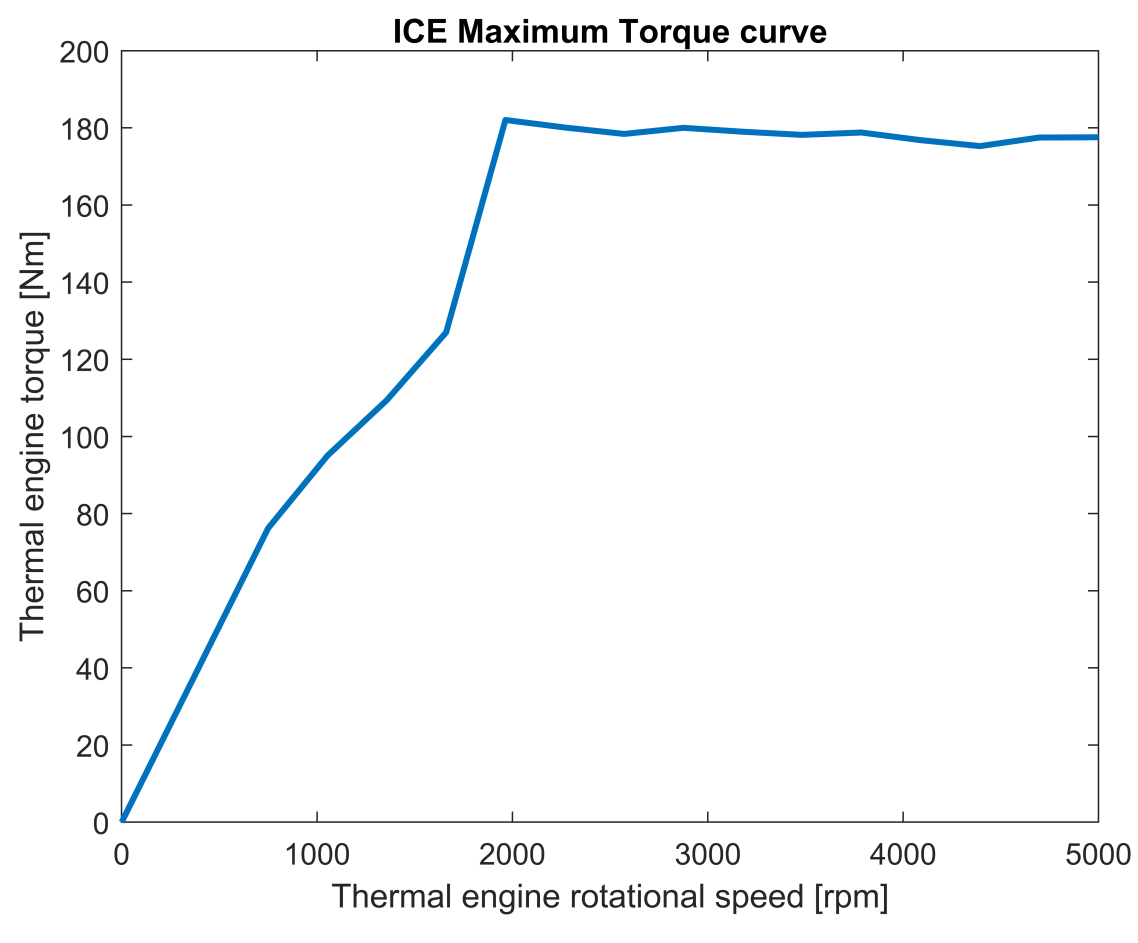

**Figura 6.5:** Curva di coppia massima, *ICE*

livelli di tensione troppo alti se il valore supera l'80% o troppo bassi se scendono al di sotto del 40% . L'invecchiamento è un problema comune in qualsiasi tipo di batteria, che dovrebbe essere sostituita regolarmente se il problema di invecchiamento è serio. Per questo motivo, le batterie esercitano un'influenza importante sul costo complessivo degli HEV. Pertanto, le condizioni cicliche che provocano un rapido invecchiamento dovrebbero essere evitate.

Ulteriori vincoli sono stati imposti per minimizzare l'agressività del controllore; a tal proposito un limite sulla massima variazione consentita della variabile manipolata, ∆*Tice*, da un intervallo di campionamento al successivo, è stato inserito. Ciò ha permesso una riduzione consitente delle oscillazioni di coppia comandata e quindi di conseguenza ad un equivalente miglioramento del comfort di guida.

$$
-0.6[Nm] \le \Delta T_{ice} \le 0.6[Nm] \tag{6.37}
$$

# **6.4 Ipotesi semplificative**

Definito il controller MPC di tipo adattivo (*Adaptive MPC*), le principali ipotesi semplificative adottate per la strategia di controllo corrente sono le seguenti :

- 1. Gli effetti legati alla temperatura della batteria sono stati trascurati.
- 2. Tensione a circuito aperta della batteria costante,  $V_{oc} = cost, [V]$ .
- 3. Resistenza interna della batteria costante,  $R_{batt} = cost$ ,  $[\Omega]$ .
- 4. Capacità della batteria costante,  $Q_{batt} = cost$ ,  $[Ah]$ .
- 5. Velocità rotazionale motore elettrico costante durante la previsione,  $\omega_m$  = *cost,* [*rad/s*].
- 6. Velocità rotazionale motore termico costante durante la previsione,  $\omega_{ice}$  = *cost,* [*rad/s*].
- 7. Velocità veicolo costante durante la previsione,  $v_{car} = cost$ ,  $[m/s]$ .
- 8. Efficienza del motore elettrico costante durante la previsione,  $\eta_m = cost$ .
- 9. Brake specific fuel consumption costante durante la previsione,  $BSFC =$  $cost$ ,  $[g/kWh]$ .
- 10. Coppia richiesta dal conducente costante durante la previsione (*Frozen MPC*),  $T_{\text{driver}} = \cos t$ ,  $[Nm]$ .

# **6.5 Modelli di previsione delle condizioni di guida futura**

Uno dei principali prerequisiti per formulazione di un MPC applicato all'ambito automotive, è sicuramente la previsione fatta sulla futura missione di guida. Vengono quindi elencati alcuni dei più interessanti metodi di predizione presenti oggi in letteratura [\[41\]](#page-141-4).

• *Frozen MPC, FTMPC* - questo approccio adotta la stessa *Tdriver* corrente nell'intero orizzonte di previsione, e viene solitamente utilizzato come base di confronto, con prestazioni scarse rispetto agli altri controllori. Le sue performance dipendono fortemente dal ciclo di guida e dalla lunghezza di orizzonte prevista. Se il ciclo di guida cambia bruscamente, le sue prestazioni saranno peggiori. Pertanto, il metodo funziona meglio in autostrada che durante la guida urbana.

- *Prescient MPC*, *PMPC* Come il *FTMPC*, *PMPC* nella letteratura corrente rappresenta una buona base di partenza e confronto. In questo caso, tramite derivazione offline, si determina la predizione esatta della *Tdriver* lungo l'intero ciclo guida, che quindi permetterà di ottenere lungo ogni step di previsione il corrispettivo valore di coppia richiesta esatto. Studi recenti hanno dimostrato come questo approccio consenta di raggiungere circa il 96% dell'ottimizzazione prevista da un algoritmo *DP* (*Dinamic Programming*) [\[41\]](#page-141-4). Tuttavia, PMPC non può essere applicato in *real-time* a causa della sua irrealizzabile assunzione di base, ma ad ogni modo può fungere da modello ideale di confronto con altre strategie MPC.
- *Exponential varying MPC, EVMPC* La strategia prevede di impiegare una semplice espressione analitica dove l'andamento di coppia richiesta decresce esponenzialmente lungo l'orizzonte di previsione.

$$
T_{driver}(k+i) = T_{driver}(k)e^{\frac{-it_s}{t_d}}, \quad i = 1, 2, ..., N_p
$$
\n(6.38)

dove, la richiesta corrente *Tdriver*(*k*) è conosciuta allo step iniziale; *Tdriver*(*k* +*i*) è la coppia lungo l'orizzonte di prevsione; *ts, t<sup>d</sup>* sono rispettivamente il tempo di campionamento e il ritardo, mentre *N<sup>p</sup>* denota la lunghezza dell'orizzonte di previsione.

Sulla base dell'equazione sopra, l'andamento di velocità può essere calcolato utilizzando l'equazione della dinamica longitudinale del veicolo. Mentre la sua previsione è definita dalla seguente espressione :

$$
V(k+i) = V(k) \times (1+\epsilon)^i, \quad i = 1, 2, \dots, N_p
$$
 (6.39)

dove, *V* (*k*) indica la velocità del veicolo al passo corrente e si riferisce al coefficiente esponenziale. Tuttavia, l'accuratezza di questo metodo di previsione si basa sui valori dei parametri, che variano con i cicli di guida. Ad ogni modo, questo metodo di previsione si basa sull'ipotesi di variazione esponenziale delle informazioni di guida future, che impedisce la sua ampia applicazione se questa ipotesi viene violata.

Durante l'attività di tesi, partendo da un approccio *Frozen*, si è passati allo sviluppo e implementazione di un modello *Prescient* al fine di constatarne gli effettivi vantaggi in termini di risultati.

#### **6.5.1 Previsione esatta della coppia richiesta dal driver**

Al fine di sviluppare un modello di controllore di tipo Prescient, è necessario andare a ricavare un andamento "esatto" di coppia richiesta dal driver per l'intera missione di guida. La soluzione così sviluppata sarà in grado di prevedere lungo l'orizzonte l'esatta sequenza di valori di *Tdriver*, migliorando in tal senso anche la scelta ottimale delle azioni di controllo derivanti dalla risoluzione del QP.

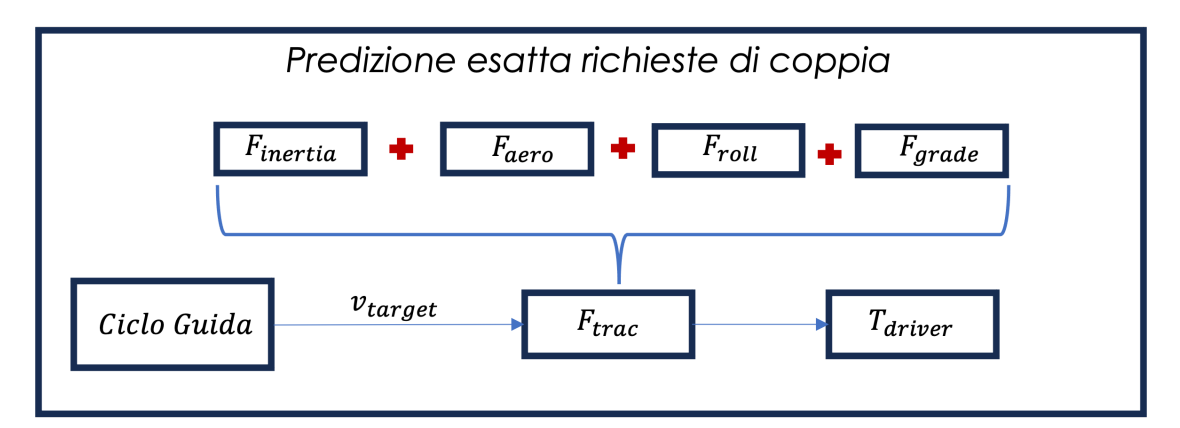

**Figura 6.6:** Applicazione metodo *Backward* per estrapolare l'andamento ideale di *Tdriver*

Il primo passo è dunque quello di ricavare, a partire dalla conoscenza del ciclo guida, l'andamento di coppia richiesta. Sfruttando il metodo di analisi energetica di tipo *Backward* si risale all'espressione della forza di trazione da richiedere al *powertrain* lungo l'intera missione :

$$
F_{trac} = F_{inertia} + F_{grade} + F_{roll} + F_{aereo}
$$
\n
$$
(6.40)
$$

I vari contributi, discussi in dettaglio nel Capitolo 3 [\(3.3.3\)](#page-37-0), legati all'inerzia, resistenza all'avanzamento, pendenza e slittamento, sono definiti da specifici parametri del veicolo messi a disposizione dall'azienda Teoresi S.p.A tramite apposito workspace.

Ottenuta la forza di trazione, a partire dal raggio esterno, si ricava la coppia richiesta alle ruote e da questa la *Tdriver* tramite opportune conversioni.

Ad ogni intervallo di campionamento, in funzione del valore corrente di *Tdriver*, istante temporale e dalla conoscenza a priori dell'andamento "ideale", viene estrapolata la sequenza esatta di coppia richiesta lungo l'orizzonte di previsione tramite l'ausilio di un apposita *Look-up Table*. Successivamente, tale sequenza verrà fornita al blocco *Adaptive MPC*, così da implementare un modello di previsione esatto delle future condizioni di guida.

# **Capitolo 7 Risultati**

In questo capitolo tutti i risultati rilevanti, condotti durante l'attività, sono mostrati e discussi.

In primo luogo, è stata effettuata una *sensitivity analysis* del controllore, valutando l'impatto dei pesi di tuning della funzione di costo al fine di trovare il set di parametri ottimali per raggiungere gli obiettivi prefissati. Impostando pesi arbitrari sulle variabili ∆*Tice*, *SOC*, *m<sup>f</sup>* e *Tice*, viene verificato che sia il requisito di mantenimento dello stato di carica che il risparmio di carburante siano rispettati ponderando maggiormente o il  $w_{SOC}$  oppure  $w_{m_f}$ .

Successivamente grazie all'impiego dell'algoritmo di ottimizzazione MOGA II (*Multi Objective Genetic Algorithm*), fornito durante l'attività dall'università Federico II di Napoli, è stata eseguita una calibrazione ottimale dei pesi da fornire in input al controllore MPC su una specifica missione di guida. L'ottimizzazione è stata effettuata separatamente per ciascuno dei modelli MPC analizzati nel lavoro di tesi, vale a dire il *Frozen* e *Precient MPC*, trovando la calibrazione ottimale per ciascuno di essi.

Sulla base dei risultati elaborati dall'ottimizzazione, è stata valutata la risposta del controller MPC, nelle sue due diverse configurazioni, a diversi cicli guida standard come il *WLTP, FTP-75, US06, JC08, Random*.

Infine, preso come riferimento il ciclo *WLTP*, su cui è stata eseguita l'ottimizzazione iniziale, sono state condotte delle analisi parametriche variando rispettivamente il tempo di campionamento *T<sup>s</sup>* e l'orizzonte di previsione *P* per testare i due modelli su una scala di predizione via via maggiore.

# **7.1 Validazione modello**

Avvenuta l'implementazione del modello, il primo passo è stato andare a validare le scelte effettuate in fase di progettazione e quindi verificare che il controllore risponda correttamente alle impostazioni preliminari che si attuano (calibrazione dei pesi), prima del lancio delle simulazioni. I test effettuati sul modello *Frozen* hanno avuto un duplice obiettivo :

- verificare il *charge sustaining*, ciò si è reso possibile mantenendo costanti i pesi  $w_{m_f}, w_{\Delta T_{ice}}$  e  $w_{T_{ice}},$  aumentando simulazione dopo simulazioni il corrispondente peso legato allo stato di carica *wSOC*.
- verificare la *fuel economy*, adottando la soluzione inversa rispetto al caso precedente; mantenere costante i pesi  $w_{SOC}$ ,  $w_{\Delta T_{ice}}$  e  $w_{T_{ice}}$ , variando  $w_{m_f}$ .

Scelto dunque un ciclo di riferimento (*WLTP*) e impostando i vari pesi<sup>[1](#page-93-0)</sup> (definiti arbitrariamente), fattori di scala, orizzonte di previsione, target sulle variabili di controllo e *sampling time* (Tabelle [7.1-](#page-93-1)[7.2-](#page-94-0)[7.3\)](#page-94-1) si sono lanciate le simulazioni.

I risultati sono illustrati nei grafici delle Figure [7.2-](#page-96-0)[7.1,](#page-95-0) dove viene riportato l'andamento di SOC al variare dei pesi.

<span id="page-93-1"></span>I dati sui consumi, vengono riporatate nelle Tabelle [7.4-](#page-96-1)[7.5](#page-97-0) .

| $P = 5$ , Ts = 0.01 [s] |                              |           |          |
|-------------------------|------------------------------|-----------|----------|
|                         | Fattori di scala (s) Vincoli |           | Target   |
| $SOC[\%]$               | 100                          | [40, 80]  | 60       |
| $T_{ice}$ [Nm]          | 180                          | [0,180]   |          |
| $T_{driver}$ [Nm]       | 500                          |           |          |
| $\Delta T_{ice}$ [Nm]   |                              | $\pm 0.6$ |          |
| $m_f$  g                | 1350                         |           | $\theta$ |

**Tabella 7.1:** Parametri per l'impostazione preliminare MPC

Per un migliore confronto in termini di consumo, non è possibile ignorare che il livello di SOC finale vari da simulazione a simulazione in funzione dei pesi impostati e quindi, è necessario definire un'equivalenza tra energia della batteria e consumo di carburante. Infatti, nell'implementazione pratica, il SOC finale potrebbe non raggiungere il valore target e quindi, per un confronto equo, è importante correggere

<span id="page-93-0"></span><sup>1</sup>Per quanto concerne l'impostazione del peso legata alla coppia erogabile dal motore termico *w<sup>T</sup>ice* , è stato definito un valore pari a zero. Questo è dovuto alla scelta, in fase di progetto, di non assegnare un target alla *Tice*, in modo tale da sviluppare un controllore in grado di determinare senza l'impiego di regole euristiche, la soluzione ottimale che soddisfi gli obiettivi desiderati

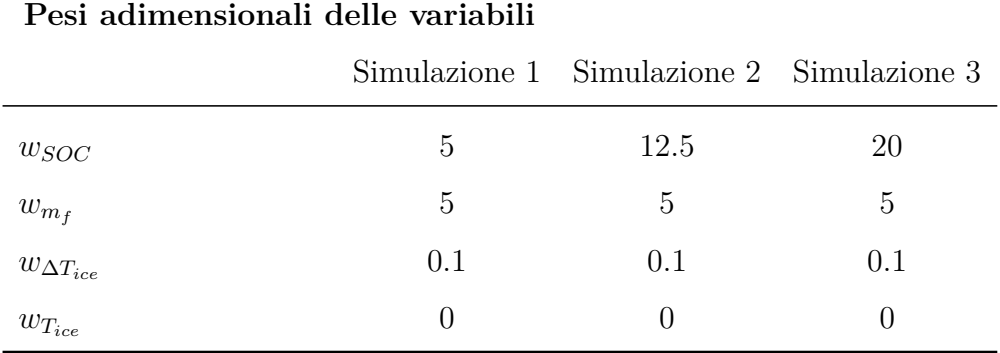

<span id="page-94-0"></span>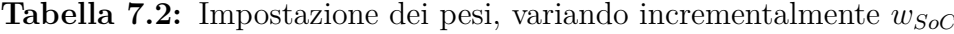

<span id="page-94-1"></span>**Tabella 7.3:** Impostazione dei pesi, variando incrementalmente  $w_{m_f}$ 

| 1 voi aaninviiviviani aviiv tarjaviil |     |                                           |           |  |  |  |  |
|---------------------------------------|-----|-------------------------------------------|-----------|--|--|--|--|
|                                       |     | Simulazione 1 Simulazione 2 Simulazione 3 |           |  |  |  |  |
| $w_{SOC}$                             | 5   | 5                                         | 5         |  |  |  |  |
| $w_{m_f}$                             | 5   | 12.5                                      | <b>20</b> |  |  |  |  |
| $w_{\Delta T_{ice}}$                  | 0.1 | 0.1                                       | 0.1       |  |  |  |  |
| $w_{T_{ice}}$                         |     |                                           |           |  |  |  |  |

#### **Pesi adimensionali delle variabili**

il valore del consumo di carburante tenendo conto della quantità netta di variazione di energia nella batteria alla fine della simulazione. Questa correzione può essere effettuata aggiungendo al valore del consumo finale di carburante un termine che dipende dalla variazione del SOC; questo termine è calcolato come segue [\[48\]](#page-141-5):

$$
m_{batt} = \frac{(SOC_{target} - SOC_{final}) * Q_{batt} * V_{OC,60\%} * BSFC_{avg}}{\eta_{batt} * \eta_{EM} * \eta_{DC-DC} * \eta_{clutch1} * \eta_{clutch2}} \quad [g] \tag{7.1}
$$

dove,

- La variazione di SOC è espressa in termini percentuali.
- $Q_{batt}$  è espressa in [Ah].
- $V_{OC,60\%}$  è espressa in [*V*].
- *BSFC*<sub>avg</sub> è espressa in  $[g/kWh]$ .

• Tutte i rendimenti in percentuale.

In particolare, i termini relativi alle due frizioni e al convertitore DC-DC sono considerati costanti mentre l'efficienza della batteria è di circa il 94% a 298,15 [K] e SOC 60% .

Dopo aver calcolato il termine di correzione, è possibile calcolare il nuovo consumo con la seguente equazione:

$$
m_{eq} = m_f + m_{batt} \quad [g] \tag{7.2}
$$

<span id="page-95-0"></span>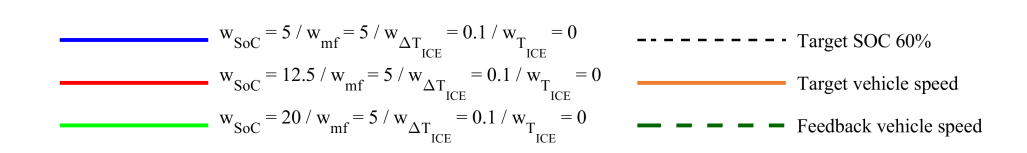

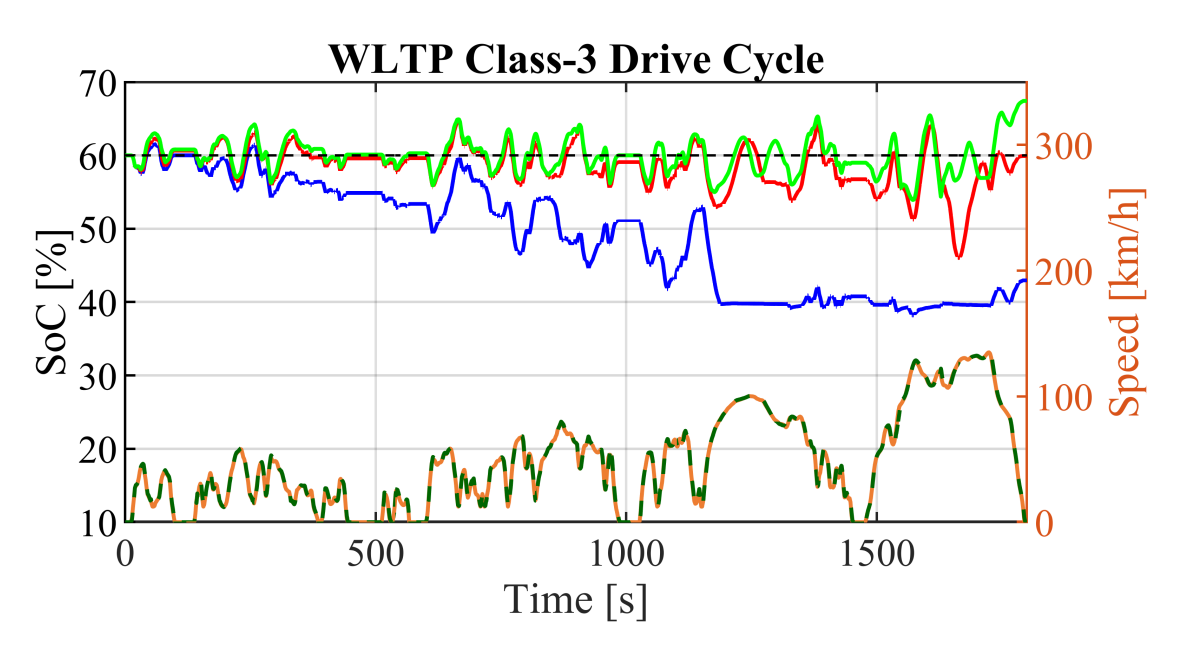

**Figura 7.1:** Andamenti SOC al variare di *wSOC*

Come si può osservare dal primo grafico [\(7.1\)](#page-95-0), andando ad aumentare man mano la priorità sul SOC, e quindi aumentato il *wSOC*, si nota un chiaro miglioramento del *tracking* della curva rispetto al suo target imposto al 60%. Questo risultato verifica uno dei due requisiti caratteristici il modello di controllo progettato.

Nella seconda serie di simulazioni, i cui risultati sono illustrati nel grafico [7.2,](#page-96-0) è evidente la capacità da parte del controllore di minimazzare il consumo di combustibile a scapito della SOC, nel momento in cui viene massimizzata la priorità

<span id="page-96-1"></span>

| <b>Risultati</b> , $w_{T_{ice}} = 0$ , $w_{\Delta_{T_{ice}}} = 0.1$ , $w_{m_f} = 5$ |      |                                               |        |  |  |  |  |
|-------------------------------------------------------------------------------------|------|-----------------------------------------------|--------|--|--|--|--|
|                                                                                     |      | $w_{SOC} = 5$ $w_{SOC} = 12.5$ $w_{SOC} = 20$ |        |  |  |  |  |
| $SOC_{finale}$ [%]                                                                  | 42.9 | 59.9                                          | 67.4   |  |  |  |  |
| $\Delta SOC_{target-finale} [\%]$                                                   | 17.1 | 0.1                                           | $-7.4$ |  |  |  |  |
| Consumo cumulato carburante [g]                                                     | 1419 | 1515                                          | 1498   |  |  |  |  |
| Consumo cumulato equivalente [g]                                                    | 1480 | 1515                                          | 1478   |  |  |  |  |

**Tabella 7.4:** Risultati variando in maniera incrementale *wSoC*

<span id="page-96-0"></span>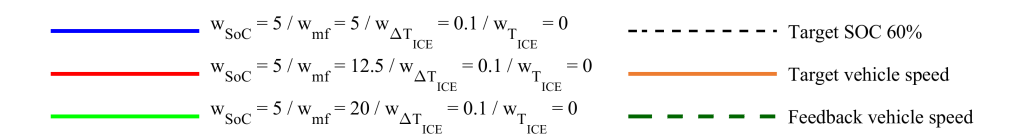

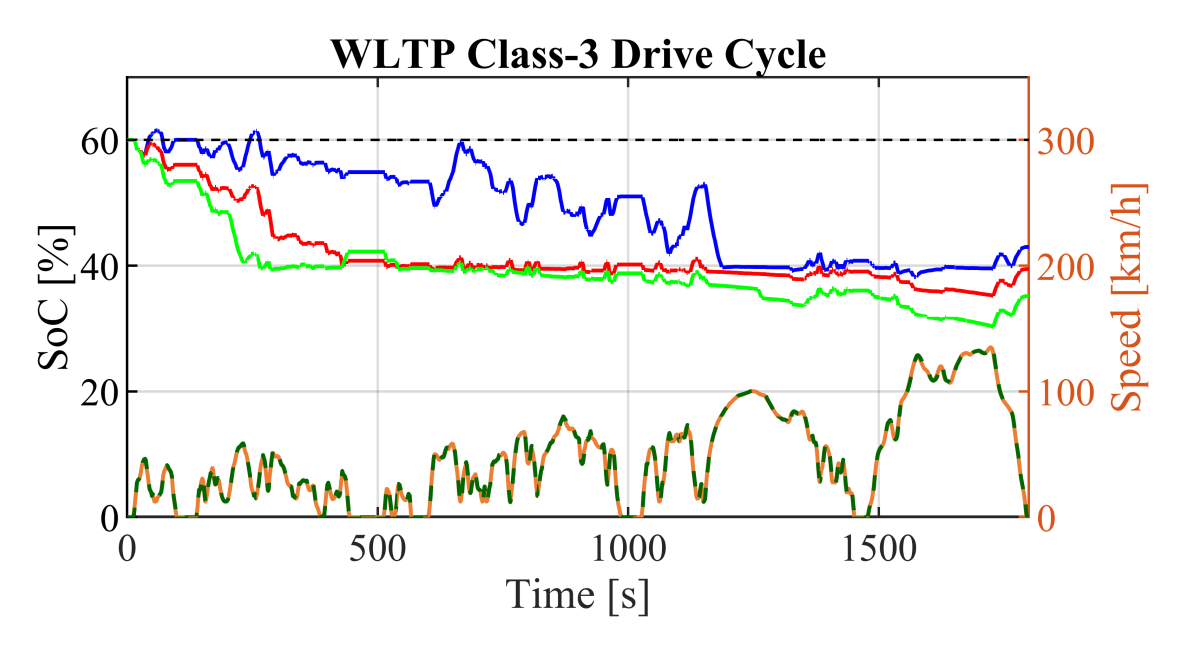

Figura 7.2: Andamenti SOC al variare di  $w_{m_f}$ 

sul *w<sup>m</sup><sup>f</sup>* . All' aumentare di *w<sup>m</sup><sup>f</sup>* si osserva una sempre più rapida scarica della batteria fino al limite inferiore del 40%, o al di sotto.

Nella Tabella [7.5,](#page-97-0) i valori di consumo confermano quanto esposto sopra.

<span id="page-97-0"></span>

| <b>Risultati</b> , $w_{T_{ice}} = 0$ , $w_{\Delta_{T_{ice}}} = 0.1$ , $w_{SOC} = 5$ |      |                                                       |      |  |  |
|-------------------------------------------------------------------------------------|------|-------------------------------------------------------|------|--|--|
|                                                                                     |      | $w_{m_f} = 5 \quad w_{m_f} = 12.5 \quad w_{m_f} = 20$ |      |  |  |
| $SOC$ [%]                                                                           | 42.9 | 39.4                                                  | 35.1 |  |  |
| $\Delta SOC_{target - finale}$ [%]                                                  | 17.1 | 20.6                                                  | 24.9 |  |  |
| Consumo cumulato carburante [g]                                                     | 1419 | 1339                                                  | 1329 |  |  |
| Consumo cumulato equivalente  g                                                     | 1480 | 1405                                                  | 1411 |  |  |

**Tabella 7.5:** Risultati variando in maniera incrementale  $w_{m}$ 

## **7.2 Tuning ottimizzato dei pesi del MPC**

Come già accennato nell'introduzione al capitolo, al fine di ridurre i tempi necessari alla valutazione del tuning ottimale dei pesi da assegnare in fase di impostazione preliminare, è stato deciso di impiegare un algoritmo di ottimizzazione che prende il nome di MOGA II (*Multi Objective Genetic Algorithm*).

Negli ultimi anni, l'uso di algoritmi evolutivi di ottimizzazione multi-obiettivo è diventato sempre più importante nel campo dei processi di ottimizzazione. In particolare, è stato dimostrato come l'algoritmo genetico evolutivo possa essere efficacemente adottato per risolvere problemi di ottimizzazione vettoriale in molti campi di ricerca.

Questo strumento, in funzione delle informazioni sul modello, calcola una serie di settaggi ottimali dei pesi, volti alla minimizzazione del consumo di carburante e al mantenimento dello stato di carica, rispettando simultaneamente i vincoli operativi presenti.

Un problema di ottimizzazione vettoriale può essere definito come segue :

$$
min(F(x)) = min(F_1(x), F_2(x), ..., F_k(x))
$$
\n(7.3)

dove,  $x \in X$ ,  $F_i: \mathbb{R} \to \mathbb{R}^n$ ,  $i = 1, \ldots, k$ ,  $K \geq 2$  e dove  $\mathbb{R}^k$  è lo spazio oggetto mentre  $\mathbb{R}^k$  è lo spazio delle variabili di decisione [\[9\]](#page-138-1). Viene dunque definito  $x \in \mathbb{R}^n$ , come il vettore delle variabili di decisione e  $y = F(x) \in \mathbb{R}^k$ , come il vettore oggetto.

Un problema di ottimizzazione vettoriale di solito fornisce una serie di soluzioni ottimali invece di una singola soluzione ottimale, secondo il concetto di *Pareto optimality*. Per questo motivo, c'è un altro problema importante che deve essere affrontato una volta che il problema di ottimizzazione è stato risolto, ossia il processo decisionale necessario quando è richiesta l'identificazione di una singola soluzione ottimale.

<span id="page-98-0"></span>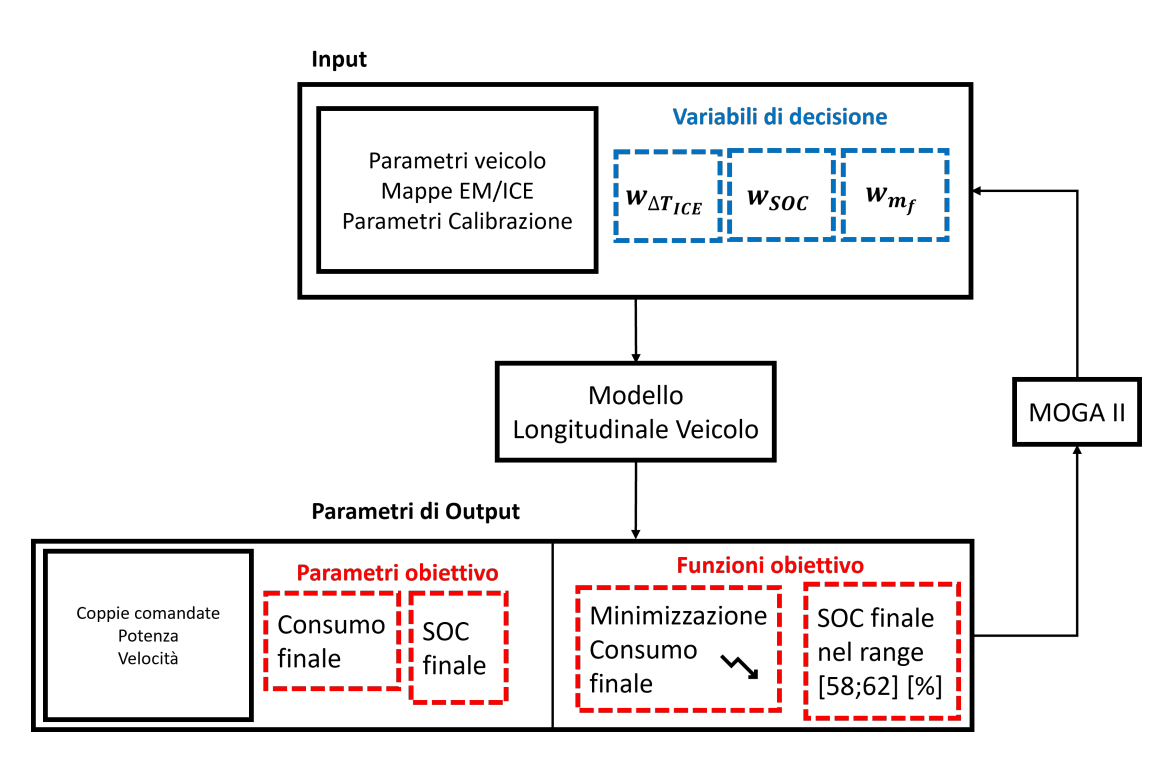

In questa tesi, il problema dell'ottimizzazione vettoriale è formulato e risolto secondo lo schema rappresentato in Figura [7.3.](#page-98-0)

**Figura 7.3:** Schema generale MOGA

Il modello, caratterizzato da un certo numero di parametri di input e output di simulazione, è accoppiato all'algoritmo di ottimizzazione genetica MOGA II.

Il MOGA II include alcune caratteristiche che evitano una rapida convergenza al livello locale ottimale. Prima di risolvere il problema, i parametri di input sono definiti come variabili di decisione del problema di ottimizzazione. Quindi, un insieme di funzioni oggetto viene selezionato tra l'output di simulazione principale. Infine, vengono impostati il numero di generazioni, i criteri di arresto e selezione, la mutazione e l'occorrenza del crossover [\[49\]](#page-141-6).

I principali elementi che definisco l'architettura del MOGA sono i seguenti:

- le variabili di decisione : ottimizzate dall'algoritmo per minimazzare la funzione obiettivo.
- i parametri oggetto: sono i parametri da monitorare per il raggiungimento di un determinato obiettivo.
- le funzioni oggetto: sono generalmente utilizzate per stimare i parametri e dipendono dalla differenza tra i valori attesi e quelli effettivi.

Nella schematizzazione, i parametri di input possono essere distinti in:

- Ciclo guida
- Paramentri del veicolo
- Mappe relative al funzionamento del gruppo propulsore
- Vincoli operativi legati ad uno specifico parametro del modello
- Variabili decisionali che influenzano l'obiettivo finale (pesi di riferiemnto)
- Parametri di calibrazione del modello invarianti al variare delle condizioni operative (pesi, fattori di scala, target, ecc...).

Sulla base delle condizioni al contorno, dei parametri di input e delle variabili decisionali, il modello fornirà un gran numero di parametri di output, come velocità, potenza, coppie comandate, SOC, consumo cumulato di carburante.

Gli output di maggior interesse sono i parametri obiettivo, ossia il consumo di carburante e il valore finale di SOC, tali da portare ad una minimizzazione della funzione obiettivo (7.4) e contemporaneamente al rispetto dei vincoli (7.5) (si limita la variazione del SOC finale all'intervallo [58, 62] [%]).

$$
min(m_f = f(x, u, v))
$$
\n(7.4)

$$
58\% \le SOC_{finale} \le 62\% \tag{7.5}
$$

L'algoritmo genetico ricombina le variabili decisionali che danno risultati positivi in termini di raggiungimento delle funzioni obiettivo, scartando i valori delle variabili decisionali che danno risultati peggiori.

L'ottimizzatore è stato impiegato per trovare il tuning ottimale per entrambe le strategie di controllo MPC adottate durante l'attività (Frozen e Prescient), su un ciclo guida di riferimento scelto (*WLTP*). A valle dei risultati, la miglior calibrazione ottenuta sia per il Frozen che per il Prescient MPC, è stata utilizzata per confrontare su diverse missioni di guida le due soluzioni proposte.

Prima di lanciare l'algoritmo, si sono impostati i valori dei parametri in input (e dove richiesto i possibili range di variazione), seguendo la Tabella [7.6.](#page-102-0)

Nei grafici successivi, vengono illustrati i risultati delle diverse simulazioni condotte dall'algoritmo. I pesi relativi alle variabili  $w_{\Delta_{T_{ice}}}, w_{m_f}, w_{SOC}$ , sono riportati su diagrammi cartesiani in funzione degli output di riferimento (*m<sup>f</sup>* e SOC, intesi come parametri obiettivo). Le Figure [7.4](#page-100-0) e [7.5](#page-101-0) fanno riferimento rispettivamente alle analisi condotte dal MOGA sul Frozen e Prescient MPC.

<span id="page-100-0"></span>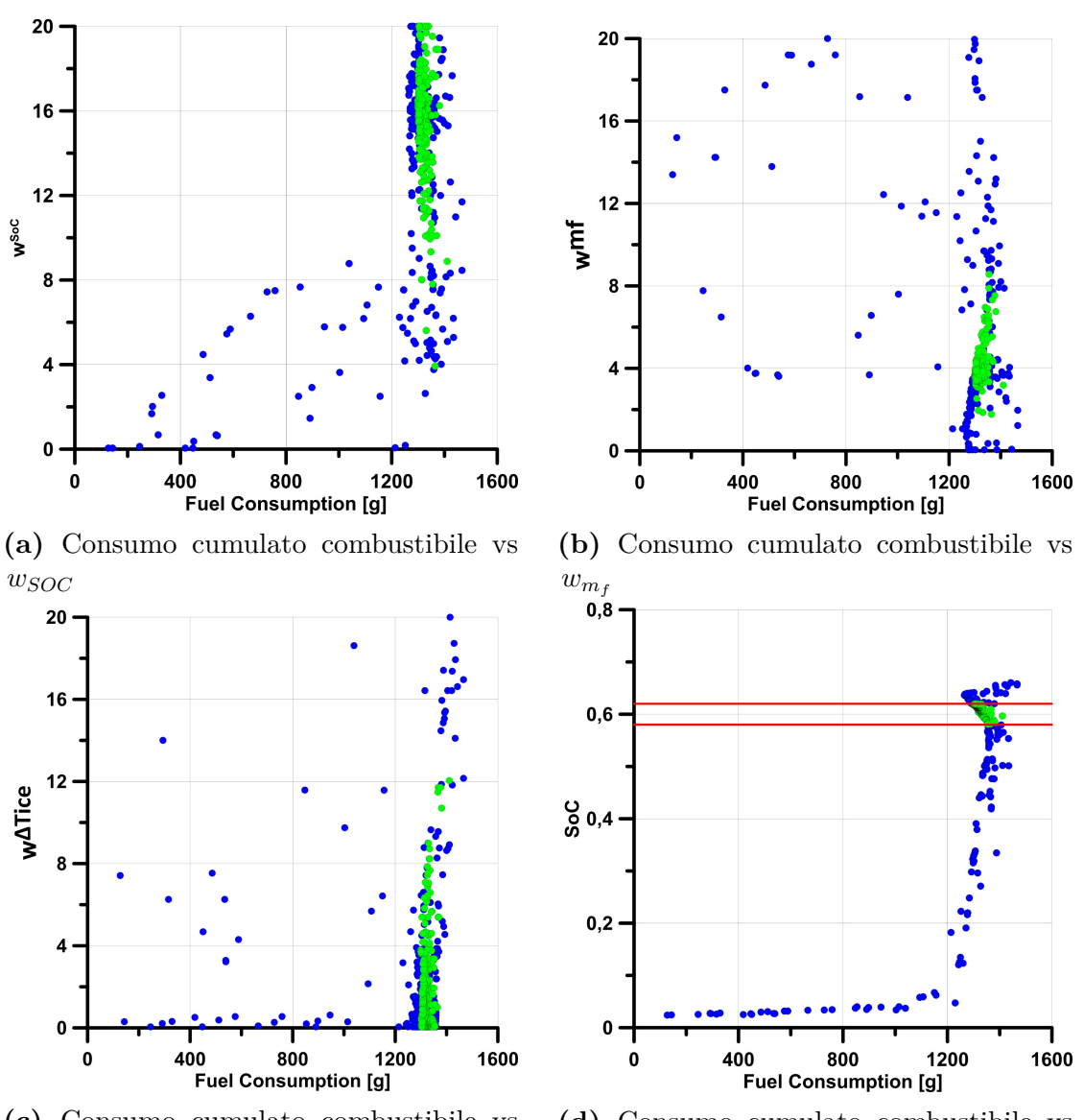

**(c)** Consumo cumulato combustibile vs *w*<sup>∆</sup>*Tice*

**(d)** Consumo cumulato combustibile vs SOC

**Figura 7.4:** Analisi sul Frozen MPC

<span id="page-101-0"></span>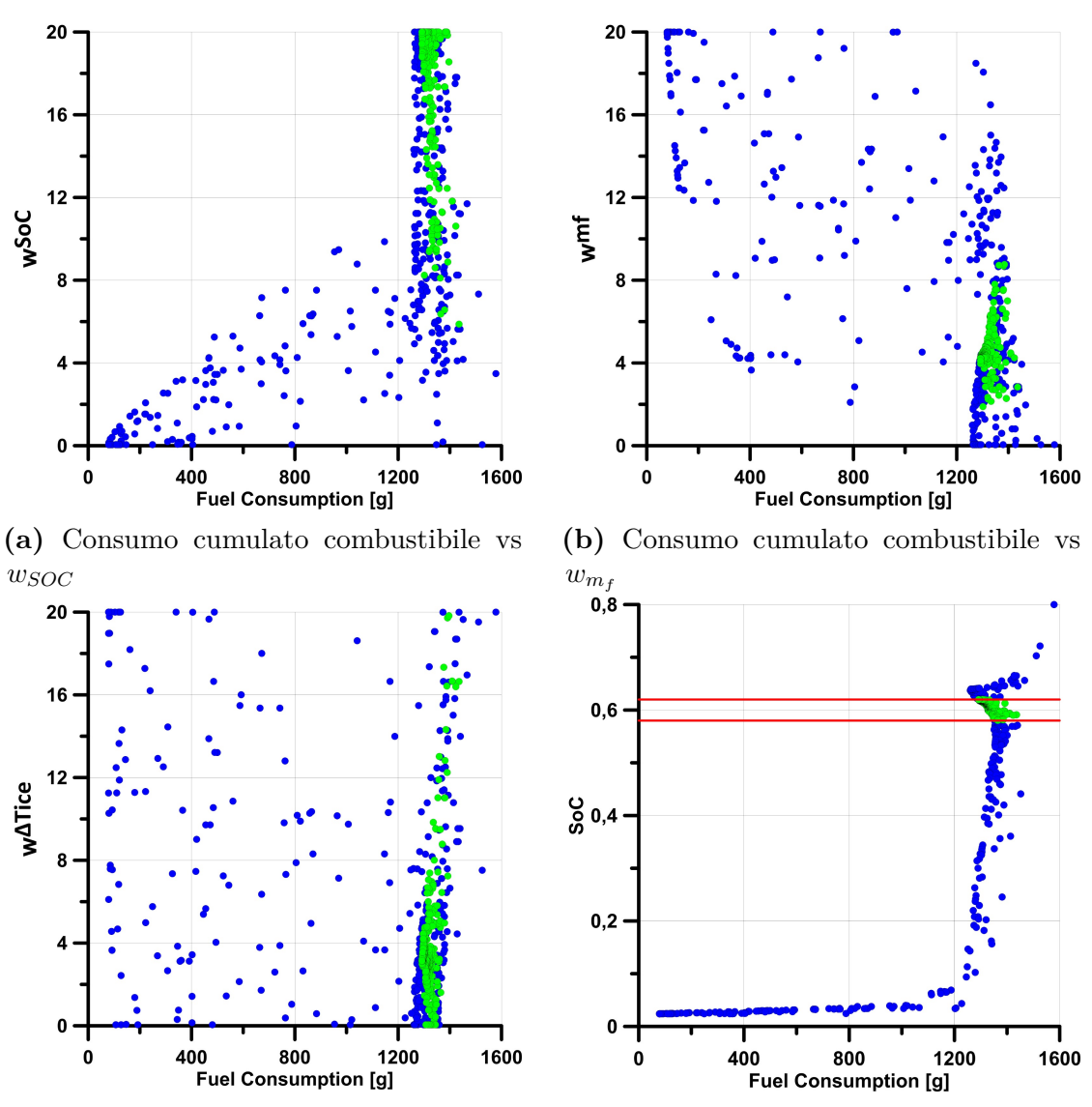

**(c)** Consumo cumulato combustibile vs *w*<sup>∆</sup>*Tice*

**(d)** Consumo cumulato combustibile vs SOC

**Figura 7.5:** Analisi sul Prescient MPC

<span id="page-102-0"></span>

| $P = 40$ , Ts = 0.01 [s] |                      |           |          |                        |             |  |  |  |
|--------------------------|----------------------|-----------|----------|------------------------|-------------|--|--|--|
|                          | Fattori di scala (s) | Vincoli   | Target   | Pesi (w) $ / $         | Range       |  |  |  |
| $SOC$ [%]                | 100                  | [40, 80]  | 60       | $w_{SOC}$              | $0.05 - 20$ |  |  |  |
| $T_{ice}$ [Nm]           | 180                  | [0,180]   |          | $w_{T_{ice}}$          | 0           |  |  |  |
| $T_{driver}$ [Nm]        | 500                  |           |          |                        |             |  |  |  |
| $\Delta T_{ice}$ [Nm]    |                      | $\pm 0.6$ |          | $w_{\Delta_{T_{ice}}}$ | $0.05 - 20$ |  |  |  |
| $m_f$  g                 | 1350                 |           | $\theta$ | $w_{m_f}$              | $0.05 - 20$ |  |  |  |

**Tabella 7.6:** Parametri per l'impostazione preliminare MOGA

I pallini di colore verde indicano le soluzioni che rispettano i requisiti richiesti, mentre quelli di colore blu rappresentano i risultati di simulazioni dove almeno un vincolo operativo non viene rispettato.

Dall'analisi emerge chiaramente che i risulati migliori si ottengono per valori di  $w_{SOC}$ nell'intorno di 20, $w_{m_f}$ e  $w_{\Delta_{T_{ice}}}$ in prossimità del valore 4. Inoltre l'addensamento dei punti in prossimità del limite superiore che può assumere il peso *wSOC* (pari a 20), fa intuire come i risulati ottenibili potrebbero migliorare ulteriormente se fosse ampliato il range di valori che tale indice può assumere (accettando come soluzioni possibili, anche i risultati dove i punti operativi si stabiliscono in zone con  $w_{SOC} \geq 20$ ).

# **7.3 Analisi prestazionale di strategie MPC su diversi cicli di guida**

<span id="page-103-0"></span>Una volta ottenuti i risultati dal MOGA, tra questi si è selezionata la serie di parametri ottimali, ossia di pesi  $w_{SOC}$ ,  $w_{m_f}$  e  $w_{\Delta_{T_{ice}}}$  che hanno prodotto gli esiti migliori in termini di *fuel economy* e *charge sustaining*. I set di parametri ottimali sono riportati nelle Tabelle [7.7](#page-103-0)[-7.8.](#page-103-1)

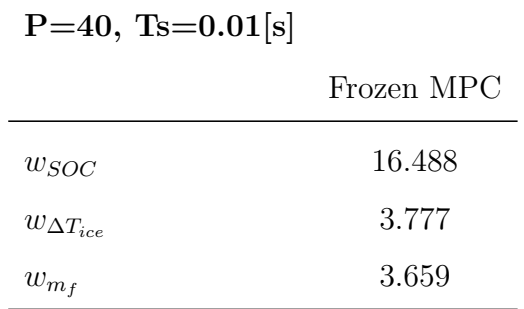

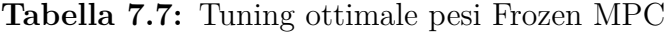

<span id="page-103-1"></span>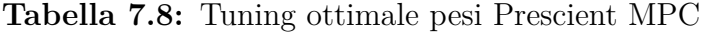

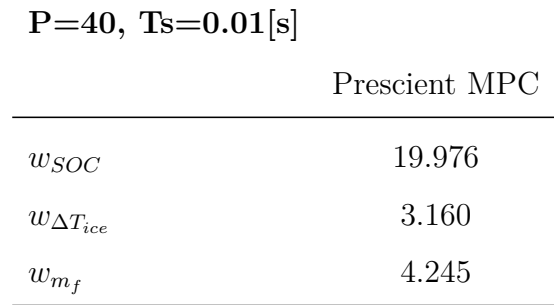

Il passo successivo è stato condurre un'analisi comparativa tra il Frozen e il Prescient MPC, su diverse missioni di guida. La calibrazione adottata per ognuna delle soluzioni è quella scaturita dall'ottimizzazione MOGA II.

A seconda del ciclo di guida selezionato, vengono impostati fattori di scala differenti per quanto concerne la coppia richiesta dal conducente *Tdriver* e il consumo cumulato di combustibile finale *m<sup>f</sup>* . Questa scelta deriva dall'impossibilità di definire a priori un fattore di scala univoco per questi due parametri. Nel dettaglio, Matlab suggerisce di effettuare delle simulazioni preliminari con l'intento di definire approssimativamente gli *span*, ossia la differenza algebrica tra il limite superiore e il limite inferiore che ogni parametro assume durante una simulazione [\[46\]](#page-141-1).

Una ulteriore condizione imposta durante questa analisi è stata quella di caratterizzare i vincoli sulle variabili di controllo secondo due tipologie *Soft* e *Hard*. Le due categorie si differenziano semplicemente per la possibilità da parte del controllore di non rispettare un dato vincolo se questo è definito come soft. In particolare, per quanto concerne i vincoli soft, si definisce un grado di ammorbidimento tramite oppurtuni pesi definiti come *wECR* (*equal relaxation concern*).

Maggiore è il valore ECR, maggiore è la probabilità che il controllore consideri ottimale violare il vincolo per raggiungere altri obiettivi prestazionali. Il software *Model Predictive Control Toolbox* fornisce valori ECR predefiniti, ma per quanto riguarda i pesi delle funzioni di costo, potrebbe essere necessario regolare i valori ECR per ottenere prestazioni accettabili. Per indicare l'entità relativa di una violazione tollerabile, si utilizza il parametro ECR associato a ciascun vincolo. Questi pesi sono scelti seguendo le linee guida suggerite da Matlab [\[47\]](#page-141-2):

- 0 Nessuna violazione consentita (vincolo rigido)
- 0.05 Violazione molto piccola consentita (quasi difficile)
- 0.2 Piccola violazione consentita (abbastanza difficile)
- 1 morbidezza media
- 5 violazione superiore alla media consentita (abbastanza morbida)
- 20 grande violazione consentita (molto morbido)

<span id="page-104-0"></span>Come riportato in Tabella [7.9,](#page-104-0) l'unico vincolo hard impostato è associato alla massima coppia erogabile dal motore termico *Tice*, perchè rappresentante un limite fisico del componente, mentre  $w_{m_{f\,ECR}}$  è imposto pari a 1 (default) poichè il massimo consumo cumulato *m<sup>f</sup>* non è vincolato.

**Tabella 7.9:** Grado di ammorbidimento vincoli

| $w_{SOCECR}$             | 0.05          |
|--------------------------|---------------|
| $w_{m_f}$ <sub>ECR</sub> | 1             |
| $w_{T_{ice}\,ECR}$       | $\mathcal{O}$ |
| $w_{\Delta T_{iceECR}}$  | 0.05          |

## **7.3.1 WLTP**

<span id="page-105-0"></span>I parametri e i risultati relativi al ciclo WLTP sono riportati rispettivamente nelle Tabelle [7.10](#page-105-0) - [7.11](#page-106-0) e nella Figura [7.6.](#page-105-1)

| $P=40$ , Ts=0.01 [s]  |        |                      |           |          |                      |          |                        |
|-----------------------|--------|----------------------|-----------|----------|----------------------|----------|------------------------|
|                       |        | Fattori di scala (s) |           |          |                      |          | Pesi (w) Adimensionali |
|                       | Frozen | Prescient            | Vincoli   | Target   |                      | Frozen   | Prescient              |
| $SOC$ [%]             | 100    | 100                  | [40, 80]  | 60       | $w_{SOC}$            | 16.488   | 19.976                 |
| $T_{ice}$ [Nm]        | 180    | 180                  | [0, 180]  |          | $w_{T_{ice}}$        | $\theta$ | $\overline{0}$         |
| $T_{driver}$ [Nm]     | 500    | 500                  |           |          |                      |          |                        |
| $\Delta T_{ice}$ [Nm] |        |                      | $\pm 0.6$ |          | $w_{\Delta T_{ice}}$ | 3.777    | 3.160                  |
| $m_f$ [g]             | 1350   | 1350                 |           | $\theta$ | $w_{m}$              | 3.659    | 4.245                  |

**Tabella 7.10:** Impostazione preliminare parametri MPC, WLTP

<span id="page-105-1"></span>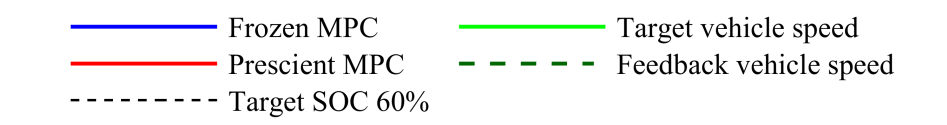

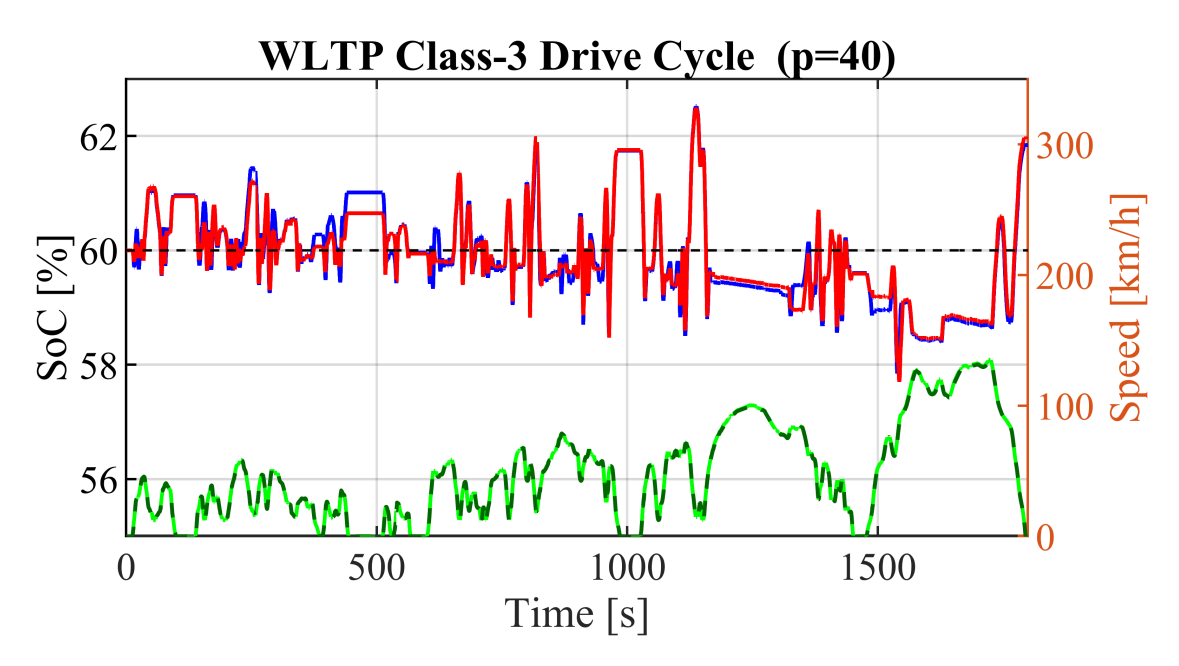

**Figura 7.6:** Andamenti SOC Frozen vs Prescient, WLTP

| Risultati                          |        |                          |
|------------------------------------|--------|--------------------------|
|                                    |        | Frozen MPC Prescient MPC |
| $SOC_{finale}$ [%]                 | 61.8   | 61.9                     |
| $\Delta SOC_{target - finale}$ [%] | $-1.8$ | $-1.9$                   |
| Consumo cumulato carburante [g]    | 1299   | 1292                     |
| Consumo cumulato equivalente [g]   | 1295   | 1289                     |

<span id="page-106-0"></span>**Tabella 7.11:** Risultati a confronto Frozen-Prescient MPC, WLTP

## **7.3.2 FTP-75**

<span id="page-107-0"></span>I parametri e i risultati relativi al ciclo FTP-75 sono riportati rispettivamente nelle Tabelle [7.12](#page-107-0) - [7.13](#page-108-0) e nella Figura [7.7.](#page-107-1)

| $P=40$ , Ts=0.01 [s]  |        |                      |           |          |                      |          |                        |
|-----------------------|--------|----------------------|-----------|----------|----------------------|----------|------------------------|
|                       |        | Fattori di scala (s) |           |          |                      |          | Pesi (w) Adimensionali |
|                       | Frozen | Prescient            | Vincoli   | Target   |                      | Frozen   | Prescient              |
| $SOC$ [%]             | 100    | 100                  | [40, 80]  | 60       | $w_{SOC}$            | 16.488   | 19.976                 |
| $T_{ice}$ [Nm]        | 180    | 180                  | [0, 180]  |          | $w_{T_{ice}}$        | $\theta$ | $\theta$               |
| $T_{driver}$ [Nm]     | 503    | 555                  |           |          |                      |          |                        |
| $\Delta T_{ice}$ [Nm] |        |                      | $\pm 0.6$ |          | $w_{\Delta T_{ice}}$ | 3.777    | 3.160                  |
| $m_f$ [g]             | 1104   | 1097                 |           | $\theta$ | $w_{m}$              | 3.659    | 4.245                  |

**Tabella 7.12:** Impostazione preliminare parametri MPC, FTP-75

<span id="page-107-1"></span>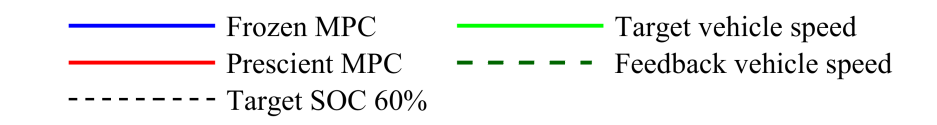

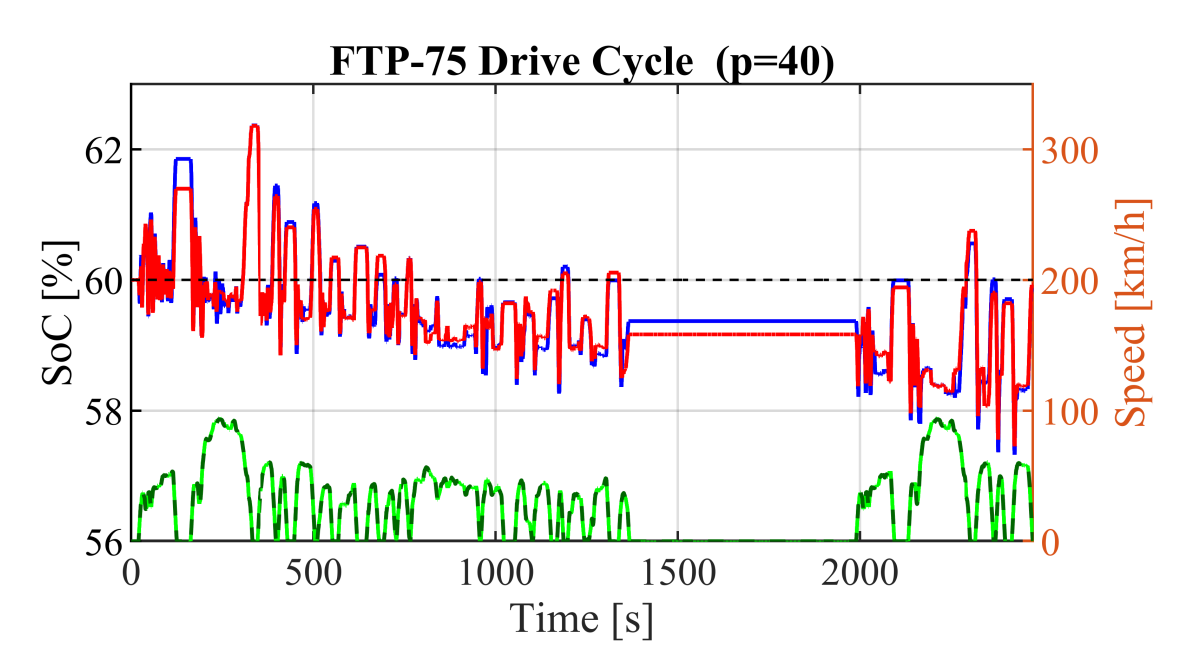

**Figura 7.7:** Andamenti SOC Frozen vs Prescient, FTP-75
| Risultati                          |      |                          |
|------------------------------------|------|--------------------------|
|                                    |      | Frozen MPC Prescient MPC |
| $SOC_{finale}$ [%]                 | 59.8 | 59.9                     |
| $\Delta SOC_{target - finale}$ [%] | 0.12 | 0.07                     |
| Consumo cumulato carburante [g]    | 1103 | 1096                     |
| Consumo cumulato equivalente [g]   | 1104 | 1097                     |

**Tabella 7.13:** Risultati a confronto Frozen-Prescient MPC, FTP-75

### **7.3.3 US06**

<span id="page-109-0"></span>I parametri e i risultati relativi al ciclo US06 sono riportati rispettivamente nelle Tabelle [7.14](#page-109-0) - [7.15](#page-110-0) e nella Figura [7.8.](#page-109-1)

| $P=40$ , Ts=0.01 [s]  |        |                      |           |          |                      |          |                        |
|-----------------------|--------|----------------------|-----------|----------|----------------------|----------|------------------------|
|                       |        | Fattori di scala (s) |           |          |                      |          | Pesi (w) Adimensionali |
|                       | Frozen | Prescient            | Vincoli   | Target   |                      | Frozen   | Prescient              |
| $SOC$ [%]             | 100    | 100                  | [40, 80]  | 60       | $w_{SOC}$            | 16.488   | 19.976                 |
| $T_{ice}$ [Nm]        | 180    | 180                  | [0,180]   |          | $w_{T_{ice}}$        | $\theta$ | $\theta$               |
| $T_{driver}$ [Nm]     | 501    | 505                  |           |          |                      |          |                        |
| $\Delta T_{ice}$ [Nm] |        |                      | $\pm 0.6$ |          | $w_{\Delta T_{ice}}$ | 3.777    | 3.160                  |
| $m_f$ [g]             | 885    | 869                  |           | $\theta$ | $w_{m_f}$            | 3.659    | 4.245                  |

**Tabella 7.14:** Impostazione preliminare parametri MPC, US06

<span id="page-109-1"></span>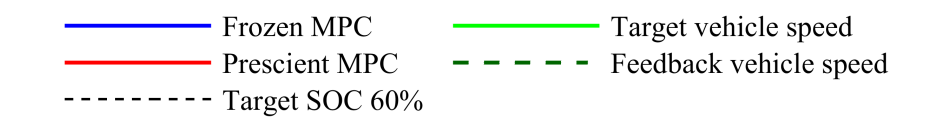

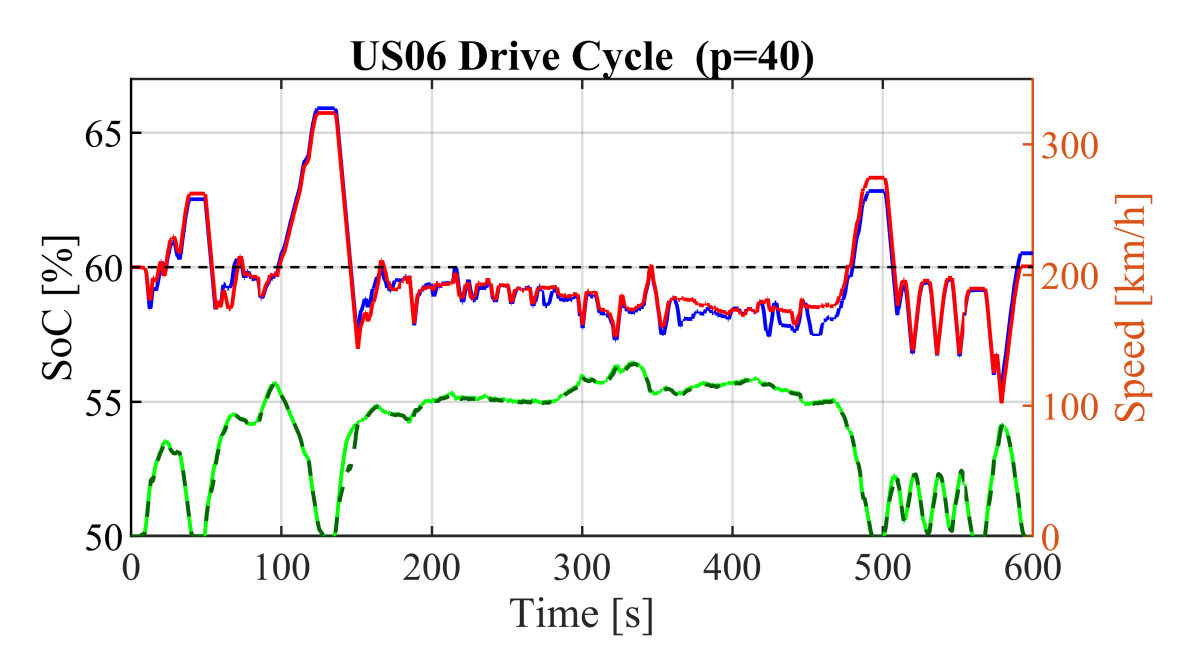

**Figura 7.8:** Andamenti SOC Frozen vs Prescient, US06

| Risultati                         |        |                          |
|-----------------------------------|--------|--------------------------|
|                                   |        | Frozen MPC Prescient MPC |
| $S0C_{finale}$ [%]                | 60.5   | 60.1                     |
| $\Delta SOC_{target-finale} [\%]$ | $-0.5$ | $-0.1$                   |
| Consumo cumulato carburante [g]   | 884    | 868                      |
| Consumo cumulato equivalente [g]  | 883    | 868                      |

<span id="page-110-0"></span>**Tabella 7.15:** Risultati a confronto Frozen-Prescient MPC, US06

### **7.3.4 JC08**

<span id="page-111-0"></span>I parametri e i risultati relativi al ciclo JC08 sono riportati rispettivamente nelle Tabelle [7.16](#page-111-0) - [7.17](#page-112-0) e nella Figura [7.9.](#page-111-1)

| $P=40$ , Ts=0.01 [s]  |        |                      |           |          |                      |          |                        |  |
|-----------------------|--------|----------------------|-----------|----------|----------------------|----------|------------------------|--|
|                       |        | Fattori di scala (s) |           |          |                      |          | Pesi (w) Adimensionali |  |
|                       | Frozen | Prescient            | Vincoli   | Target   |                      | Frozen   | Prescient              |  |
| $SOC$ [%]             | 100    | 100                  | [40, 80]  | 60       | $w_{SOC}$            | 16.488   | 19.976                 |  |
| $T_{ice}$ [Nm]        | 180    | 180                  | [0, 180]  |          | $w_{T_{ice}}$        | $\theta$ | $\overline{0}$         |  |
| $T_{driver}$ [Nm]     | 497    | 455                  |           |          |                      |          |                        |  |
| $\Delta T_{ice}$ [Nm] |        |                      | $\pm 0.6$ |          | $w_{\Delta T_{ice}}$ | 3.777    | 3.160                  |  |
| $m_f$ [g]             | 507    | 500                  |           | $\theta$ | $w_{m}$              | 3.659    | 4.245                  |  |

**Tabella 7.16:** Impostazione preliminare parametri MPC, JC08

<span id="page-111-1"></span>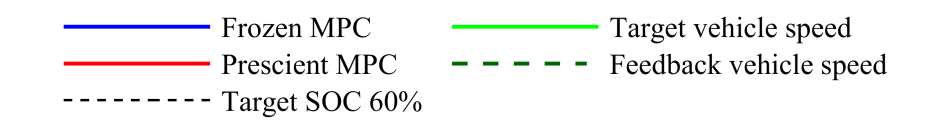

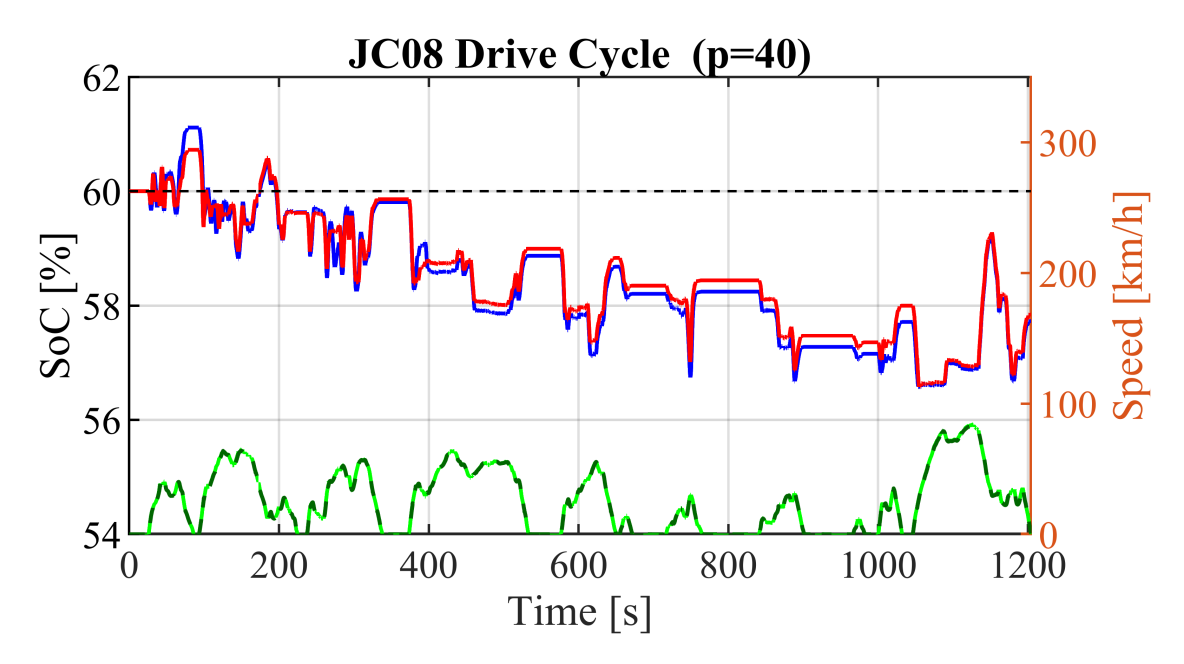

**Figura 7.9:** Andamenti SOC Frozen vs Prescient, JC08

| Risultati                          |      |                          |
|------------------------------------|------|--------------------------|
|                                    |      | Frozen MPC Prescient MPC |
| $SOC_{finale}$ [%]                 | 57.7 | 57.8                     |
| $\Delta SOC_{target - finale}$ [%] | 2.3  | 2.2                      |
| Consumo cumulato carburante [g]    | 504  | 500                      |
| Consumo cumulato equivalente [g]   | 509  | 505                      |

<span id="page-112-0"></span>**Tabella 7.17:** Risultati a confronto Frozen-Prescient MPC, JC08

## **7.3.5 Random cycle**

I parametri e i risultati relativi al ciclo Random cycle sono riportati rispettivamente nella Figura [7.10](#page-113-0) e nelle Tabelle [7.18](#page-113-1) - [7.19.](#page-114-0)

<span id="page-113-1"></span>**Tabella 7.18:** Impostazione preliminare parametri MPC, Random cycle

| $P=40$ , Ts=0.01 [s]  |        |                      |           |          |                      |          |                        |
|-----------------------|--------|----------------------|-----------|----------|----------------------|----------|------------------------|
|                       |        | Fattori di scala (s) |           |          |                      |          | Pesi (w) Adimensionali |
|                       | Frozen | Prescient            | Vincoli   | Target   |                      | Frozen   | Prescient              |
| $SOC$ [%]             | 100    | 100                  | [40, 80]  | 60       | $w_{SOC}$            | 16.488   | 19.976                 |
| $T_{ice}$ [Nm]        | 180    | 180                  | [0,180]   |          | $w_{T_{ice}}$        | $\theta$ | $\theta$               |
| $T_{driver}$ [Nm]     | 520    | 520                  |           |          |                      |          |                        |
| $\Delta T_{ice}$ [Nm] |        |                      | $\pm 0.6$ |          | $w_{\Delta T_{ice}}$ | 3.777    | 3.160                  |
| $m_f$ [g]             | 2119   | 2104                 |           | $\theta$ | $w_{m}$              | 3.659    | 4.245                  |

<span id="page-113-0"></span>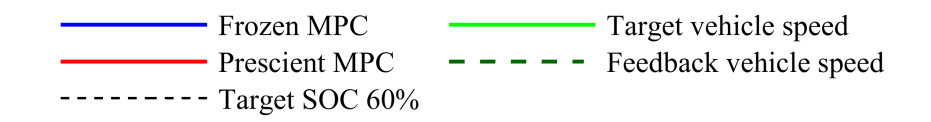

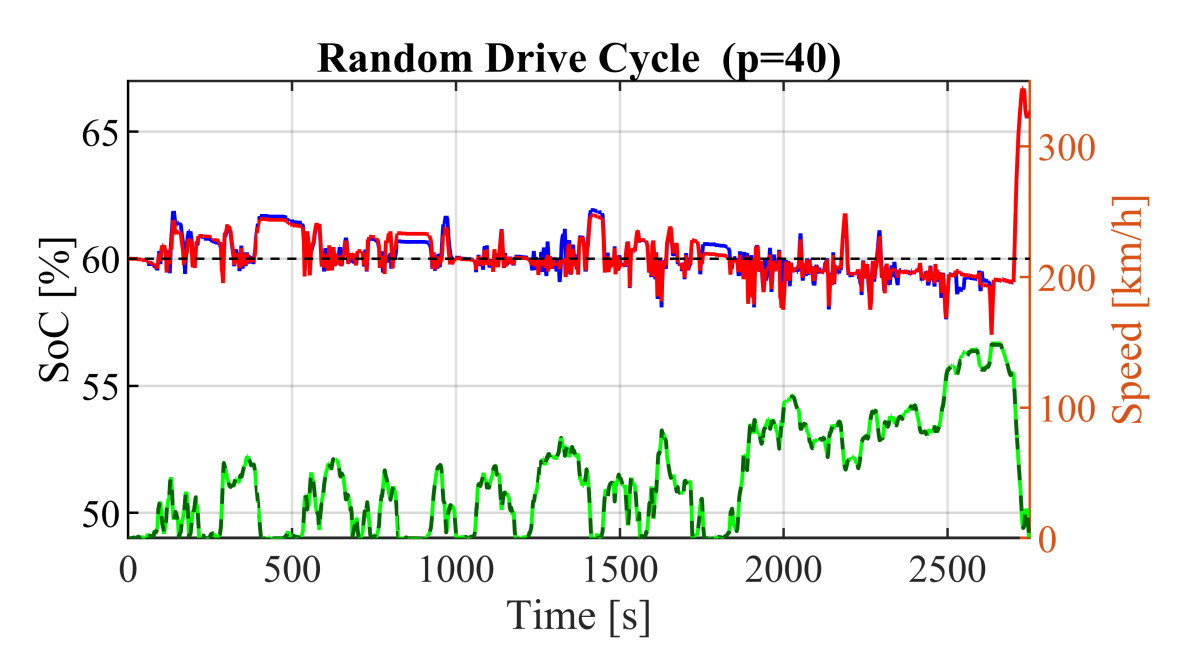

**Figura 7.10:** Andamenti SOC Frozen vs Prescient, Random cycle

| Risultati                        |        |                          |
|----------------------------------|--------|--------------------------|
|                                  |        | Frozen MPC Prescient MPC |
| $SOC_{finale}$ [%]               | 65.7   | 65.7                     |
| $\Delta SOC_{target-finale}$ [%] | $-5.7$ | $-5.7$                   |
| Consumo cumulato carburante [g]  | 2093   | 2069                     |
| Consumo cumulato equivalente [g] | 2082   | 2058                     |

<span id="page-114-0"></span>**Tabella 7.19:** Risultati a confronto Frozen-Prescient MPC, Random cycle

I risultati delle varie simulazioni dimostrano che la strategia di tipo Prescient determina un netto miglioramento dei consumi di carburante in tutte le missioni di guida testate.

Dal rilievo sui valori finali di SOC, risulta evidente come non tutti i cicli di guida testati rispettino il requisito di *charge sustaining*; questo perchè la calibrazione adottata per tutti i test è quella prodotta dall'ottimizzazione effettuata sul ciclo WLTP. La decisione di non ottimizzare il tuning per ogni missione di guida deriva dalla volontà di esaminare anche la robustezza del controllore in condizioni dove il settaggio preliminare non è ottimale.

Quindi, come mostrato nei grafici [7.17](#page-112-0) e [7.19,](#page-114-0) che fanno riferimento ai cicli guida *JC08* e *Random*, il valore finale di SOC, in entrambe le configurazioni Frozen e Prescient, non viene rispettato. Tuttavia, in generale si può affermare che il grado di robustezza del modello risulta soddisfacente.

Un'altra particolarità è legata al diretto confronto delle strategie per quanto concerne la gestione dello stato di carica. I grafici evidenziano una variazione poco marcata tra gli andamenti di SOC ottenuti con l'approccio Prescient e Frozen. La ragione di ciò è da ricercarsi nell'impostazione fatta a monte rispetto al tempo di campionamento *T<sup>s</sup>* pari a 0.01 [s]. Un intervallo così ristretto ha come diretta conseguenza una previsione nel futuro di pochi decimi di secondo, se contemporanemante l'orizzonte P viene mantenuto in un range compreso tra 10 e 100 step [2](#page-114-1) . L'impossibilità di avere una scala di previsione sufficientemente ampia, dunque, limita le capacità previsionali del Prescient MPC. L'impiego di *T<sup>s</sup>* pari a 0.01 [s] con un orizzonte P di 40 step, permette di avere una previsione di soli 0.4 [s] nel futuro, troppo pochi per constatare un'effettiva distinzione tra i due metodi di predizione scelti.

<span id="page-114-1"></span><sup>&</sup>lt;sup>2</sup>La previsione espressa in secondi è data dal prodotto di  $T_s$  e P. Nel caso in esame,  $T =$  $T_s * P = 0.01 * 40 = 0.4[s]$ 

## <span id="page-115-1"></span>**7.4 Analisi parametrica**

I valori degli input di controllo sono la soluzione di un problema di ottimizzazione vincolato che dipende dalla funzione di costo e dai vincoli, ma anche da alcuni parametri interni comunemente usati per manipolare la ricerca numerica di una soluzione ottima.

Qualunque sia il sistema di previsione scelto, i due parametri principali che influenzano la prestazione dei controllori MPC sono l'orizzonte di previsione e il tempo di campionamento. Infatti, valori di orizzonte di previsione troppo piccoli possono portare a un funzionamento del veicolo non fluido in caso di un cambiamento improvviso nell'ambiente stradale. D'altra parte, orizzonti troppo grandi possono produrre una riduzione delle prestazioni insieme a calcoli computazionali irrealizzabili. Nella tabella di Figura [7.11](#page-115-0) sono riportati il campionamento, la previsione e il tempo di controllo utilizzato nello studio [\[50\]](#page-141-0).

<span id="page-115-0"></span>

| <b>ADAS</b> | <b>Sampling Time</b> [s] | <b>Prediction Horizon [s]</b> | <b>Control Horizon</b> [s] | Reference |
|-------------|--------------------------|-------------------------------|----------------------------|-----------|
| PF          | 0.02                     | 0.5                           | 0.1                        | $[58]$    |
| PF          | 0.04                     | 0.5                           | 0.2                        | $[56]$    |
| PF          | 0.05                     | 0.5                           | 0.25                       | $[56]$    |
| PF          | 0.05                     | 0.75                          | 0.25                       | $[56]$    |
| PF          | 0.05                     | 0.5                           | 0.2                        | [60]      |
| PF          | 0.02                     |                               | 0.3                        | $[65]$    |
| PF          | 0.02                     |                               | 0.3                        | [66]      |
| PF          | 0.05                     |                               | 0.05                       | [67]      |
| <b>ACC</b>  | 0.05                     |                               | 0.05                       | [63]      |
| <b>ACC</b>  | 0.1                      |                               | 0.4                        | [68]      |
| ECO-ACC     | 0.5                      | 10                            | ٠                          | [64]      |
| CACC        | 0.5                      | 2.5                           | $\overline{\phantom{0}}$   | $[69]$    |
| CACC        | 0.5                      | 20                            |                            | [62]      |
| LK          | 0.025                    | 0.175                         |                            | $[70]$    |
| LK          | 0.2                      | $\overline{2}$                |                            | $[71]$    |
| LK          | 0.05                     | 1.5                           |                            | $[72]$    |
| LK          | 0.0025                   | 0.0375                        | 0.0075                     | $[73]$    |
| LK          | 0.01                     |                               | 0.3                        | $[74]$    |

**Figura 7.11:** Esempi di tempi di campionamento, previsioni e orizzonti di controllo utilizzati in letteratura per diversi sistemi di assistenza alla guida avanzati [\[50\]](#page-141-0)

In questa sezione vengono svolti due importanti studi:

- 1. Il primo conduce un'analisi parametrica andando a variare l'intervallo di campionamento (Ts), per constatarne i reali effetti sulle prestazioni globali del controllore in entrambe le configurazioni (Frozen / Prescient), a parità di condizioni al contorno.
- 2. Il secondo ha lo scopo di esplorare l'influenza dell'orizzonte di previsione (P) sulle singole strategie (Frozen / Prescient).

Nei sistemi di controllo, un aspetto fondamentale è quello legato all'identificazione di un adeguato *trade-off* tra l'esigenza di ottenere delle performance accettabili da parte del controllore senza appessantire eccessivamente lo sforzo computazionale. Da questo punto di vista, trovare un giusto bilanciamento nell'impostazioni di *T<sup>s</sup>* e *P*, rappresenta uno snodo cruciale nella progettazione del MPC.

### **7.4.1 Variazione** *Sampling Time*

In questa sottosezione viene condotta un'analisi variando il *time-step*. Si confrontano entrambe le soluzioni, Frozen e Prescient, nel duplice caso di *T<sup>s</sup>* = 0*.*01[*s*] e  $T_s = 0.5[s]$ .

Il primo passo è stato dunque quello di impostare nuovamente un tuning ottimale dei pesi utilizzando il MOGA II a partire da un *time-step* di 0.5 [s], orizzonte di previsione pari a 40 e ciclo di riferimento *WLTP*. Successivamente, lanciata la simulazione e ottenuti i risultati, le soluzioni con intervalli di campionamento differenti sono state confrontate, analizzandone la gestione del SOC (Figure [7.12-](#page-117-0) [7.13\)](#page-118-0) e i rispettivi consumi (Tabelle [7.22](#page-117-1)[-7.23\)](#page-118-1).

Le impostazioni di base dei parametri, sono riportate nelle Tabelle [7.20-](#page-116-0)[7.21.](#page-116-1)

| $P=40$ , Ts=0.5 [s]   |        |                      |           |          |                      |          |                        |
|-----------------------|--------|----------------------|-----------|----------|----------------------|----------|------------------------|
|                       |        | Fattori di scala (s) |           |          |                      |          | Pesi (w) Adimensionali |
|                       | Frozen | Prescient            | Vincoli   | Target   |                      | Frozen   | Prescient              |
| $SOC$ [%]             | 100    | 100                  | [40, 80]  | 60       | $w_{SOC}$            | 19.998   | 20                     |
| $T_{ice}$ [Nm]        | 180    | 180                  | [0,180]   |          | $w_{T_{ice}}$        | $\theta$ | $\theta$               |
| $T_{driver}$ [Nm]     | 500    | 500                  |           |          |                      |          |                        |
| $\Delta T_{ice}$ [Nm] |        |                      | $\pm 0.6$ |          | $w_{\Delta T_{ice}}$ | 3.314    | 9.219                  |
| $m_f$ [g]             | 1350   | 1350                 |           | $\theta$ | $w_{m}$              | 10.195   | 6.853                  |

<span id="page-116-0"></span>**Tabella 7.20:** Impostazione preliminare parametri MPC,  $T_s = 0.5[s]$ , WLTP

<span id="page-116-1"></span>**Tabella 7.21:** Impostazione preliminare parametri MPC,  $T_s = 0.01[s]$ , WLTP

| $P=40$ , Ts=0.01 [s]  |        |                      |           |          |                      |          |                        |
|-----------------------|--------|----------------------|-----------|----------|----------------------|----------|------------------------|
|                       |        | Fattori di scala (s) |           |          |                      |          | Pesi (w) Adimensionali |
|                       | Frozen | Prescient            | Vincoli   | Target   |                      | Frozen   | Prescient              |
| $SOC$ [%]             | 100    | 100                  | [40, 80]  | 60       | $w_{SOC}$            | 16.488   | 19.976                 |
| $T_{ice}$ [Nm]        | 180    | 180                  | [0,180]   |          | $w_{T_{ice}}$        | $\theta$ | $\theta$               |
| $T_{driver}$ [Nm]     | 500    | 500                  |           |          |                      |          |                        |
| $\Delta T_{ice}$ [Nm] |        |                      | $\pm 0.6$ |          | $w_{\Delta T_{ice}}$ | 3.777    | 3.160                  |
| $m_f$ [g]             | 1350   | 1350                 |           | $\theta$ | $w_{m}$              | 3.659    | 4.245                  |

<span id="page-117-0"></span>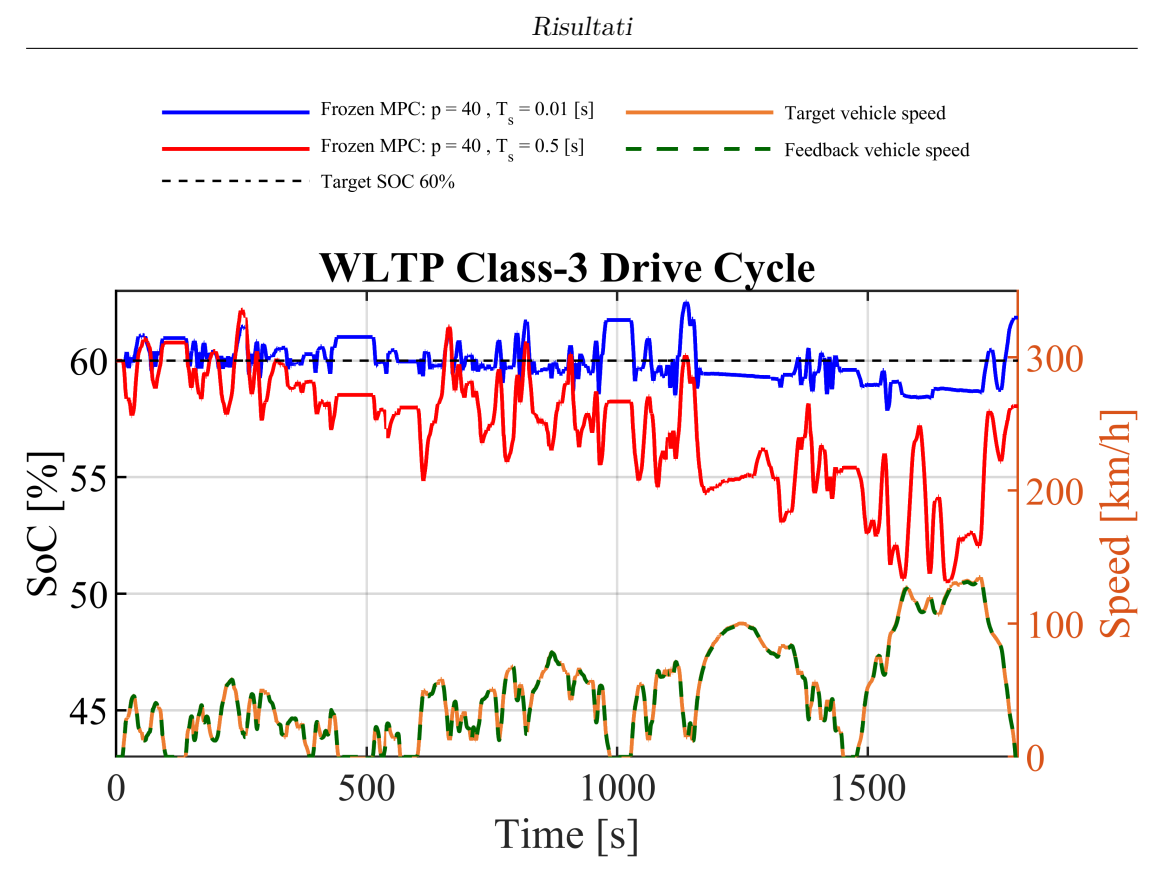

**Figura 7.12:** Andamenti SOC con *T<sup>s</sup>* variato, Frozen, WLTP

| Risultati                        |                                |      |
|----------------------------------|--------------------------------|------|
|                                  | $T_s = 0.01[s]$ $T_s = 0.5[s]$ |      |
| $SOC_{finale}$ [%]               | 61.8                           | 58.1 |
| $\Delta SOC_{target-finale}$ [%] | $-1.8$                         | 1.9  |
| Consumo cumulato carburante [g]  | 1299                           | 1434 |
| Consumo cumulato equivalente [g] | 1295                           | 1441 |

<span id="page-117-1"></span>**Tabella 7.22:** Risultati a confronto al variare di *Ts*, Frozen, WLTP

<span id="page-118-0"></span>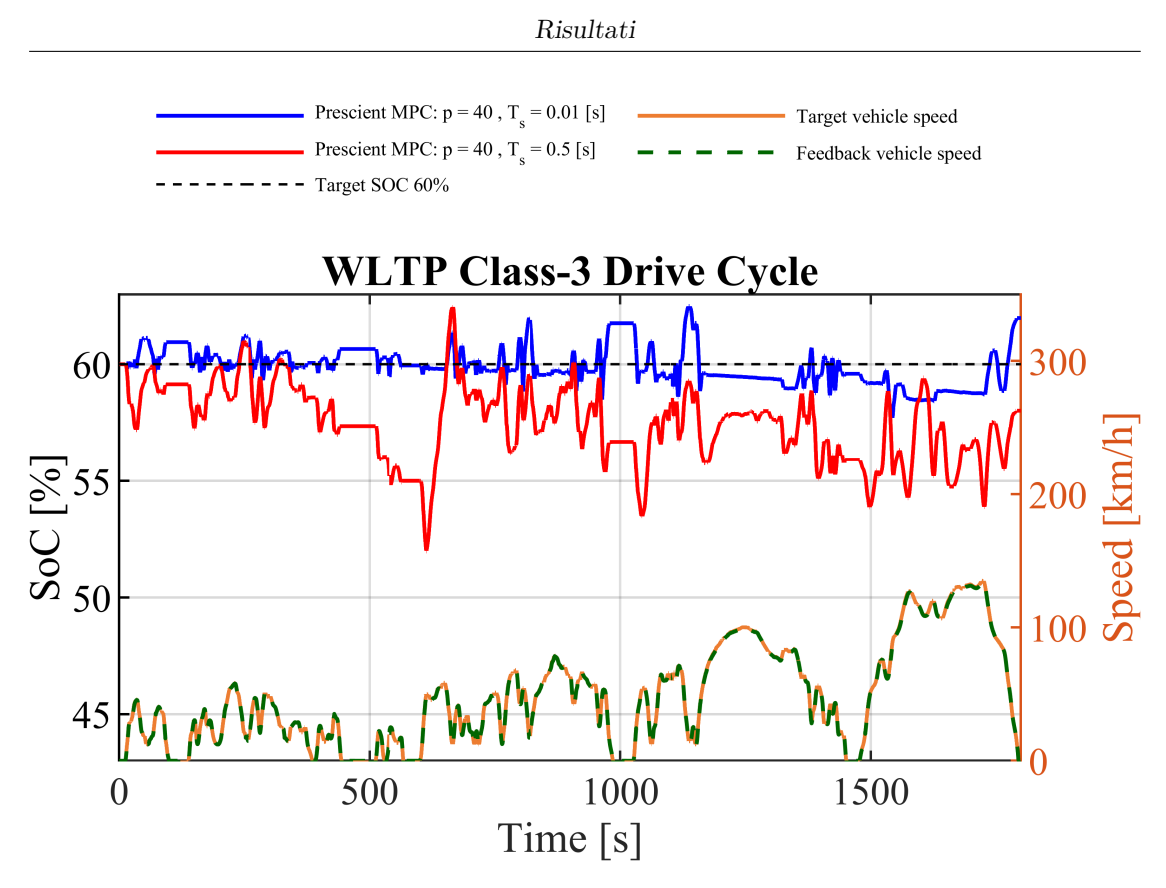

**Figura 7.13:** Andamenti SOC con *T<sup>s</sup>* variato, Prescient, WLTP

| Risultati                          |                                |      |
|------------------------------------|--------------------------------|------|
|                                    | $T_s = 0.01[s]$ $T_s = 0.5[s]$ |      |
| $SOC_{finale}$ [%]                 | 61.9                           | 58.1 |
| $\Delta SOC_{target - finale}$ [%] | $-1.9$                         | 1.9  |
| Consumo cumulato carburante [g]    | 1292                           | 1407 |
| Consumo cumulato equivalente [g]   | 1289                           | 1414 |

<span id="page-118-1"></span>**Tabella 7.23:** Risultati a confronto al variare di *Ts*, Prescient, WLTP

<span id="page-119-0"></span>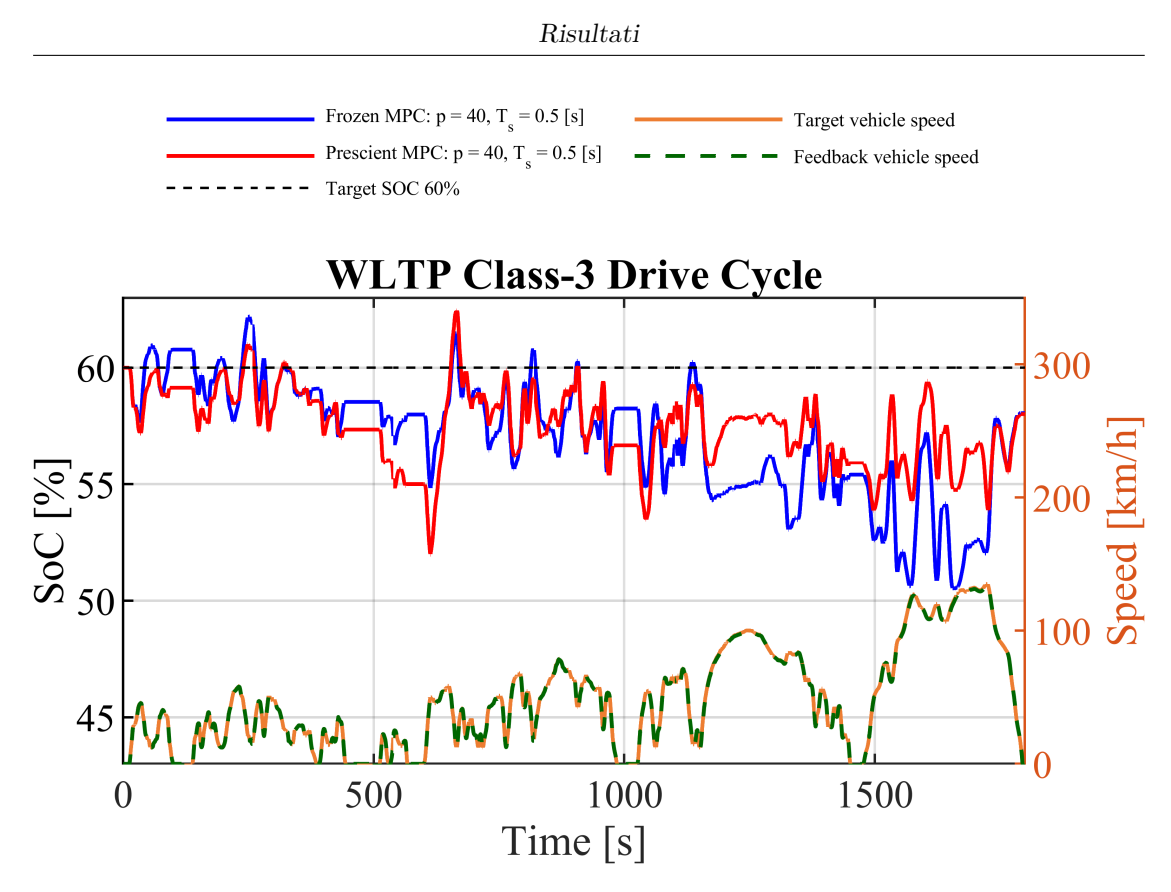

**Figura 7.14:** Andamenti SOC con *T<sup>s</sup>* pari a 0.5 [s], Frozen vs Prescient, WLTP

Dall'analisi condotta a valle dei risultati, si nota come l'utilizzo di un tempo di campionamento maggiore, non migliori le prestazioni del controller, anzi queste tendono a degradare.

Nonostante i risultati, dagli studi è emerso che il ricorso ad un *T<sup>s</sup>* più grande, porta ad una evidente variazione di gestione dello stato di carica della batteria da parte del Prescient MPC rispetto al Frozen, come mostrato nel grafico di Figura [7.14.](#page-119-0) Rispetto alla Figura [7.6,](#page-105-0) dove il confronto tra le strategie avviene con  $T_s = 0.01[s]$ , nel caso corrente si può notare una netta distinzione negli andamenti di SOC, legata principalmente all'incremento della scala di previsione che ora è 20 [s]. Una predizione così estesa permette di esaltare maggiormente le diversità dei metodi di previsione impiegati : il primo che prevede una *Tdriver* costante lungo P, il secondo che, conoscendo a priori il ciclo di guida, dispone di una predizione esatta della richiesta di coppia lungo l'intero orizzonte.

#### **7.4.2 Variazione Orizzonte di Previsione**

La seconda analisi parametrica portata avanti è quella relativa all'influenza che la variazione di orizzonte di previsione P ha sulle prestazioni del MPC. Si sono svolte in parallelo una serie di simulazioni dove, passando da P pari a 30-40-50, la valutazione delle prestazioni viene fatta separatamente per le due strategie Frozen e Prescient. L'attenzione è quindi rivolta alle performance che ogni soluzione può avere variando da una simulazione alla successiva il numero di step in avanti a parità di *Ts*.

Per questo studio è stato impostato un *T<sup>s</sup>* pari a 0.5 [s], un orizzonte variabile da 30, 40 fino a 50 step e un ciclo di riferimento *WLTP*. La calibrazione del MPC, sia per il Frozen che per il Prescient è definita come nella precedente sezione dalla Tabella [7.20.](#page-116-0) I risultati numerici sono riportati nelle Tabelle [7.24-](#page-120-0)[7.25.](#page-121-0) Le curve di SOC al variare di P sono illustrate nelle Figure [7.15](#page-121-1) (strategia Frozen MPC) e [7.16](#page-122-0) (strategia Prescient MPC).

<span id="page-120-0"></span>**Tabella 7.24:** Risultati a confronto al variare di P, Frozen, WLTP

| Risultati                         |      |                            |      |
|-----------------------------------|------|----------------------------|------|
|                                   |      | $P = 30$ $P = 40$ $P = 50$ |      |
| $SOC_{finale}$ [%]                | 59.8 | 58.1                       | 57.6 |
| $\Delta SOC_{target-finale} [\%]$ | 0.2  | 1.9                        | 2.4  |
| Consumo cumulato carburante [g]   | 1470 | 1434                       | 1417 |
| Consumo cumulato equivalente [g]  | 1471 | 1441                       | 1426 |

| Risultati                         |        |                            |      |
|-----------------------------------|--------|----------------------------|------|
|                                   |        | $P = 30$ $P = 40$ $P = 50$ |      |
| $SOC_{finale}$ [%]                | 61.7   | 58                         | 56.7 |
| $\Delta SOC_{target-finale} [\%]$ | $-1.7$ | $\overline{2}$             | 3.3  |
| Consumo cumulato carburante  g    | 1450   | 1407                       | 1402 |
| Consumo cumulato equivalente [g]  | 1445   | 1414                       | 1411 |

<span id="page-121-0"></span>**Tabella 7.25:** Risultati a confronto al variare di P, Prescient, WLTP

<span id="page-121-1"></span>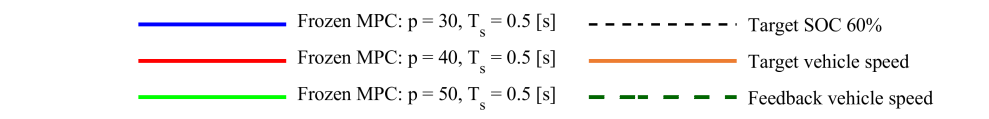

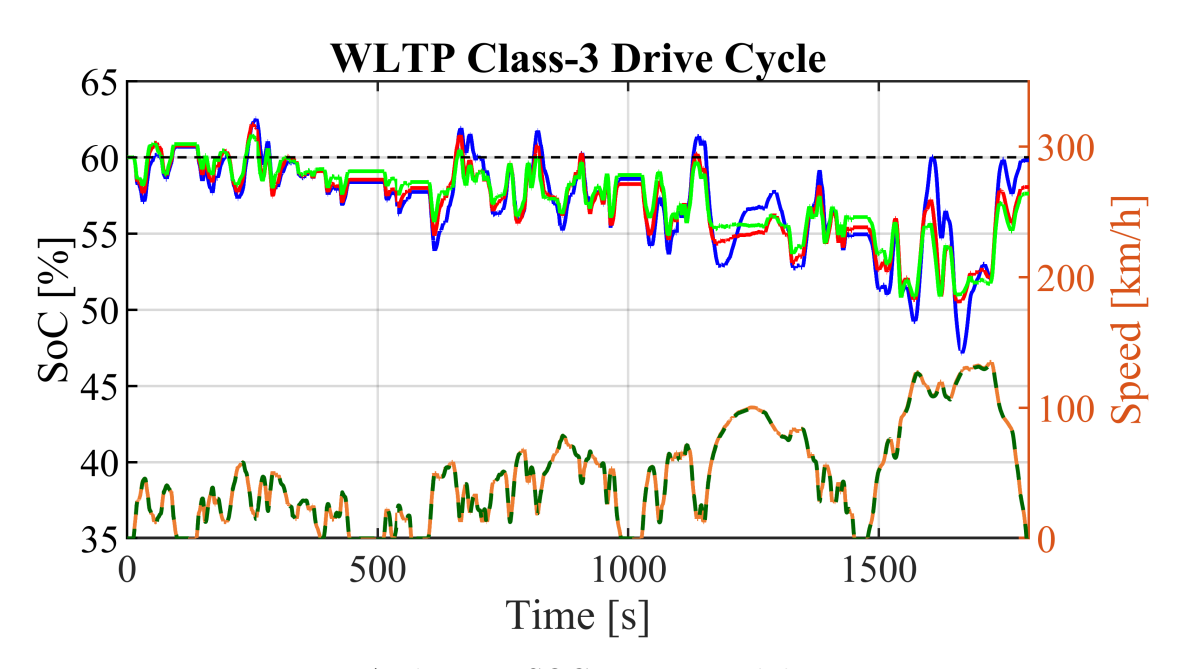

**Figura 7.15:** Andamenti SOC con P variabile, Frozen, WLTP

<span id="page-122-0"></span>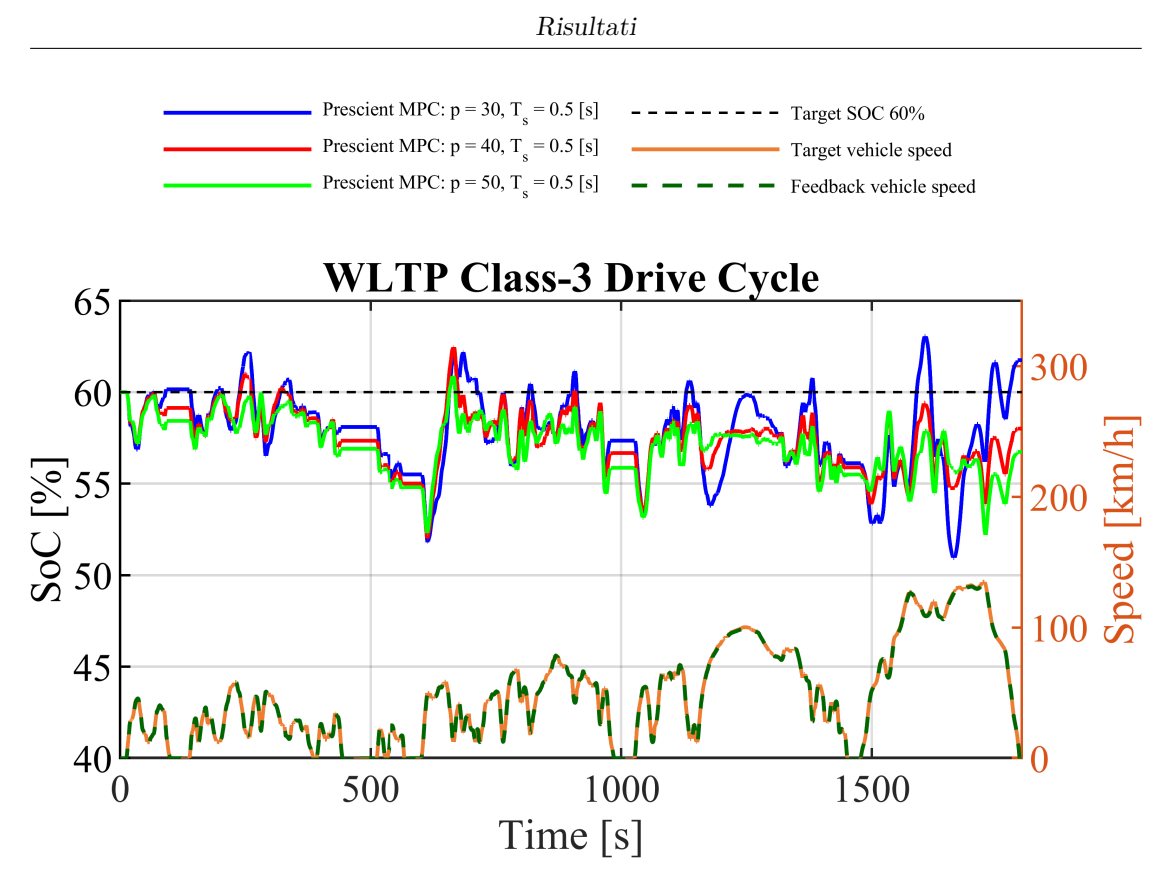

**Figura 7.16:** Andamenti SOC con P variabile, Prescient, WLTP

Da quanto emerge dall'analisi, aumentando l'orizzonte di predizione, si riscontrano miglioramenti progressivi dei valori di consumo cumulato ed equivalente. Questo risultato è quello che ci si aspettava: aumentando il tempo di previsione del futuro si riscontrano vantaggi sia per la configurazione di MPC più semplice (Frozen), che per quella più realistica, il Prescient.

I risultati più interessanti infatti sono ottenuti da questo secondo modello di MPC, ottenendo l'abbassamento dei consumi al progressivo aumentare dell'orizzonte di predizione.

Un altro importante output analizzato durante questo studio, è quello legato al *torque split ratio* che rappresenta il rapporto tra la coppia fornita dal motore termico durante la simulazione e la coppia richiesta dal guidatore.

$$
TS = \frac{T_{ice}}{T_{driver}} = \frac{T_{ice}}{T_{ice} + T_m}
$$
\n(7.6)

In questo modo è semplice capire la modalità ibrida del veicolo :

•  $TS = 0$  - modalità puro elettrico

- $TS \leq 0$  modalità frenata rigenerativa
- +  $0 \leq TS \leq 1$  modalità ibrida
- $TS = 1$  modalità puro termico
- $TS \geq 1$  modalità carica batteria tramite ICE

Nelle successive Figure [\(7.17](#page-123-0)[-7.22\)](#page-126-0), vengono illustrati gli andamenti di *torque split ratio* al variare dell'orizzonte di previsione P, per entrambe le soluzioni Prescient e Frozen.

<span id="page-123-0"></span>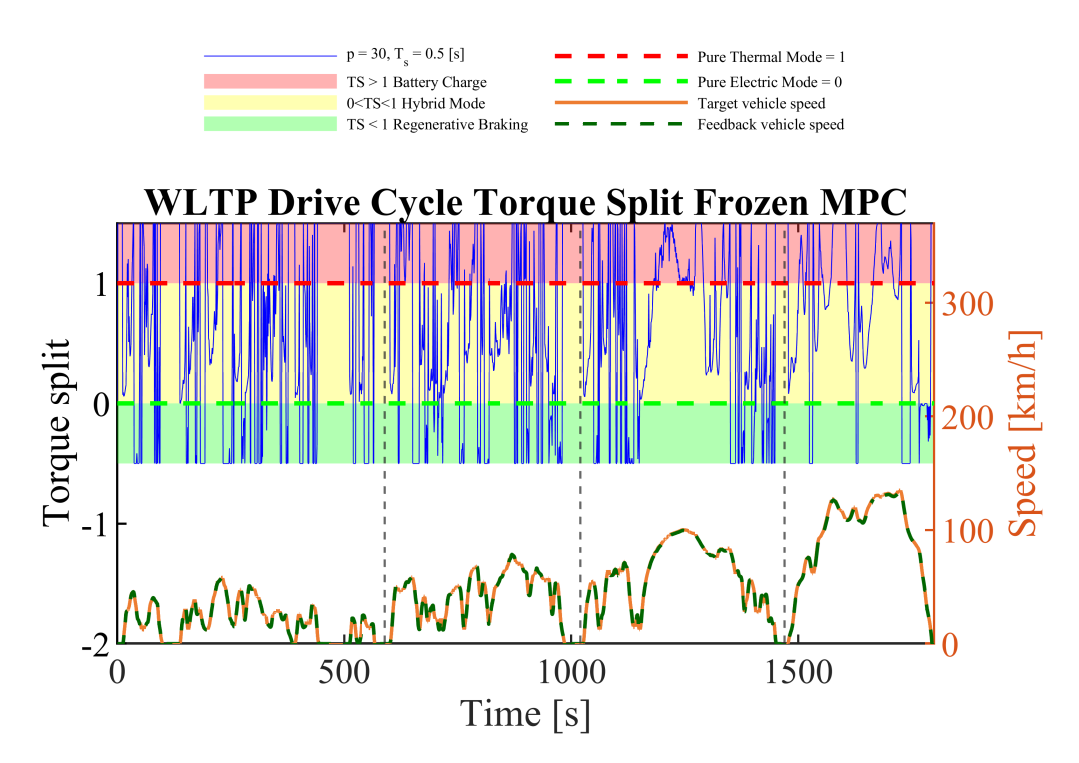

**Figura 7.17:** *Torque split ratio*, P=30, Frozen, WLTP

#### Risultati

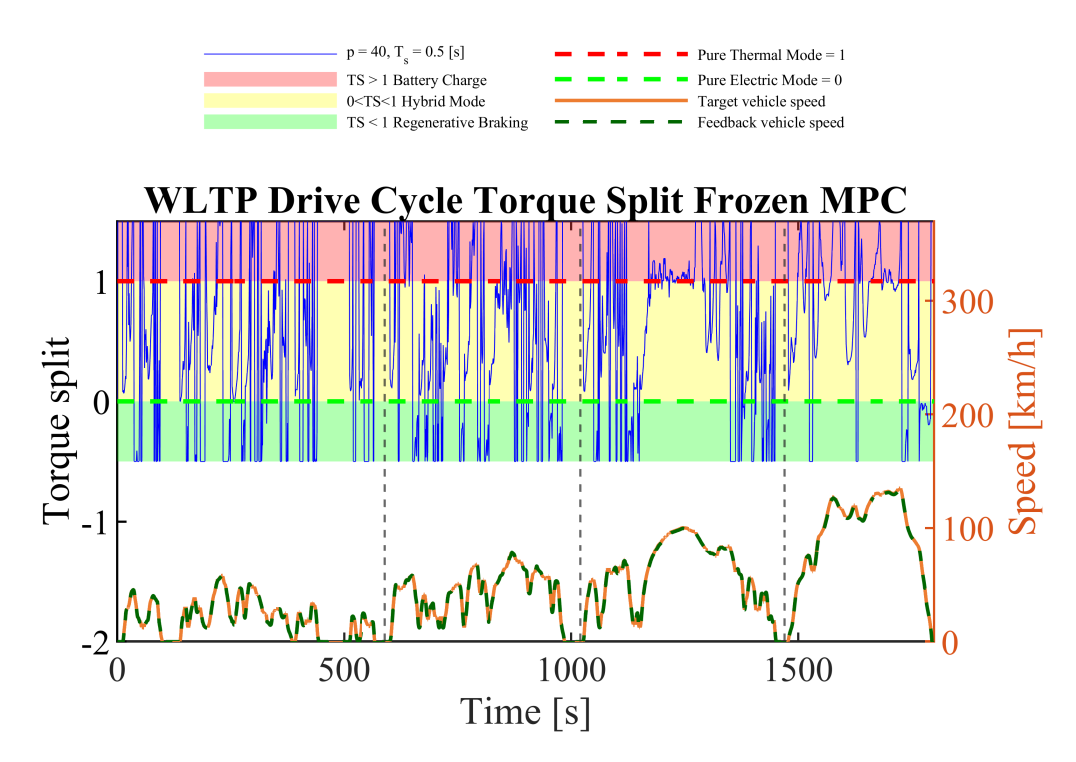

**Figura 7.18:** *Torque split ratio*, P=40, Frozen, WLTP

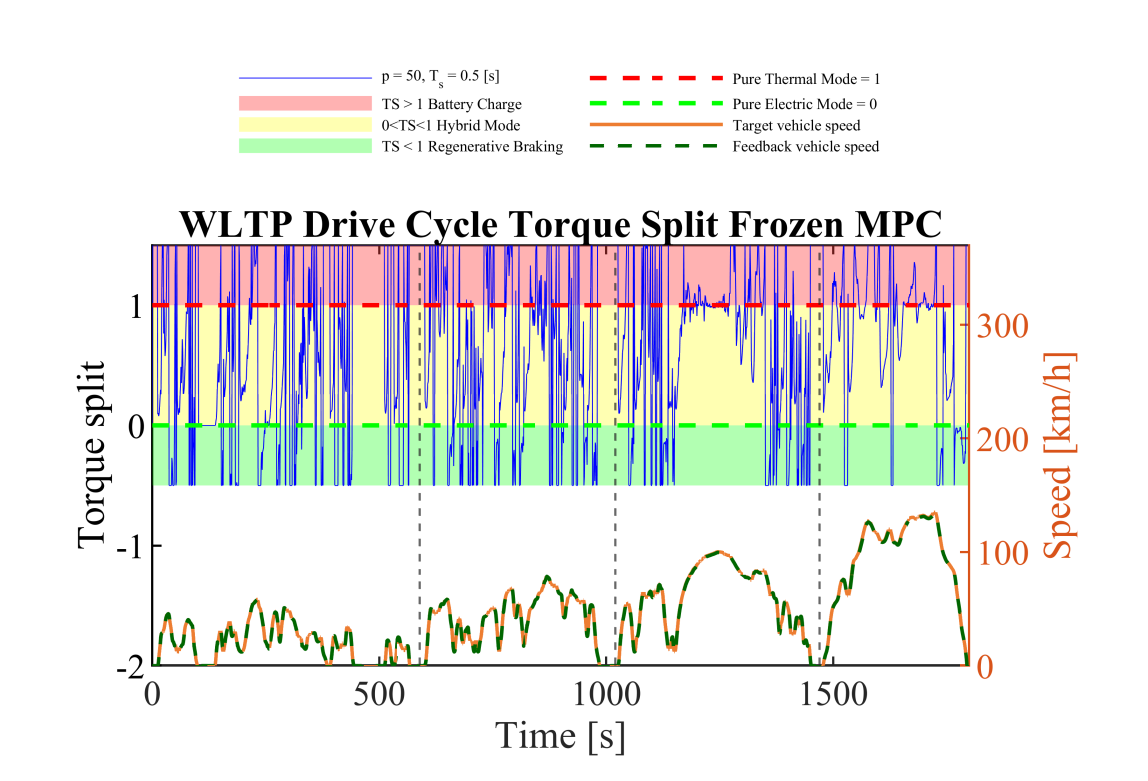

**Figura 7.19:** *Torque split ratio*, P=50, Frozen, WLTP

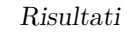

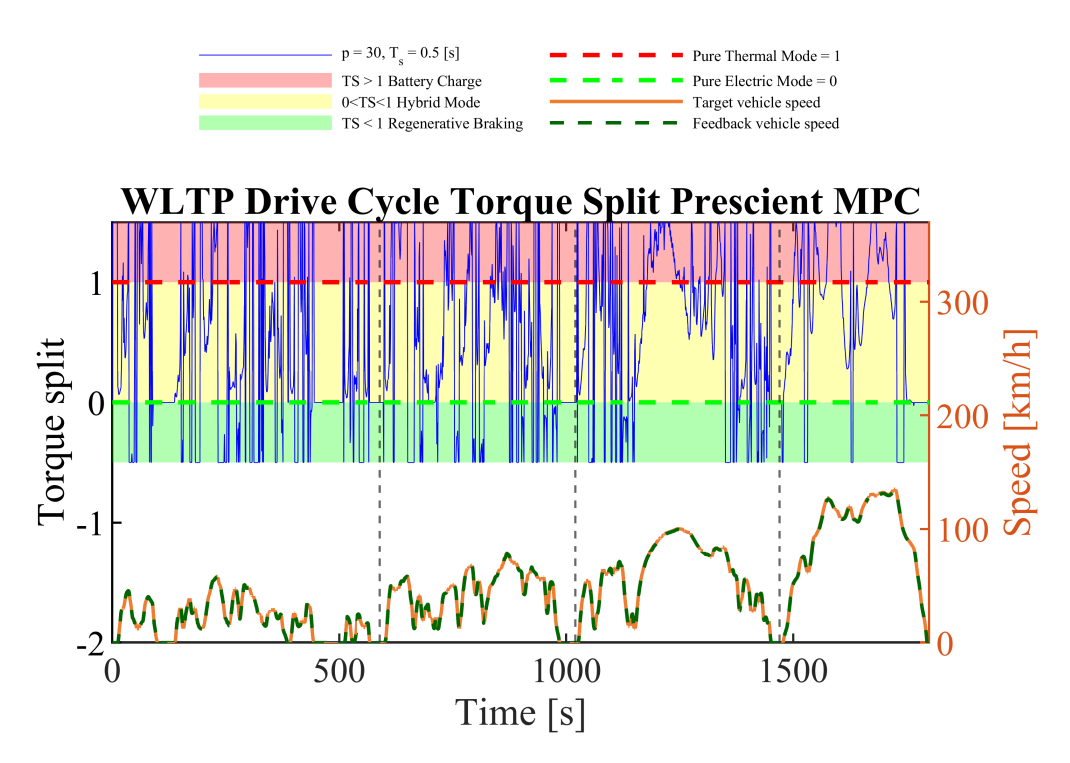

**Figura 7.20:** *Torque split ratio*, P=30, Prescient, WLTP

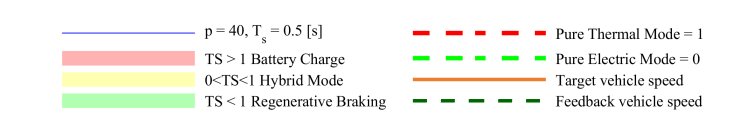

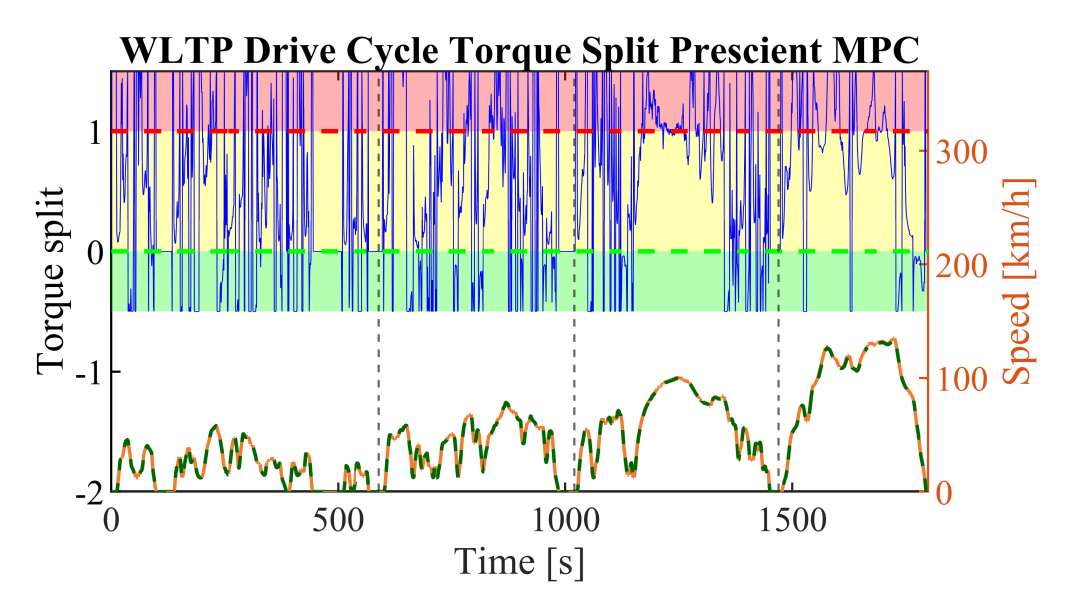

**Figura 7.21:** *Torque split ratio*, P=40, Prescient, WLTP

#### Risultati

<span id="page-126-0"></span>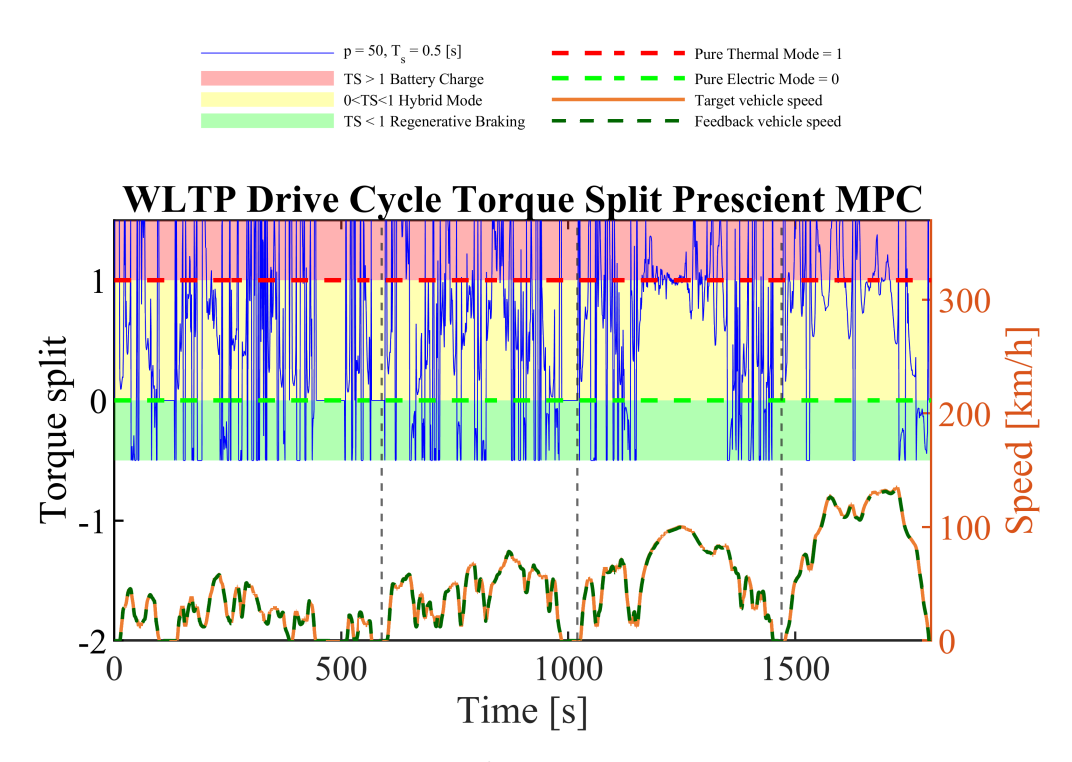

**Figura 7.22:** *Torque split ratio*, P=50, Prescient, WLTP

Prima di analizzare nel dettaglio i plot realizzati, vanno chiariti alcuni aspetti riguardo la loro comprensione.

Le zone nel plot colorate di rosso, verde e giallo rappresentano rispettivamente le modalità operative della gestione dell'energia: la zona colorata di rosso prevede che il veicolo sia in modalità di ricarica della batteria, in quanto la coppia richiesta dal conducente è minore di quella effettivamente erogata dal motore a combustione, che dunque sfrutta il surplus di energia per caricare la batteria. Nella zona colorata di verde, invece, ci si trova nel caso opposto: la coppia richiesta dal conducente è maggiore di quella che il motore termico ha la possibilità di erogare, verrà in aiuto il motore elettrico, che durante le fasi di frenata implementerà la frenata rigenerativa. Infine, la zona gialla rappresenta la modalità ibrida, nella quale i due motori collaborano al fine di lavorare in punti ad alta efficienza.

Si nota come, per il valore più basso scelto per P, pari a 30, tutte le modalità operative vengono sfruttare, prediligendo, nelle fasi acute di accelerazione, di più una ricarca della batteria attraverso il motore termico.

Aumentando l'orizzonte di predizione ai valori di 40, prima e di 50, poi, si riscontra un utilizzo maggiore del motore termico: nei tratti di acuta accelerazione si resta nell'intorno della linea rossa tratteggiata che rappresenta la modalità in puro termico.

Inoltre si nota come, il *charge sustaining*, venga tenuto sotto controllo andando ad effettuare frequenti ricariche quando il SOC è sotto il suo valore target del 60%.

## **Capitolo 8 Conclusione e sviluppi futuri**

Questo lavoro di tesi ha dimostrato come le capacità di una strategia Prescient possano condurre a dei migliori risultati in termini di risparmio di carburante e *charge sustaining* rispetto a quella Frozen, grazie ad una più efficiente ripartizione della potenza tra il motore elettrico e termico.

Dall'analisi dei risultati condotti nel Capitolo 7, si evince che l'utilizzo di una predizione esatta della coppia richiesta permette di minimizzare i consumi cumulati non solo nel caso in cui si vanno a testare i due modelli su differenti cicli guida, ma anche quando viene adoperata una variazione di parametri interni caratteristici il controllore come il *sampling time T<sup>s</sup>* e l'orizzonte di previsione *P*.

In generale, a prescindere dalla soluzione, emerge il problema di ricorrere ad una forma di stato linearizzata per prevedere la risposta del sistema che introduce incertezza nella soluzione ottima definita dal controllore.

Inoltre, l'effettiva attuazione di una strategia MPC per la gestione energetica di un veicolo ibrido conserva ancora alcuni dubbi. Infatti, i valori degli input di controllo sono determinati attraverso la soluzione numerica di un problema di ottimizzazione e il risolutore dovrebbe essere abbastanza veloce da trovare una soluzione ottima entro un periodo di campionamento. In questa tesi è stato utilizzato un periodo di campionamento di 0.01 [s], ma risultati simili possono essere ottenuti anche utilizzando un intervallo leggermente più lungo. Le simulazioni numeriche hanno dimostrato che il tempo necessario per trovare una soluzione ottimale adeguata è più breve del periodo di campionamento, quindi l'implementazione della strategia sul calcolatore non ha rappresentato un problema. Un risvolto d'interesse, può essere quindi andare a ridurre *T<sup>s</sup>* migliorando l'accuratezza e le performance del MPC.

L'*Active-set method* è stato sviluppato per essere adatto a scopi in *real-time*. In vista dell'applicazione in tempo reale, tuttavia è necessario indagare maggiormente su come dovrebbe comportarsi la strategia quando, per qualsiasi motivo, non è possibile trovare una soluzione.

<span id="page-129-0"></span>Questo problema é comune a tutte le strategie di controllo basate sulla risoluzione di una funzione di merito. Non di meno il problema di ottimo sembra essere governato principalmente dal valore di deviazione dello stato di carica della batteria e dalla potenza richiesta dal driver, all'istante di campionamento, rendendo la strategia piuttosto statica e non potendo sfruttare le informazioni aggiuntive fornite da eventuali sistemi di navigazione. Ad ogni modo, questi dati potrebbero essere impiegati a un livello di controllo superiore sulla scala gerarchica rispetto alla strategia MPC che, in base alle informazioni acquisite, possa modificare alcuni parametri, ad esempio il livello di riferimento dello stato di carica della batteria, escludere uno dei termini della funzione di costo.

Un'altra limitazione é rappresentata dal fatto che MPC é un metodo *model based* quindi é necessario sviluppare un modello semplice ma affidabile del sistema e ogni modifica apportata a questo assieme implica la definizione di un nuovo modello, con conseguente validazione.

Ulteriori miglioramenti possono fare appello all'estensione della funzione di costo al fine di includere i tassi di emissione di inquinanti e analizzare come cambia il punto di funzionamento del motore quando sia il consumo di carburante che le emissioni di inquinanti dovrebbero essere ridotti al minimo [\[1\]](#page-138-0).

La strategia di controllo può essere migliorata in modi differenti, uno fra questi è relativo al metodo di previsione : ad esempio, è possibile utilizzare un *Artificial Intelligence MPC* in cui una rete neurale riconosce l'attuale missione di guida e determina quale dei predefiniti cicli di guida tipici si avvicina maggiormente a quello attuale; un'altra scelta potrebbe essere un *Telematics MPC* in cui il problema della previsione può essere risolto dalla cooperazione con sistemi di navigazione intelligenti come GPS o GIS [\[41\]](#page-141-1).

Tutte le informazioni, ottenute tramite connettività veicolo-strada e tecnologie ADAS, possono essere raccolte insieme tramite un controllore di livello superiore a MPC, per modificare attivamente alcuni parametri della strategia di controllo MPC come ad esempio il valore di riferimento dello stato della batteria in funzione della pendenza della strada. Gli innovativi sistemi avanzati di assistenza alla guida (ADAS) vengono in aiuto limitando le azioni del conducente ma richiedono un rilevamento affidabile del veicolo e dell'ambiente circostante. La ricostruzione virtuale dell'ambiente consente al HCM di effettuare scelte più efficienti sia per quanto riguarda la sicurezza stradale che la gestione della coppia. La nuova generazione di sensori di bordo e strategie di controllo assistono un generico guidatore durante le fasi di accelerazione e frenata e lo aiutano a evitare decisioni inefficienti durante il cambio di marcia, aumentando il comfort e la sicurezza di guida. Inoltre, alcune delle funzionalità date dalla *connectivity* potrebbero intervenire come segnale di avvertimento (collisioni frontali, cambio di corsia e punti ciechi) o agendo direttamente.

Per concludere, gli algoritmi di controllo realizzati in Simulink possono essere

<span id="page-130-0"></span>tradotti in codice macchina per essere implementati nell'unità di controllo motore di una piattaforma reale e quindi, questi risultati possono essere validati con test HIL (*Hardware in the Loop*).

## **8.1 Prototipo** *Linear-Time-Varying MPC*

Come spiegato nel capitolo 5 [\(5.2.1\)](#page-64-0), esistono differenti tipologie di MPC a seconda del grado di non-linearità del sistema fisico da controllare. Una che ha suscitato particolare interesse, per le sue peculiarità, è nota come soluzione *Linear-Time-Varying MPC* [\[51\]](#page-141-2).

Per adattarsi alle mutevoli condizioni operative, *Adaptive MPC* supporta l'aggiornamento del modello predittivo e le condizioni nominali associate a ciascun intervallo di controllo. Tuttavia, il modello aggiornato e le condizioni rimangono costanti nell'orizzonte di previsione. Se fosse possibile prevedere come l'impianto e le condizioni nominali cambieranno in futuro, la scelta di utilizzare il *Linear-Time-Varying MPC*, per specificare un modello di previsione che cambia sull'orizzonte di previsione, sarebbe auspicabile. Questo modello lineare variabile nel tempo (LTV) è utile quando si verificano condizioni in cui i sistemi periodici o non lineari sono linearizzati intorno a una traiettoria nominale che varia nel tempo.

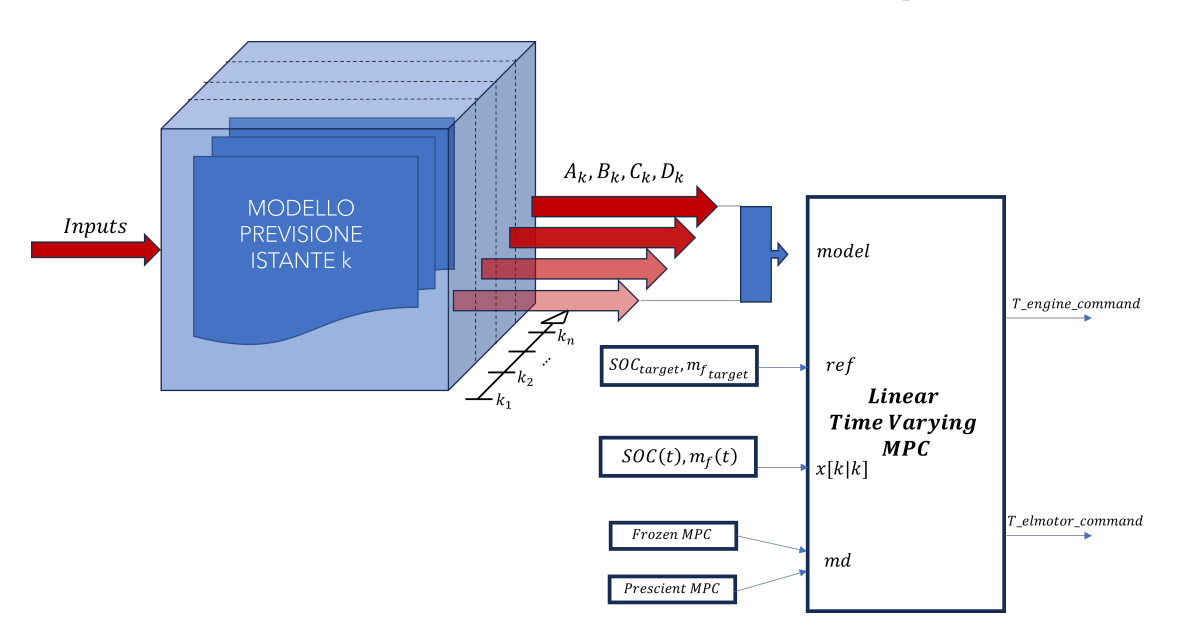

**Figura 8.1:** Schema funzionale a blocchi *Linear-Time-Varying MPC*

Come illustrato nello schema riportato sopra, il segnale in ingresso al blocco *Linear-Time-Varying MPC* (*model*) è strutturato come una matrice tridimensionale dove la terza dimensione riflette il numero di step di predizione caratterizzanti

l'orizzonte P.

Le matrici A, B, C e D descriventi il modello nella forma *state-space* a tempo discreto presentano le seguenti dimensioni :

- A :  $[n_x n_x P]$
- B :  $[n_x n_u P]$
- C :  $[n_y n_x P]$
- $D : [n_u n_u P]$

dove, *n<sup>x</sup>* è il numero di stati definiti (*x*), *n<sup>u</sup>* numero di variabili in ingresso (*MV s* e *MDs*) e *n<sup>y</sup>* numero di variabili di uscita (*MOs*) con *P* numero di step di previsione.

Gli inputs al blocco del modello di previsione, devono essere definiti come vettori di lunghezza P in modo tale da costruire un modello aggiornato per ogni step. Questi derivano dalla risoluzione del problema di ottimizzazione che avviene all'interno del blocco *Linear-Time-Varying MPC*; tale, a differenza della variante *Adaptive*, sfrutta le sequenze ottimali non solo di variabili manipolate, ma anche di stato e uscita, che ritornano in *feedback* come ingressi al blocco di aggiornamento del modello.

# <span id="page-132-0"></span>**Appendice A QP: Matrici**

Questa appendice descrive le matrici associate al problema di ottimizzazione del controllo predittivo del modello [\[44\]](#page-141-3). Per ipotesi semplificativa si suppone che i modelli di disturbo siano guadagni unitari; ovvero,  $d(k) = n_d(k)$  è rumore gaussiano bianco.

Questo problema può essere denotato come :

$$
x \leftarrow \begin{bmatrix} x \\ x_d \end{bmatrix}, A \leftarrow \begin{bmatrix} AB_d \overline{C} \\ 0 \overline{A} \end{bmatrix}, B_u \leftarrow \begin{bmatrix} B_u \\ 0 \end{bmatrix}, B_v \leftarrow \begin{bmatrix} B_v \\ 0 \end{bmatrix}, B_d \leftarrow \begin{bmatrix} B_d \overline{D} \\ \overline{B} \end{bmatrix}, C \leftarrow \begin{bmatrix} C \\ D_d \overline{C} \end{bmatrix}
$$
(A.1)

Quindi, il modello di previsione è :

$$
x(k+1) = Ax(k) + B_u u(k) + B_v v(k) + B_d n_d(k)
$$
 (A.2)

$$
y(k) = Cx(k) + D_v v(k) + D_d n_d(k)
$$
 (A.3)

Successivamente, si considera il problema di prevedere le traiettorie future del modello eseguito al tempo  $k = 0$ . Ponendo  $n_d(i) = 0$  per tutti gli istanti di predizione *i*, si ottiene :

$$
y(i|0) = C\left[A^{i}x(0) + \sum_{h=0}^{i-1} A^{i-1} \left(B_{u}\left(u(-1) + \sum_{j=0}^{h} \Delta u(j)\right) + B_{v}v(h)\right)\right] + D_{v}v(i)
$$
 (A.4)

Questa equazione fornisce la soluzione :

$$
\begin{bmatrix} y(1) \\ \dots \\ y(p) \end{bmatrix} = S_x x(0) + S_{u1} u(-1) + S_u \begin{bmatrix} \Delta u(0) \\ \dots \\ \Delta u(p-1) \end{bmatrix} + H_u \begin{bmatrix} v(0) \\ \dots \\ v(p) \end{bmatrix}
$$
 (A.5)

dove

$$
S_x = \begin{bmatrix} CA \\ CA^2 \\ \cdots \\ CA^p \end{bmatrix} \in \Re^{pn_y \times n_x} \tag{A.6}
$$

$$
S_{u1} = \begin{bmatrix} CB_u \\ CB_u + CAB_u \\ \dots \\ \sum_{h=0}^{p-1} CA^h B_u \end{bmatrix} \in \mathbb{R}^{pn_y \times n_u}
$$
 (A.7)

$$
S_{u} = \begin{bmatrix} CB_{u} & 0 & \cdots & 0 \\ CB_{u} + CAB_{u} & CB_{u} & \cdots & 0 \\ \vdots & \vdots & \ddots & \vdots \\ CD_{h=0} & CA_{h}B_{u} & \sum_{k=0}^{p-2} CA_{h}B_{u} & \cdots & CB_{u} \end{bmatrix} \in \mathfrak{R}^{pn_{y} \times pn_{u}} \qquad (A.8)
$$
\n
$$
H_{v} = \begin{bmatrix} CB_{v} & D_{v} & 0 & 0 \\ CAB_{v} & CB_{v} & D_{v} & \cdots & 0 \\ \vdots & \vdots & \vdots & \ddots & \vdots \\ CA_{v} & CB_{v} & D_{v} & \cdots & 0 \\ \vdots & \vdots & \vdots & \ddots & \vdots \\ CA_{v} & CA_{v} - B_{v} & CA_{v} - B_{v} & CA_{v} - B_{v} & \cdots & D_{v} \end{bmatrix} \in \mathfrak{R}^{pn_{y} \times (p+1)n_{v}} \qquad (A.9)
$$

Definendo *m* come il numero di azioni di controllo libere, e  $z = [z_0, \ldots, z_{m-1}]$ , si ottiene :

$$
\begin{bmatrix}\n\Delta u(0) \\
\ldots \\
\Delta u(p-1)\n\end{bmatrix} = J_M \begin{bmatrix}\nz_0 \\
\ldots \\
z_{m-1}\n\end{bmatrix}
$$
\n(A.10)

dove *J<sup>M</sup>* dipende dalla scelta delle azioni di controllo. Insieme alla *slack variable*, i vettori *z*0*, ..., zm*−<sup>1</sup> costituiscono le variabili libere di ottimizzazione del problema. Nel caso di sistemi con una singola variabile manipolata, *z*0*, ..., zm*−<sup>1</sup> sono scalari.

La funzione da ottimizzare è la seguente :

$$
J_{z,\epsilon_u} = \left( \begin{bmatrix} u(0) \\ \dots \\ u(p-1) \end{bmatrix} - \begin{bmatrix} u_{target}(0) \\ \dots \\ u_{target}(p-1) \end{bmatrix} \right)^T W_u^2 \left( \begin{bmatrix} u(0) \\ \dots \\ u(p-1) \end{bmatrix} - \begin{bmatrix} u_{target}(0) \\ \dots \\ u_{target}(p-1) \end{bmatrix} \right) \quad (A.11)
$$
  

$$
J_{z,\epsilon_{\Delta_u}} = \begin{bmatrix} \Delta u(0) \\ \dots \\ \Delta u(p-1) \end{bmatrix} W_{\Delta_u}^2 \begin{bmatrix} \Delta u(0) \\ \dots \\ \Delta u(p-1) \end{bmatrix}
$$
  

$$
J_{z,\epsilon_y} = \left( \begin{bmatrix} y(1) \\ \dots \\ y(p) \end{bmatrix} - \begin{bmatrix} r(1) \\ \dots \\ r(p) \end{bmatrix} \right)^T W_y^2 \left( \begin{bmatrix} y(1) \\ \dots \\ y(p) \end{bmatrix} - \begin{bmatrix} r(1) \\ \dots \\ r(p) \end{bmatrix} \right) + \rho \epsilon \epsilon^2 \qquad (A.13)
$$

dove

$$
W_u = diag(w_{0,1}^u, w_{0,2}^u, \dots, w_{0,n_u}^u, \dots, w_{p-1,1}^u, w_{p-1,2}^u, \dots, w_{p-1,n_u}^u)
$$
 (A.14)

$$
W_{\Delta u} = diag(w_{0,1}^{\Delta u}, w_{0,2}^{\Delta u}, \dots, w_{0,n_u}^{\Delta u}, \dots, w_{p-1,1}^{\Delta u}, w_{p-1,2}^{\Delta u}, \dots, w_{p-1,n_u}^{\Delta u})
$$
 (A.15)

$$
W_y = diag(w_{1,1}^y, w_{1,2}^y, \dots, w_{1,n_y}^y, \dots, w_{p,1}^y, w_{p,2}^y, \dots, w_{p,n_y}^y)
$$
(A.16)

Infine, sostituendo *u*(*k*)*,* ∆*u*(*k*)*, y*(*k*)*, J*(*z*), l'espressione può essere riscritta come segue :

$$
J(z,\epsilon) = \rho_{\epsilon}^{2} + z^{T} K_{\Delta uz}
$$
  
+2
$$
\left( \begin{bmatrix} r(1) \\ \dots \\ r(p) \end{bmatrix}^{T} K_{r} + \begin{bmatrix} v(0) \\ \dots \\ v(p) \end{bmatrix}^{T} K_{v} + u(-1)^{T} K_{u} \right) z
$$
  
+
$$
\left( \begin{bmatrix} u_{\text{target}}(0) \\ \dots \\ u_{\text{target}}(p-1) \end{bmatrix}^{T} K_{ut} + x(0)^{T} K_{x} + q
$$
(A.17)

dove,

$$
q = c_y^T W_y c_y + c_u^T W_u c_u \tag{A.18}
$$

$$
c_y = S_x x(0) + S_{u1} u(-1) + H_v \begin{bmatrix} v(0) \\ \dots \\ v(p) \end{bmatrix} - \begin{bmatrix} r(1) \\ \dots \\ r(p) \end{bmatrix}
$$
 (A.19)

$$
c_u = \begin{bmatrix} I_1 \\ \dots \\ I_p \end{bmatrix} u(-1) - \begin{bmatrix} u_{target}(0) \\ \dots \\ u_{target}(p-1) \end{bmatrix}
$$
 (A.20)

Il vettore  $I_1 = \ldots = I_p$  è il vettore identità di dimensione pari a  $n_u.$ 

# <span id="page-136-0"></span>**Appendice B Stimatore degli stati**

Di default l'MPC utilizza un *Kalman filter KF* statico [\[43\]](#page-141-4) per aggiornare e stimare i suoi stati, i quali includono :

- *nxp* stati del modello di sistema
- *n<sup>d</sup>* stati del modello di disturbo
- *n<sup>n</sup>* stati del modello di rumore

Il *KF* richiede due matrici di guadagno, *L*, M, che il controllore calcola durante l'inizializzazione. Esse dipendono dal modello dell'impianto, disturbo e rumore. L'*Adaptive MPC* utilizza un filtro *Kalman* e regola i guadagni, *L/M*, a ciascun intervallo di controllo per mantenere la coerenza con il modello di impianto aggiornato. Il risultato è un filtro Kalman variabile nel tempo lineare, *LT V KF* :

$$
L_k = (A_k P_{k|k-1} C_{m,k}^T + N)(C_{m,k} P_{k|k-1} C_{m,k}^T + R)^{-1}
$$
(B.1)

$$
M_k = P_{k|k-1} C_{m,k}^T (C_{m,k} P_{k|k-1} C_{m,k}^T + R)^{-1}
$$
(B.2)

$$
P_{k+1|K} = (A_k)P_{k|k-1} - (A_kP_{k|k-1}C_{m,k}^T + N)L_k^T + Q
$$
\n(B.3)

*Q*, *R* e *N* sono matrici di covarianza costanti. *A<sup>k</sup>* e *Cmk* sono le matrici della formulazione *state-space* aggiornate al tempo *k*. Il valore *Pk*|*k*−<sup>1</sup> è la matrice di covarianza dell'errore di stima dello stato al tempo *k* basata sulle informazioni disponibili al tempo *k* − 1. Infine, *L<sup>k</sup>* e *M<sup>k</sup>* sono le matrici di guadagno *KF* aggiornate.

Il guadagno *KF* e la matrice di covarianza dell'errore di stato dipendono dai parametri del modello e dalle ipotesi che portano alle matrici *Q, R, N* costanti. Se il modello dell'impianto è costante, le espressioni per *Lk, M<sup>k</sup>* convergono alla soluzione *KF* statica. Le equazioni per l'evoluzione dello stato del controllore all'istante *k* sono definite dalla formulazione *KF*, con i guadagni dello stimatore e le matrici dello spazio degli stati aggiornate all'istante *k*. È possibile aggiornare lo stato utilizzando una procedura esterna al controllore MPC, quindi fornire lo stato aggiornato al MPC ad ogni istante di controllo, *k*. In questo caso, il controller MPC salta tutti i calcoli *KF* e *LT V KF*.

## **Bibliografia**

- <span id="page-138-0"></span>[1] DIEGO DONI. «Development and implementation in Amesim of the model predictive control for the energy management of a HEV». In: (2014) (cit. alle pp. [2,](#page-13-0) [50,](#page-61-0) [52,](#page-63-0) [64,](#page-75-0) [118\)](#page-129-0).
- [2] MathWorks. *PDF Documentation for Powertrain Blockset*. [https : / / it .](https://it.mathworks.com/help/pdf_doc/autoblks/index.html) [mathworks.com/help/pdf\\_doc/autoblks/index.html](https://it.mathworks.com/help/pdf_doc/autoblks/index.html). Online. 2023 (cit. alle pp. [7,](#page-18-0) [8,](#page-19-0) [34\)](#page-45-0).
- [3] Woong Lee, Tacksu Kim, Jongryeol Jeong, Jaewoo Chung, Deokjin Kim, Beomho Lee e Namwook Kim. «Control analysis of a real-world P2 hybrid electric vehicle based on test data». In: *Energies* 13.16 (2020), p. 4092 (cit. a p. [8\)](#page-19-0).
- [4] Francesca Strangio. «Analisi Comparata di Differenti Algoritmi di Ottimizzazione per lo Sviluppo di Strategie di Controllo di Veicoli Ibridi= Comparative Analysis of Different Optimization Algorithms for the Development of Hybrid Vehicle Control Strategies». Tesi di dott. Politecnico di Torino, 2020 (cit. alle pp. [10](#page-21-0)[–12\)](#page-23-0).
- [5] MathWorks. <https://it.mathworks.com/help/simulink/index.html>. Online. 2023 (cit. a p. [13\)](#page-24-0).
- [6] MathWorks. [https://it.mathworks.com/?s\\_tid=gn\\_logo](https://it.mathworks.com/?s_tid=gn_logo). Online. 2023 (cit. alle pp. [13,](#page-24-0) [36\)](#page-47-0).
- [7] MathWorks. *Hybrid Electric Vehicles*. [https://it.mathworks.com/videos/](https://it.mathworks.com/videos/series/hybrid-electric-vehicles.html) [series/hybrid-electric-vehicles.html](https://it.mathworks.com/videos/series/hybrid-electric-vehicles.html). Online. 2023 (cit. alle pp. [13,](#page-24-0) [43\)](#page-54-0).
- [8] MathWorks. *Powertrain Blockset*. [https : / / it . mathworks . com / help /](https://it.mathworks.com/help/autoblks/index.html) [autoblks/index.html](https://it.mathworks.com/help/autoblks/index.html). Online. 2023 (cit. a p. [14\)](#page-25-0).
- [9] Simona Onori, Lorenzo Serrao e Giorgio Rizzoni. *Hybrid electric vehicles: Energy management strategies*. Springer, 2016 (cit. alle pp. [17,](#page-28-0) [31,](#page-42-0) [33,](#page-44-0) [44,](#page-55-0) [69,](#page-80-0) [86\)](#page-97-0).
- [10] MathWorks. *HEV P2 Reference Application*. [https://it.mathworks.com/](https://it.mathworks.com/help/autoblks/ug/hev-p2-reference-application.html) [help/autoblks/ug/hev-p2-reference-application.html](https://it.mathworks.com/help/autoblks/ug/hev-p2-reference-application.html). Online. 2023 (cit. a p. [17\)](#page-28-0).
- [11] MathWorks. *Drive Cycle Source*. [https://it.mathworks.com/help/autobl](https://it.mathworks.com/help/autoblks/ref/drivecyclesource.html) [ks/ref/drivecyclesource.html](https://it.mathworks.com/help/autoblks/ref/drivecyclesource.html). Online. 2023 (cit. a p. [17\)](#page-28-0).
- [12] MathWorks. *Longitudinal Driver*. [https://it.mathworks.com/help/vdynb](https://it.mathworks.com/help/vdynblks/ref/longitudinaldriver.html) [lks/ref/longitudinaldriver.html](https://it.mathworks.com/help/vdynblks/ref/longitudinaldriver.html). Online. 2023 (cit. a p. [18\)](#page-29-0).
- [13] MathWorks. *Datasheet Battery*. [https://it.mathworks.com/help/autobl](https://it.mathworks.com/help/autoblks/ref/datasheetbattery.html) [ks/ref/datasheetbattery.html](https://it.mathworks.com/help/autoblks/ref/datasheetbattery.html). Online. 2023 (cit. a p. [20\)](#page-31-0).
- [14] MathWorks. *Bidirectional DC-DC*. [https : / / it . mathworks . com / help /](https://it.mathworks.com/help/autoblks/ref/bidirectionaldcdc.html) [autoblks/ref/bidirectionaldcdc.html](https://it.mathworks.com/help/autoblks/ref/bidirectionaldcdc.html). Online. 2023 (cit. a p. [20\)](#page-31-0).
- [15] MathWorks. *Mapped Motor*. [https://it.mathworks.com/help/autoblks/](https://it.mathworks.com/help/autoblks/ref/mappedmotor.html) [ref/mappedmotor.html](https://it.mathworks.com/help/autoblks/ref/mappedmotor.html). Online. 2023 (cit. alle pp. [20,](#page-31-0) [24\)](#page-35-0).
- [16] MathWorks. *Starter*. [https://it.mathworks.com/help/autoblks/ref/](https://it.mathworks.com/help/autoblks/ref/starter.html) [starter.html](https://it.mathworks.com/help/autoblks/ref/starter.html). Online. 2023 (cit. a p. [20\)](#page-31-0).
- [17] MathWorks. *Mapped SI Engine*. [https://it.mathworks.com/help/autobl](https://it.mathworks.com/help/autoblks/ref/mappedsiengine.html) [ks/ref/mappedsiengine.html](https://it.mathworks.com/help/autoblks/ref/mappedsiengine.html). Online. 2023 (cit. a p. [25\)](#page-36-0).
- [18] MathWorks. *SI Engine Dynamometer Reference Application*. [https://it.](https://it.mathworks.com/help/autoblks/ug/si-engine-dynamometer-reference-application.html) [mathworks.com/help/autoblks/ug/si-engine-dynamometer-reference](https://it.mathworks.com/help/autoblks/ug/si-engine-dynamometer-reference-application.html)[application.html](https://it.mathworks.com/help/autoblks/ug/si-engine-dynamometer-reference-application.html). Online. 2023 (cit. a p. [25\)](#page-36-0).
- [19] MathWorks. *Disc Clutch*. [https://it.mathworks.com/help/autoblks/](https://it.mathworks.com/help/autoblks/ref/discclutch.html) [ref/discclutch.html](https://it.mathworks.com/help/autoblks/ref/discclutch.html). Online. 2023 (cit. a p. [27\)](#page-38-0).
- [20] MathWorks. *Dual Clutch Transmission*. [https://it.mathworks.com/help/](https://it.mathworks.com/help/autoblks/ref/dualclutchtransmission.html) [autoblks/ref/dualclutchtransmission.html](https://it.mathworks.com/help/autoblks/ref/dualclutchtransmission.html). Online. 2023 (cit. a p. [27\)](#page-38-0).
- [21] MathWorks. *Open Differential*. [https://it.mathworks.com/help/vdynblk](https://it.mathworks.com/help/vdynblks/ref/opendifferential.html) [s/ref/opendifferential.html](https://it.mathworks.com/help/vdynblks/ref/opendifferential.html). Online. 2023 (cit. alle pp. [27,](#page-38-0) [30\)](#page-41-0).
- [22] MathWorks. *Longitudinal Wheel*. [https://it.mathworks.com/help/vdynb](https://it.mathworks.com/help/vdynblks/ref/longitudinalwheel.html) [lks/ref/longitudinalwheel.html](https://it.mathworks.com/help/vdynblks/ref/longitudinalwheel.html). Online. 2023 (cit. a p. [27\)](#page-38-0).
- [23] MathWorks. *Vehicle Body 1DOF Longitudinal*. [https://it.mathworks.com/](https://it.mathworks.com/help/autoblks/ref/vehiclebody1doflongitudinal.html) [help/autoblks/ref/vehiclebody1doflongitudinal.html](https://it.mathworks.com/help/autoblks/ref/vehiclebody1doflongitudinal.html). Online. 2023 (cit. alle pp. [27,](#page-38-0) [31\)](#page-42-0).
- [24] MathWorks. *Ideal Fixed Gear Transmission*. [https://it.mathworks.com/](https://it.mathworks.com/help/autoblks/ref/idealfixedgeartransmission.html) [help / autoblks / ref / idealfixedgeartransmission . html](https://it.mathworks.com/help/autoblks/ref/idealfixedgeartransmission.html). Online. 2023 (cit. a p. [28\)](#page-39-0).
- [25] MathWorks. *Torque Converter*. [https://it.mathworks.com/help/sdl/](https://it.mathworks.com/help/sdl/ref/torqueconverter.html) [ref/torqueconverter.html](https://it.mathworks.com/help/sdl/ref/torqueconverter.html). Online. 2023 (cit. alle pp. [28,](#page-39-0) [29\)](#page-40-0).
- [26] MathWorks. *SI Controller*. [https://it.mathworks.com/help/autoblks/](https://it.mathworks.com/help/autoblks/ref/sicontroller.html) [ref/sicontroller.html](https://it.mathworks.com/help/autoblks/ref/sicontroller.html). Online. 2023 (cit. a p. [33\)](#page-44-0).
- [27] MathWorks. *stateflow*. [https : / / it . mathworks . com / help / stateflow /](https://it.mathworks.com/help/stateflow/index.html) [index.html](https://it.mathworks.com/help/stateflow/index.html). Online. 2023 (cit. a p. [35\)](#page-46-0).
- [28] Lino Guzzella, Antonio Sciarretta, Lino Guzzella e Antonio Sciarretta. «Vehicle Energy and Fuel Consumption–Basic Concepts». In: *Vehicle propulsion systems: introduction to modeling and optimization* (2013), pp. 13–46 (cit. a p. [43\)](#page-54-0).
- [29] Antonio Sciarretta e Lino Guzzella. «Control of hybrid electric vehicles». In: *IEEE control systems magazine* 27.2 (2007), pp. 60–70 (cit. a p. [45\)](#page-56-0).
- [30] Bernd M Baumann, Gregory Washington, Bradley C Glenn e Giorgio Rizzoni. «Mechatronic design and control of hybrid electric vehicles». In: *IEEE/ASME Transactions On Mechatronics* 5.1 (2000), pp. 58–72 (cit. a p. [46\)](#page-57-0).
- [31] Riccardo Biasini, Simona Onori e Giorgio Rizzoni. «A near-optimal rule-based energy management strategy for medium duty hybrid truck». In: *International Journal of Powertrains* 2.2-3 (2013), pp. 232–261 (cit. a p. [46\)](#page-57-0).
- [32] Domenico Bianchi, Luciano Rolando, Lorenzo Serrao, Simona Onori, Giorgio Rizzoni, Nazar Al-Khayat, Tung-Ming Hsieh e Pengju Kang. «Layered control strategies for hybrid electric vehicles based on optimal control». In: *International Journal of Electric and Hybrid Vehicles* 3.2 (2011), pp. 191–217 (cit. a p. [46\)](#page-57-0).
- [33] Dimitri Bertsekas. *Dynamic programming and optimal control: Volume I*. Vol. 1. Athena scientific, 2012 (cit. a p. [46\)](#page-57-0).
- [34] *Optimisation of energy flow management in hybrid electric vehicles via genetic algorithms*. Vol. 1. IEEE. 2001, pp. 434–439 (cit. a p. [46\)](#page-57-0).
- [35] *Optimization of powertrain operating policy for feasibility assessment and calibration: Stochastic dynamic programming approach*. Vol. 2. IEEE. 2002, pp. 1425–1430 (cit. a p. [46\)](#page-57-0).
- [36] Scott Jason Moura, Hosam K Fathy, Duncan S Callaway e Jeffrey L Stein. «A stochastic optimal control approach for power management in plug-in hybrid electric vehicles». In: *IEEE Transactions on control systems technology* 19.3 (2010), pp. 545–555 (cit. a p. [46\)](#page-57-0).
- [37] Hans P Geering. *Optimal control with engineering applications*. Vol. 113. Springer, 2007 (cit. a p. [46\)](#page-57-0).
- [38] *Advanced energy management strategies for vehicle power nets*. 2003 (cit. a p. [46\)](#page-57-0).
- [39] Hoseinali Borhan, Ardalan Vahidi, Anthony M Phillips, Ming L Kuang, Ilya V Kolmanovsky e Stefano Di Cairano. «MPC-based energy management of a power-split hybrid electric vehicle». In: *IEEE Transactions on Control Systems Technology* 20.3 (2011), pp. 593–603 (cit. a p. [46\)](#page-57-0).
- [40] Emilia Silvas, Theo Hofman, Nikolce Murgovski, LF Pascal Etman e Maarten Steinbuch. «Review of optimization strategies for system-level design in hybrid electric vehicles». In: *IEEE Transactions on Vehicular Technology* 66.1 (2016), pp. 57–70 (cit. alle pp. [46,](#page-57-0) [47\)](#page-58-0).
- <span id="page-141-1"></span>[41] Yanjun Huang, Hong Wang, Amir Khajepour, Hongwen He e Jie Ji. «Model predictive control power management strategies for HEVs: A review». In: *Journal of Power Sources* 341 (2017), pp. 91–106 (cit. alle pp. [48,](#page-59-0) [78,](#page-89-0) [79,](#page-90-0) [118\)](#page-129-0).
- [42] MathWorks. What is Model Predictive Control? [https://it.mathworks.](https://it.mathworks.com/help/mpc/gs/what-is-mpc.html) [com/help/mpc/gs/what-is-mpc.html](https://it.mathworks.com/help/mpc/gs/what-is-mpc.html). Online. 2023 (cit. alle pp. [50,](#page-61-0) [52,](#page-63-0) [53\)](#page-64-1).
- <span id="page-141-4"></span>[43] MathWorks. *Adaptive MPC Controller*. [https://it.mathworks.com/help/](https://it.mathworks.com/help/mpc/ref/adaptivempccontroller.html) [mpc/ref/adaptivempccontroller.html](https://it.mathworks.com/help/mpc/ref/adaptivempccontroller.html). Online. 2023 (cit. alle pp. [54,](#page-65-0) [66,](#page-77-0) [125\)](#page-136-0).
- <span id="page-141-3"></span>[44] MathWorks. *Optimization Problem*. [https://it.mathworks.com/help/mpc/](https://it.mathworks.com/help/mpc/ug/optimization-problem.html) [ug/optimization-problem.html](https://it.mathworks.com/help/mpc/ug/optimization-problem.html). Online. 2023 (cit. alle pp. [59,](#page-70-0) [121\)](#page-132-0).
- [45] MathWorks. *Specify Constraints*. [https://it.mathworks.com/help/mpc/](https://it.mathworks.com/help/mpc/ug/specifying-constraints.html) [ug/specifying-constraints.html](https://it.mathworks.com/help/mpc/ug/specifying-constraints.html). Online. 2023 (cit. a p. [62\)](#page-73-0).
- [46] MathWorks. *Specify Scale Factors*. [https://it.mathworks.com/help/mpc/](https://it.mathworks.com/help/mpc/ug/scale-factors.html) [ug/scale-factors.html](https://it.mathworks.com/help/mpc/ug/scale-factors.html). Online. 2023 (cit. alle pp. [63,](#page-74-0) [92\)](#page-103-0).
- [47] MathWorks. *Tune Weights*. [https://it.mathworks.com/help/mpc/ug/](https://it.mathworks.com/help/mpc/ug/tuning-weights.html) [tuning-weights.html](https://it.mathworks.com/help/mpc/ug/tuning-weights.html). Online. 2023 (cit. alle pp. [64,](#page-75-0) [93\)](#page-104-0).
- [48] *Comparative Analysis on Fuel Consumption Between Two Online Strategies for P2 Hybrid Electric Vehicles: Adaptive-RuleBased (A-RB) vs Adaptive-Equivalent Consumption Minimization Strategy (A-ECMS)*. 2022 (cit. a p. [83\)](#page-94-0).
- [49] *A Model-Based Computer Aided Calibration Methodology Enhancing Accuracy, Time and Experimental Effort Savings Through Regression Techniques and Neural Networks*. 2017 (cit. a p. [87\)](#page-98-0).
- <span id="page-141-0"></span>[50] Alessia Musa, Michele Pipicelli, Matteo Spano, Francesco Tufano, Francesco De Nola, Gabriele Di Blasio, Alfredo Gimelli, Daniela Anna Misul e Gianluca Toscano. «A review of model predictive controls applied to advanced driverassistance systems». In: *Energies* 14.23 (2021), p. 7974 (cit. a p. [104\)](#page-115-1).
- <span id="page-141-2"></span>[51] MathWorks. *Time-Varying MPC*. [https://it.mathworks.com/help/mpc/](https://it.mathworks.com/help/mpc/ug/time-varying-mpc.html) [ug/time-varying-mpc.html](https://it.mathworks.com/help/mpc/ug/time-varying-mpc.html). Online. 2023 (cit. a p. [119\)](#page-130-0).